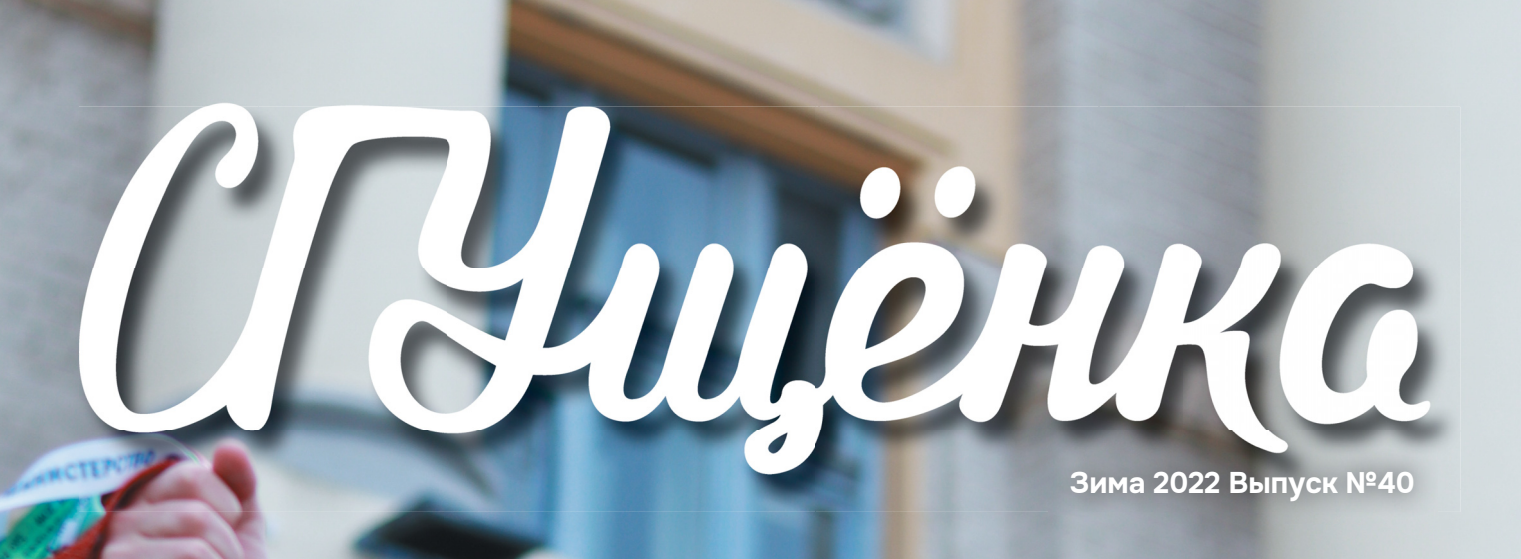

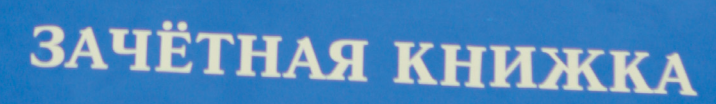

Ò

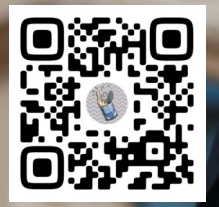

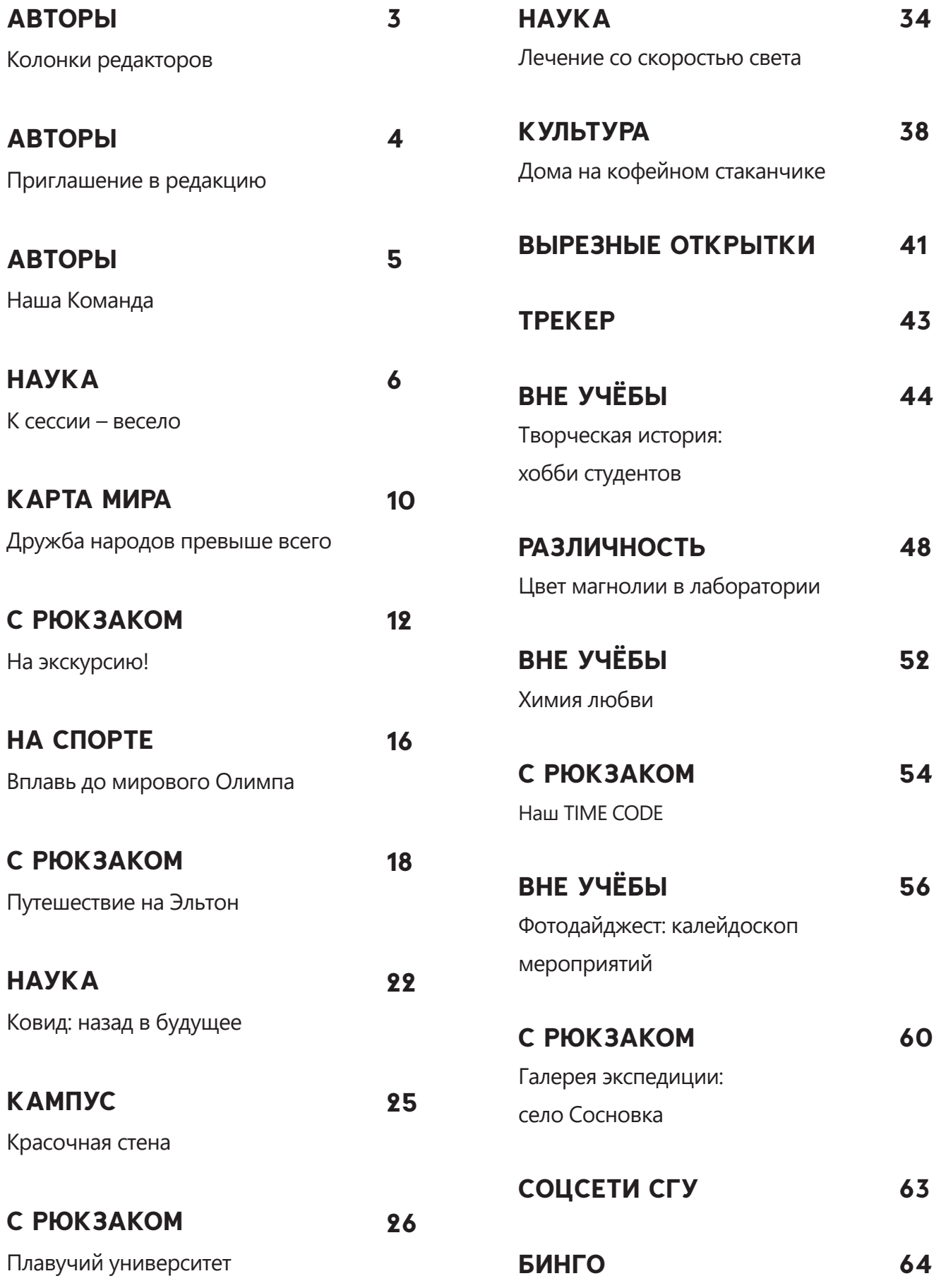

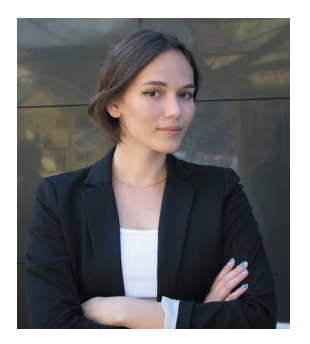

#### **КОЛОНКА ГЛАВНОГО РЕДАКТОРА**

Привет, дорогой друг и преданный читатель! Надеюсь, ты листаешь этот выпуск, укутавшись в тёплый плед, с чашкой какао. Новый год уже наступил, но всё ещё царит атмосфера праздника. Сразу после январских праздников студентов ждёт сессия, поэтому расслабиться бывает очень трудно.

В зимнем выпуске мы решили поддержать тебя в это трудное учебное время и напомнить, что помимо экзаменов в жизни много всего позитивного и интересного: творчество, рукоделие, самостоятельные путешествия и научные экспедиции, спорт, университетские кружки по интересами, главное, любовь.

Надеемся, что наши чувства взаимны и ты с удовольствием погрузишься в мир историй, рассказанных студентами и преподавателями Саратовского университета: о жизни, работе, учёбе и творчестве.

Екатерина Селиверова

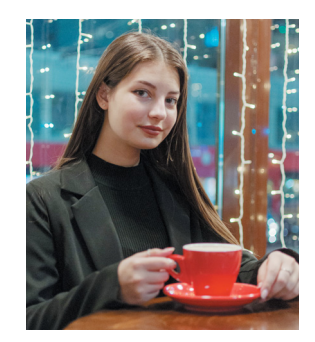

#### **КОЛОНКА ШЕФ-РЕДАКТОРА**

«Учатся у тех, кого любят». Именно поэтому в сороковом выпуске журнала мы учимся у своих читателей, казалось бы, простым вещам – готовиться к сессии, распределять время, брать ответственность, а ещё не забывать отдыхать и любить себя!

В твоей голове наверняка сейчас хаос. Но скажем честно, иногда даже он творит чудеса. Этот выпуск расскажет о других «вселенных», в которые тебе, возможно, только предстоит попасть и разобраться в себе.

Мы видимся первый раз, но я верю, что точно не последний. Нас с тобой ждёт чуть больше 60 шагов – столько в журнале страниц, которые мы пройдём вместе. Ну что же, шагай смелее!

Инна Акаева

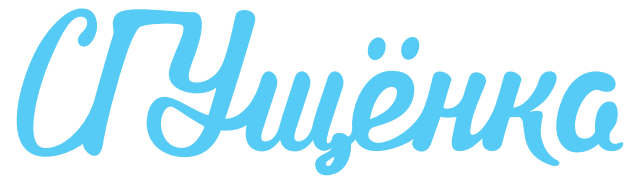

Координаторы проекта: Куратор проекта: Исполнительный директор: Главный редактор: Шеф-редактор, главный редактор VK-группы: Дизайн и вёрстка: Корректор: Обложка: На обложке: Задняя обложка: Редакторы VK-группы: Редакторы Tg-группы: PR-координатор: Учредитель: Адрес редакции и издателя: Фактический адрес редакции: E-mail:

Елена Елина, Антон Головченко Юлия Аникеева Лариса Суворова Екатерина Д. Селиверова Инна Акаева

Татьяна Розанова Пётр Яшников Ксения Перепелкина спортсмен Филипп Торишний Екатерина Селиверова (текст), Дарья Филоненко (иллюстрация) Ксения Перепелкина, Вероника Кухта, Анна Ерёменко, Света Артамонова. Дарья Филоненко, Софья Белошитская, Виктория Кузнецова Анна Бондарь ФГБОУ ВО «СГУ имени Н.Г. Чернышевского». Журнал зарегистрирован Управлением Федеральной службы по надзору в сфере связи, информационных технологий и массовых коммуникаций по Саратовской области. Свидетельство ПИ № ТУ 64-00513 от 9.04.2015 410012, г. Саратов, ул. Астраханская, 83

410012, г. Саратов, ул. Б. Казачья, 112а, VIII корпус СГУ, офис 18

sweetmilk@sgu.ru

Телефон/факс:

(8452) 210-625

Номер подготовлен на редакционно-издательской системе Управления медиакоммуникаций СГУ. Журнал отпечатан в типографии СГУ, располагающейся по адресу: 410012, г. Саратов, ул. Б. Казачья, 112а, VIII корпус СГУ.

Время подписания в печать: 20.12.2022 в 12:00. Фактическое: 20.12.2022 в 10:00 Заказ № 165 — Т.

Дата выхода в свет: 30.12.2022.

Тираж: 500 экземпляров.

Журнал распространяется бесплатно по внутриуниверситетской подписке среди студентов СГУ.

При перепечатке материалов ссылка на «СГУщёнку» обязательна. Точка зрения редакции чаще всего совпадает с точкой зрения, отражённой в публикациях.

Выпуск №40. Декабрь 2022.

© «СГУщёнка»

**12+**

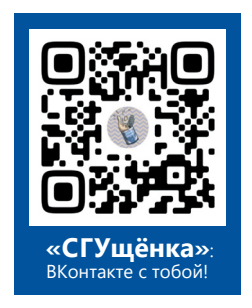

В редакцию «СГУщёнки» срочно требуются новые люди! <sup>А</sup> если <sup>я</sup> скажу, что нам нужен именно ты?

Журнал «СГУщёнка» – объединение студентов самых разных образовательных подразделени<sup>й</sup> университета, где кажды<sup>й</sup> участник уникален. Среди нас встречаются не только журналисты <sup>и</sup> филологи, но <sup>и</sup> математики, информатики, географы, физики – перечислять можем долго.

Ты не обязан писать «правильные» тексты или делать хорошие снимки, ты можешь красиво рисовать или легко находить общий язык <sup>с</sup> разными людьми, заниматься графическим дизайном или просто много читать. Словом, «гореть» своим увлечением <sup>и</sup> показать его нам – мы поможем реализовать твои идеи.

Нам не важны: твой курс <sup>и</sup> возраст, пол <sup>и</sup> характер, учебное направление <sup>и</sup> количество свободного времени. <sup>В</sup> нашей редакции ты сможешь попробовать себя <sup>в</sup> разных заданиях, открыть свой потенциал <sup>и</sup> стать частью нашей большой <sup>и</sup> дружно<sup>й</sup> команды.

Мы проводим регулярные планёрки <sup>с</sup> чаепитием, где обсуждаем иы проводим регулярные тланерии -<br>и раздаём темы для работ, придумываем новые рубрики, делимся новостями <sup>и</sup> просто хорошо проводим время. Приходи <sup>и</sup> ты!

востями и просто хэрээ.<br>Д чтобы ничего не пропустить, подписывайся наши группы во «ВКонтакте» <sup>и</sup> «Телеграм»: @sweetmilk\_sgu

До встречи <sup>в</sup> редакции, Екатерина Селиверова

## НАША КОМАНДА КОМАНДАРИ И СЕ

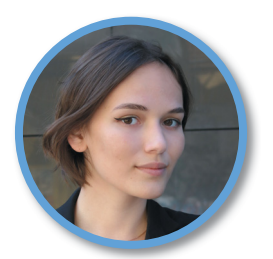

**Екатерина Селиверова, главный редактор**

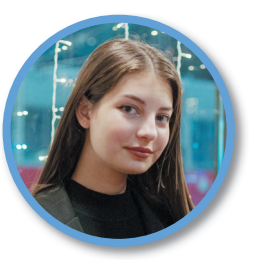

**Инна Акаева, шеф-редактор**

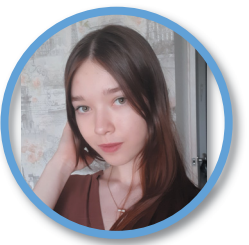

**Вероника Кухта, журналист**

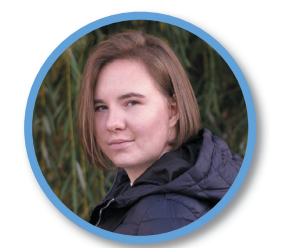

**Ксения Перепелкина, журналист**

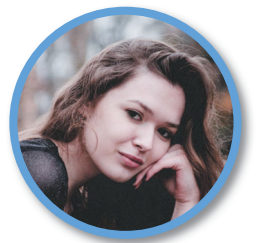

**Валерия Кроткова, журналист**

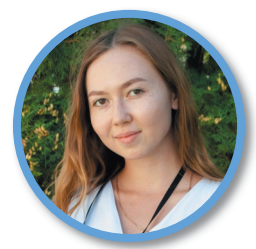

**Алина Иващенко, журналист**

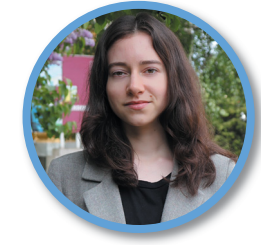

**Полина Громова, журналист**

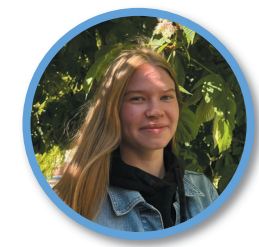

**Анна Гнусарёва, журналист**

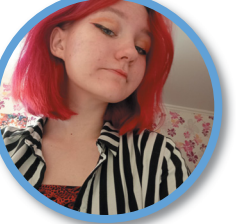

**Анна Рылова, журналист**

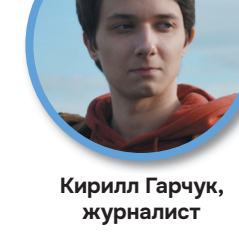

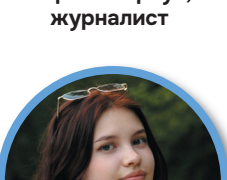

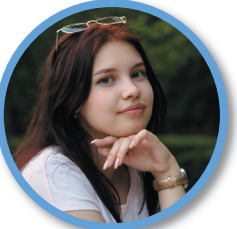

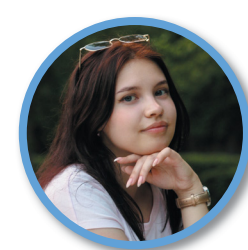

**Светлана Артамонова,** 

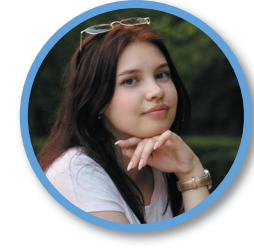

**фотограф**

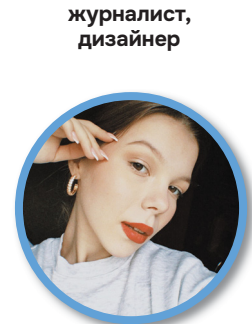

**Анна Ерёменко,** 

**София Мухортова, фотограф**

**Наталья Корчашкина, дизайнер**

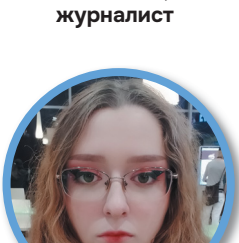

**Надежда Калинина,** 

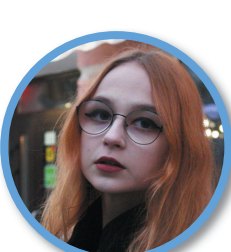

**Виктория Шатохина, журналист**

**фотограф**

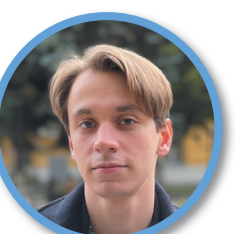

**Александра Елисеева, журналист**

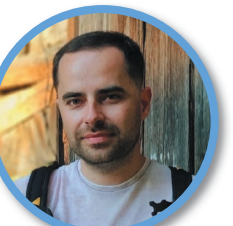

**Максим Червяков, приглашённый автор**

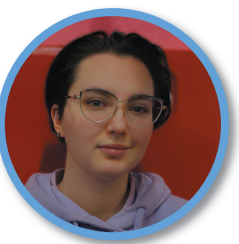

**Дарья Филоненко, дизайнер**

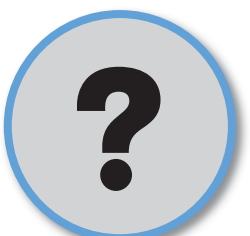

**Здесь можешь быть ты!**

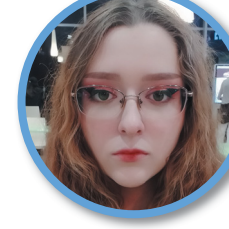

**Дарья Тихончук, фотограф**

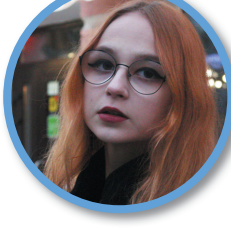

**Ольга Воронина,** 

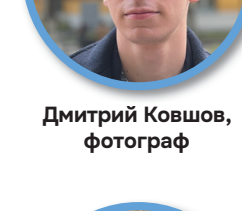

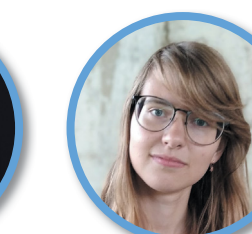

**Анастасия Киценко, дизайнер**

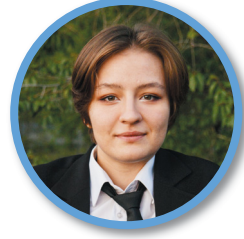

**София Сарыгина, дизайнер**

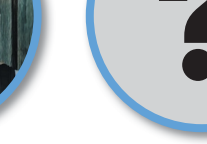

### К СЕССИИ - ВЕСЕЛО

**К СЕССИИ – ВЕСЕЛО Наступает период сессии, пора кучи учебников на столе, бессонных ночей за повторением лекций и нервов. А может, существуют способы сделать сдачу сессии менее стрессовым временем и облегчить усвоение информации? В этом помогут разобраться четверо молодых учёных, которые в прошлом году выиграли гранты Президента Российской Федерации: Ольга Игоревна Москаленко, Игорь Александрович Шепелев, Юрий Сергеевич Гусев и Анатолий Анатольевич Абалымов.**

*Текст: Валерия Кроткова Фото: Дарья Тихончук и личный архив героини*

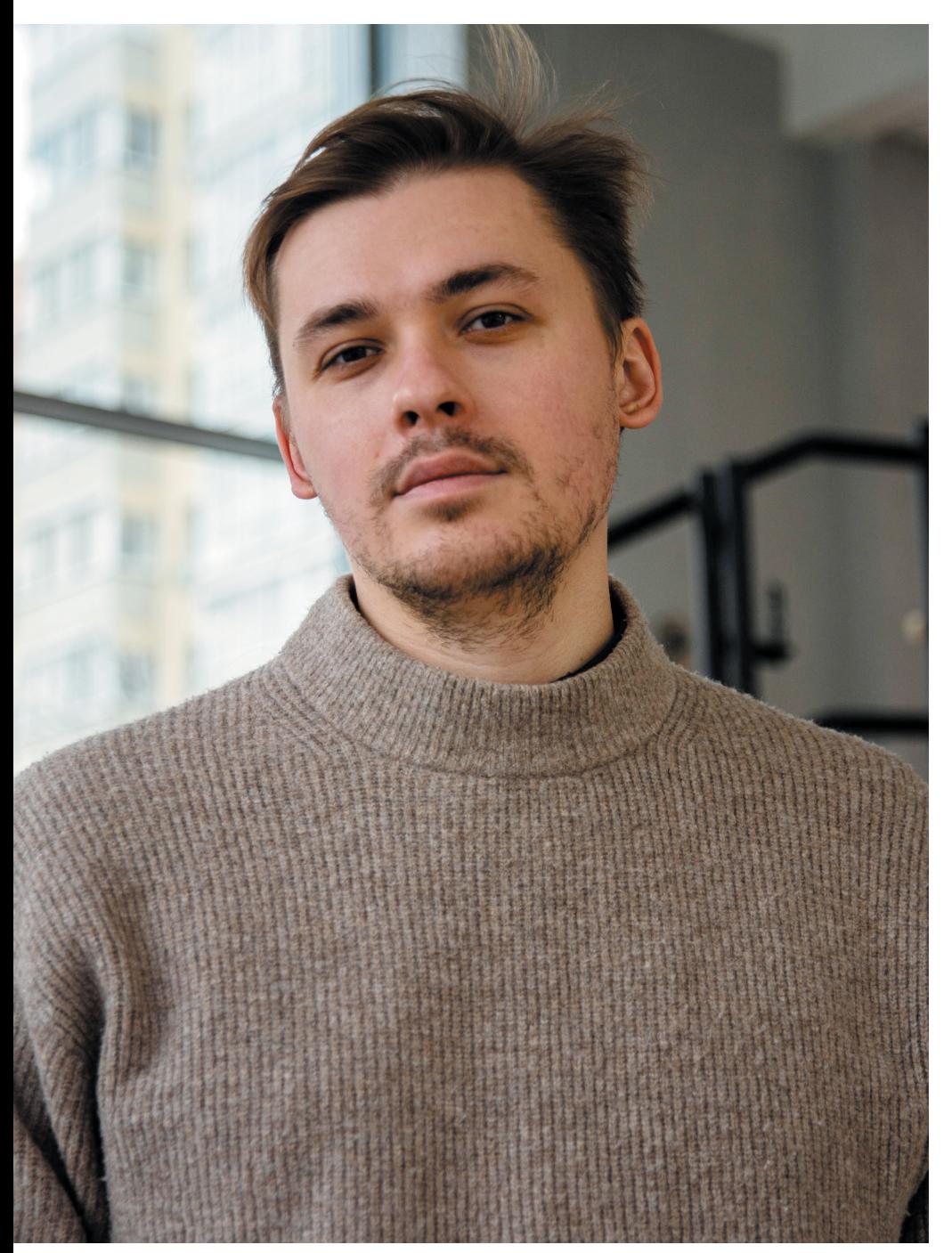

#### **АНАТОЛИЙ АНАТОЛЬЕВИЧ АБАЛЫМОВ, старший научный сотрудник лаборатории «Дистанционно управляемые системы для**

**тераностики»:**  «От курса к курсу подготовка к сессии меняется. Если на первом курсе я сидел и перечитывал одну тему много раз, то уже к третьему курсу понял, что лучше записывать самое важное на бумаге. Оказалось, что у меня хорошее пространственное мышление, то есть если я сдавал экзамен по анатомии, в голове представлял 3D-модель. Многое зависит от предмета: какие-то были мне интересны, какие-то нет. Соответственно, к первым было готовиться легче. Были отдельные предметы, которые вызывали стресс. Для меня это была высшая математика.

В подготовке к сессии нужно уметь правильно расставлять приоритеты и быть честным с самим собой. Лучше углубляться в те предметы, которые тебе нравятся, делать упор на них. Не стоит расстраиваться, если ты получил "тройку" по предмету, далёкому от тебя. Гораздо круче, когда и без экзаменов знаешь, что для тебя важно и интересно. И ещё – не забывайте высыпаться».

#### **ИГОРЬ АЛЕКСАНДРОВИЧ ШЕПЕЛЕВ,**

#### **инженер Учебной лаборатории радиофизики, доцент кафедры радиофизики и нелинейной динамики :**

«Надо выделить более трудные предметы, так как есть те, которые легче усваиваются, а есть те, что тяжелее. Точно также есть и препо даватели, которые спрашивают бо лее сурово, есть – лояльные. Нужно расставлять приоритеты. Это пер вый этап, который я использовал.

Второй этап включал в себя саму подготовку, то есть нахождение ма териала. Лекции, пособия – всё это поможет, хорошо бы даже попро сить у старшего курса дополнитель ную информацию. Вообще делиться материалами очень удобно, это всем облегчает жизнь. Для запоми нания я выписывал тезисы и делал пометки.

Лучше готовиться заранее. Если готовиться в последние дни, в голо ве получается каша. Важный совет – разбираться в непонятном матери але сразу, прорабатывать моменты, где чувствуете, что вам чего -то не хватает, и не забывать о базовых ве щах, на которых основывается даль нейшее изучение, ведь без них оно бессмысленно. Не разобравшись в предыдущих пунктах, невозможно двигаться дальше. Если чувствует ся "пробел", его надо заполнить, но важно помнить, что зубрёжка – пло хая вещь, особенно в технических науках. Лучше разобраться и по нять».

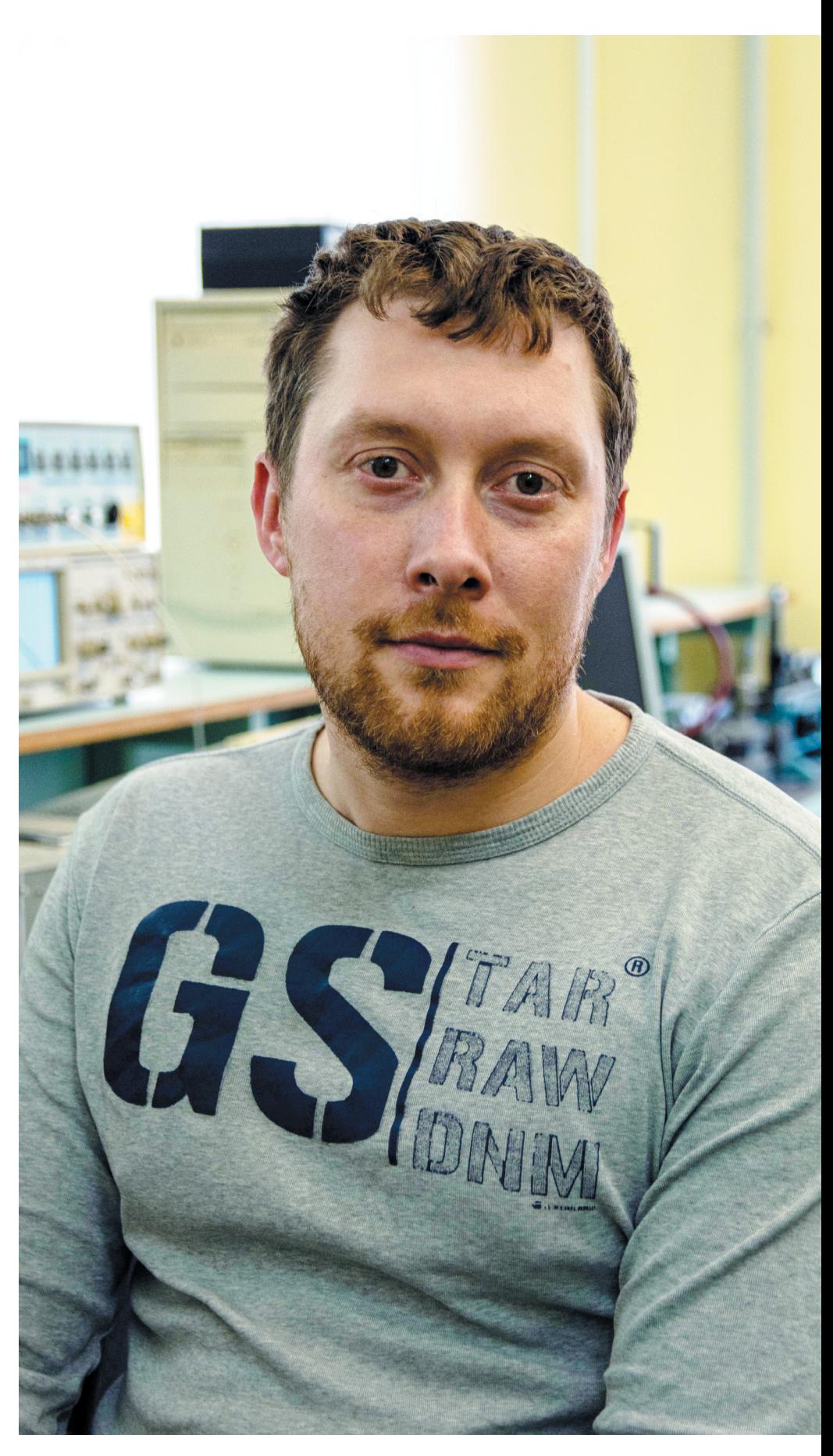

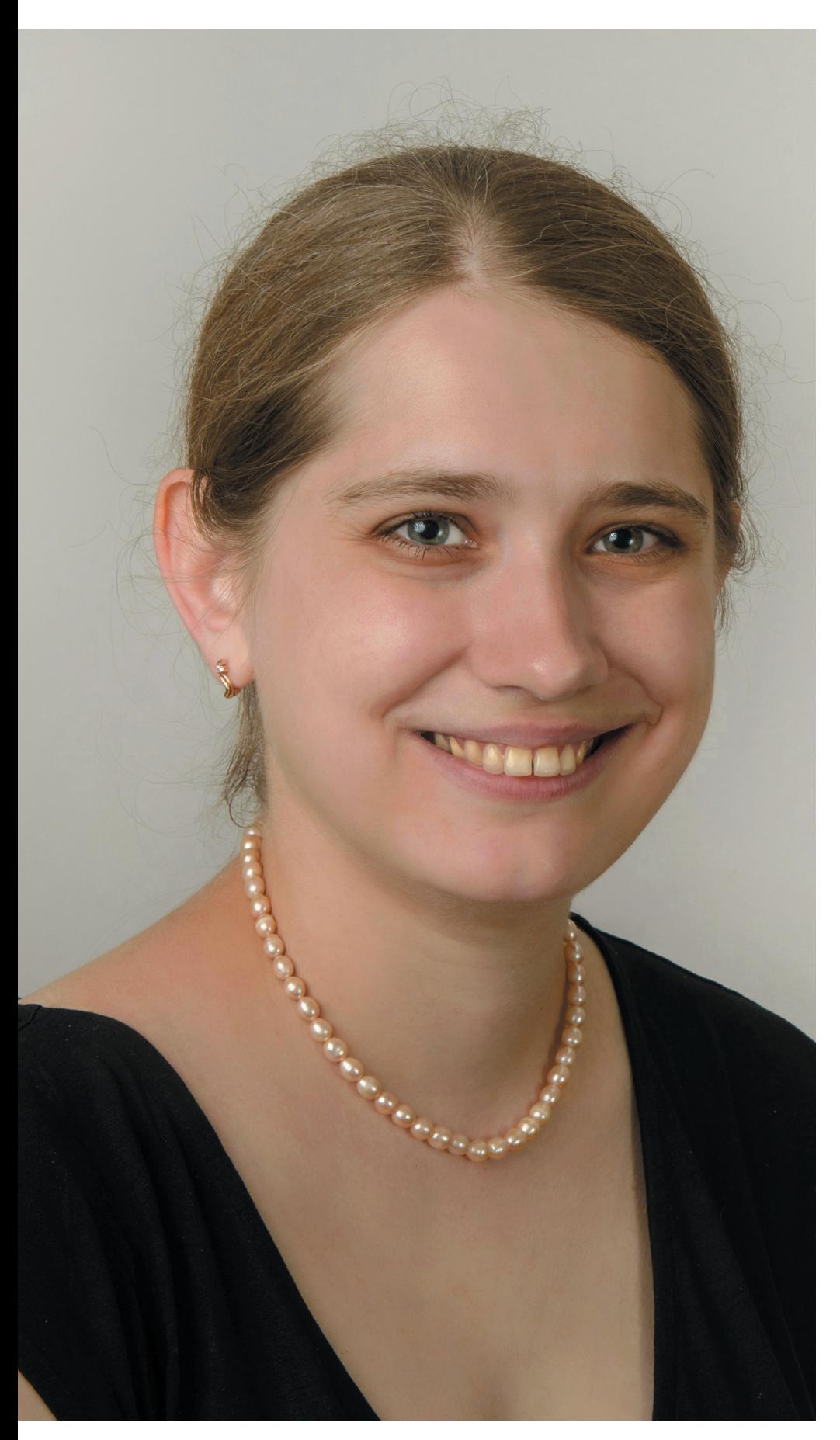

#### **ОЛЬГА ИГОРЕВНА МОСКАЛЕНКО, начальник управления научной деятельности, профессор кафедры физики открытых систем :**

«Перед сессией, конечно, важен период обучения. Тот материал, ко торый давался на лекциях, нужно вовремя освоить. Мне всегда хоте лось не откладывать всё на сессию, а готовиться в течение семестра, но, к сожалению, не всегда это по лучалось.

Больше внимания уделялось под готовке по лекционным материалам и по тем книгам и учебникам, которые выдавали в нашей Зональной научной библиотеке .

Студентам я бы посоветовала чётко разделять, к каким предметам осуществлять подготовку в течение всего времени обучения, а какие лучше отложить на время сессии, так как есть профильные, а есть не профильные предметы. Например, я оканчивала факультет нелинейных процессов (теперь это Институт физики), поэтому моими основными предметами были физика, матема тика и информатика. Несмотря на это, на первом курсе у нас была, на пример, история, к которой я готовилась непосредственно перед сес сией. К основным предметам лучше готовиться в течение всего семе стра – так вам самим будет легче».

#### **ЮРИЙ СЕРГЕЕВИЧ ГУСЕВ, ведущий биолог Учебно научной лаборатории биотехнологии и репродуктивной биологии :**

« Я поступил на факультет нели нейных процессов в 15 лет. Первая сессия давалась трудно. Был страх перед чем -то новым, неизвестным. Следующие сессии проходили лег че, значительных трудностей не было. Я посещал лекции, не пропу скал практические занятия, все эк замены старался сдавать вовремя, если была возможность – досрочно.

Преподавательский состав СГУ очень хороший. На нашей кафедре были достаточно маленькие группы, к каждому студенту находили практически индивидуальный подход. При возникновении трудностей одногруп пники всегда помогали друг другу.

Мне нравилось, как проходили сессии, но этот период всегда был стрессовым. Стресс во время эк заменов – это нормально, он мобилизует внутренние ресурсы. Я ста рался оставлять запас времени для подготовки к экзамену, чтобы не возникала необходимость выучить весь годовой материал в последний момент. Как только я начинал пе реставать воспринимать материал от усталости, устраивал короткий отдых или небольшую прогулку. И, конечно же, справиться со стрес сом помогало общение с друзьями, вкусная еда и хороший сон.

Советую не пропускать занятия в течение всего семестра, посещать все лекции и практические занятия, спрашивать преподавателя, если что -то непонятно, выполнять зада ния, активно участвовать в научной и общественной жизни университе та. Всё это даст преимущество при сдаче зачёта или экзамена. Посе щение консультаций перед экзаме ном позволит лучше понять, как он будет проходить и получить ответы на некоторые вопросы. К каждому экзамену необходимо тщательно го товиться: оставить достаточно вре мени и спланировать расписание подготовки, не забывать отдыхать. Последний день перед экзаменом лучше оставить для повторения ма териала. Главное – не расслаблять ся и идти к поставленной цели, ведь учёба в университете проходит не ради оценки, а ради новых знаний».

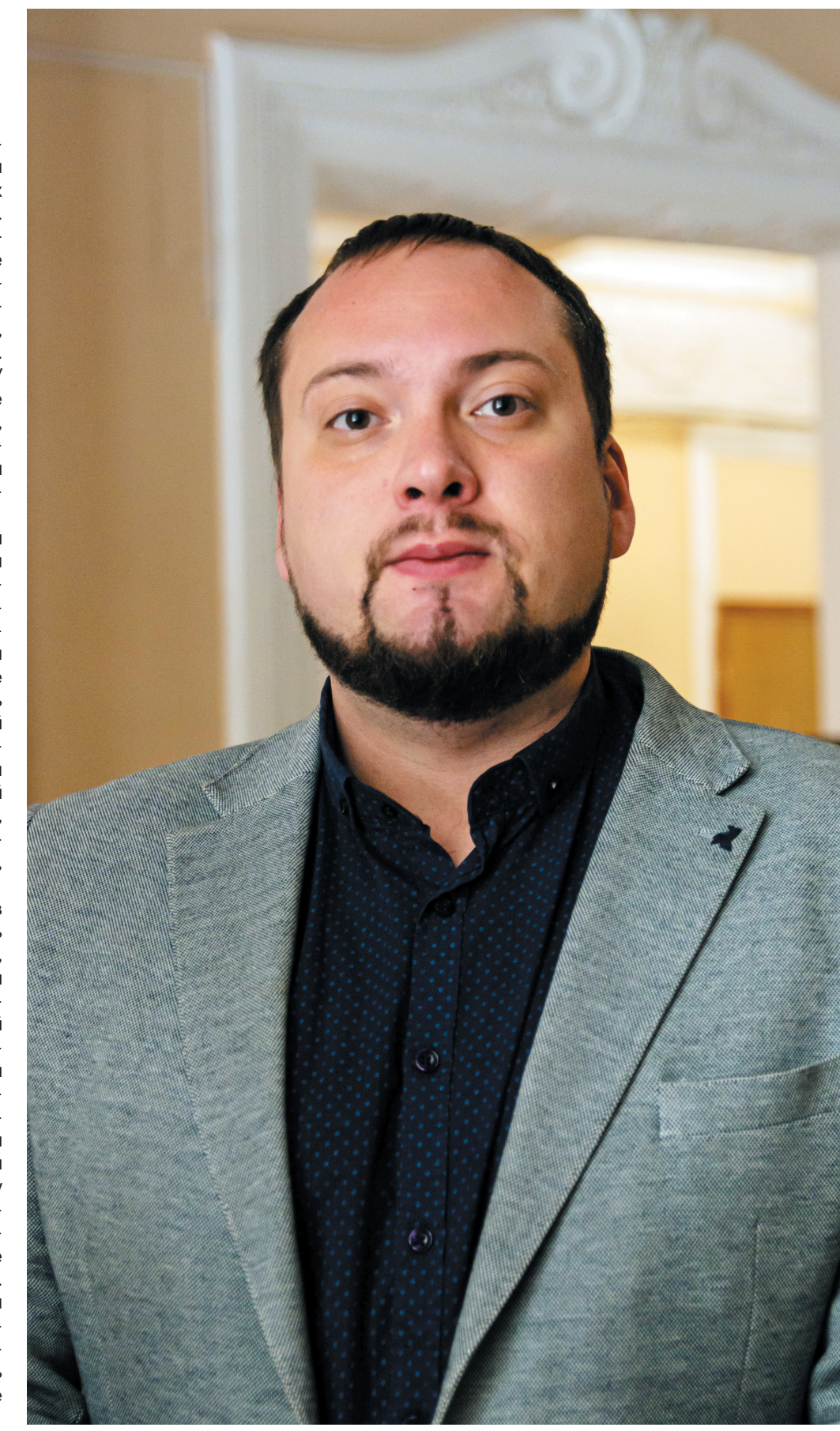

## **ДРУЖБА НАРОДОВ<br>ПРЕВЫШЕ ВСЕГО**

**ПРЕВЫШЕ ВСЕГО РЕВЫШЕ ВСЕГО Аманбек Гаджиев – студент второго курса магистратуры Института истории и международных отношений. Он приехал в Саратов из маленького города Узбекистана Питнак. Парень закончил экономический факультет, а затем заинтересовался миграционными отношениями. Он мечтает сделать так, чтобы ко всем народам относились одинаково хорошо и уважительно.**

*Текст: Кирилл Гарчук Фото: Валерия Агаджанова и архив героя*

#### **– Как получилось, что ты переехал в Россию?**

– Не знаю, у меня всегда была мечта уехать сюда жить и получить здесь образование. Узбекистан – хорошая страна, я там родился и вырос, но в Россию очень сильно тянуло. С детства хорошо знал русский язык, учился в русской школе. Поэтому, как приехал – сразу почувствовал, что я здесь на своём месте. Да, сначала было сложно обжиться, разобраться с документами, но я со всем этим справился. Жизнь налаживается! Я вообще считаю, что всего на свете можно достичь, нужно только усердно потрудиться.

#### **– А почему именно Саратов и СГУ?**

– Когда я приехал в Саратов, почувствовал себя так, как будто никуда и не уезжал из Узбекистана. Похожие улицы, похожие дома, даже погода почти такая же – довольно жарко. Люди приятные, много возможностей. Я год работал в Москве до этого – сложно, слишком шумный город, невыносимо быстрый темп, люди как зомби ходят с работы и на работу, насмотрелся на них. А в Саратове какое-то всё родное и спокойное. А насчёт СГУ – здесь есть много факультетов и легко было выбрать те, которые мне нужны и интересны, можно было выбирать направление. Это современное учебное заведение с высоким уровнем обра-

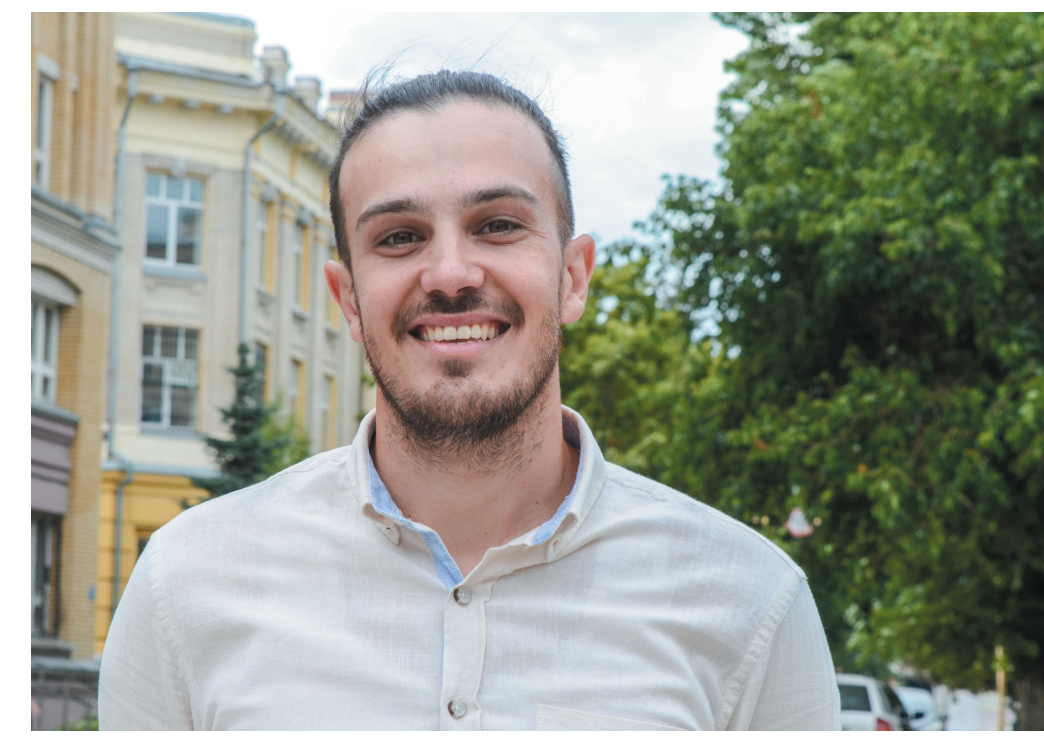

зования, приятными преподавателями. Ну а ещё – это государственный университет, и его диплом будет работать, даже если я вдруг решу вернуться обратно в Узбекистан.

#### **– Почему в магистратуру пошёл на «Миграционные отношения»?**

– Самая главная причина – хочется помочь укрепить дружбу народов. Сейчас во многих местах, вроде паспортного стола, миграционных служб, иногда как-то заранее негативно относятся к иммигрантам. Бывает так, что с приезжими общаются нехотя, могут отказать в помощи. Конечно, так происходит далеко не везде, но всё-таки подобное поведение ещё встречается. И мне очень хочется после окончания учёбы работать в этой сфере, защищать права иммигрантов. Мы все люди, просто кто-то здесь родился, а кто-то приехал.

#### **– Часто встречаешься с плохим отношением?**

– На самом деле нет, большинство людей общаются абсолютно нормально. Помогают во многом. Бывают какие-то проблемы, но нечасто. Вообще, в каждой стране есть свой «плохой человек». От нации это не зависит. Кстати, мой город раньше назывался Дружба – отсылка к дружбе народов. Зря переименовали, было красиво и символично.

#### **– Ты говорил, что, помимо учёбы, уже работаешь, расскажешь подробнее?**

– Да, я занят в строительной сфере. Раньше работал один, сейчас у меня своя бригада из восьми человек, я стал прорабом. Составляю договоры, сметы, считаю материалы, стоимость, сроки, проверяю качество выполнения работ. По сути, после того как отучился на экономическом факультете, работаю по профессии. Ещё стажируюсь переводчиком в арбитражном суде.

#### **– Это практика от университета?**

– Да, но мне платят за это деньги, так что это можно считать подработкой. Перевожу с устного узбекского на русский. Есть осуждённые из Узбекистана, и суд нуждается в переводчиках для них. Изначально

меня на день позвали, а потом затянуло как-то, и с тех пор я там.

#### **– Чем, на твой взгляд, Россия отличается от Узбекистана?**

– Тут жить легко. Если ты будешь двигаться, можно хорошо заработать, многое себе позволить. А в Узбекистане сейчас всё очень дорого. Учиться здесь тоже проще, преподаватели понимающие, идут навстречу, помогают. Люди знают своё дело. А ещё в моём старом городе слишком жарко, летом может быть больше пятидесяти градусов, выживать невозможно. Мне саратовский климат больше подходит.

#### **– Не скучаешь?**

– Нет, какое там. У меня тут много друзей, куча знакомых, вся жизнь уже вокруг Саратова строится. Мама с сестрой скоро сюда тоже переезжают, сестра, как и я, будет учиться в СГУ. Так что уже осваиваемся здесь, так сказать, пускаем корни. Мне здесь комфортно и хорошо. Лично для меня здесь много плюсов и возможностей. До Узбекистана тоже недалеко, если решу приехать или что-то передать туда. Вот закончу обучение – надеюсь, получится в миграционной сфере работать, помогать людям. Было бы здорово.

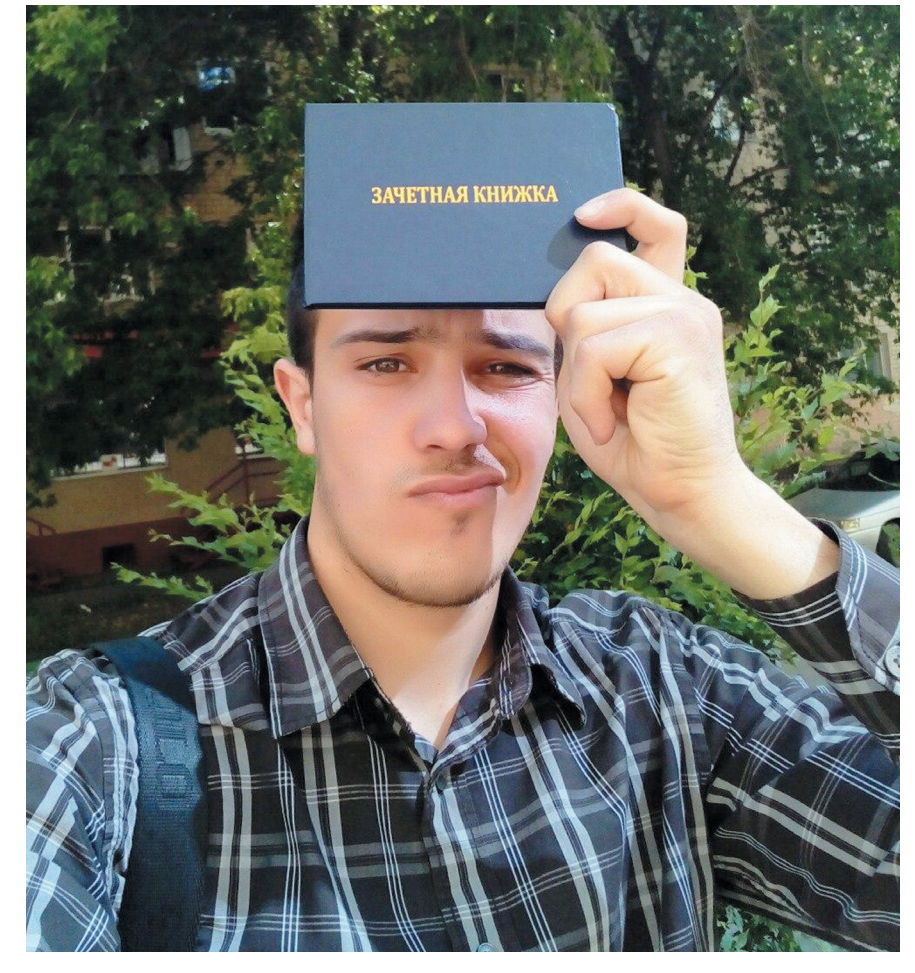

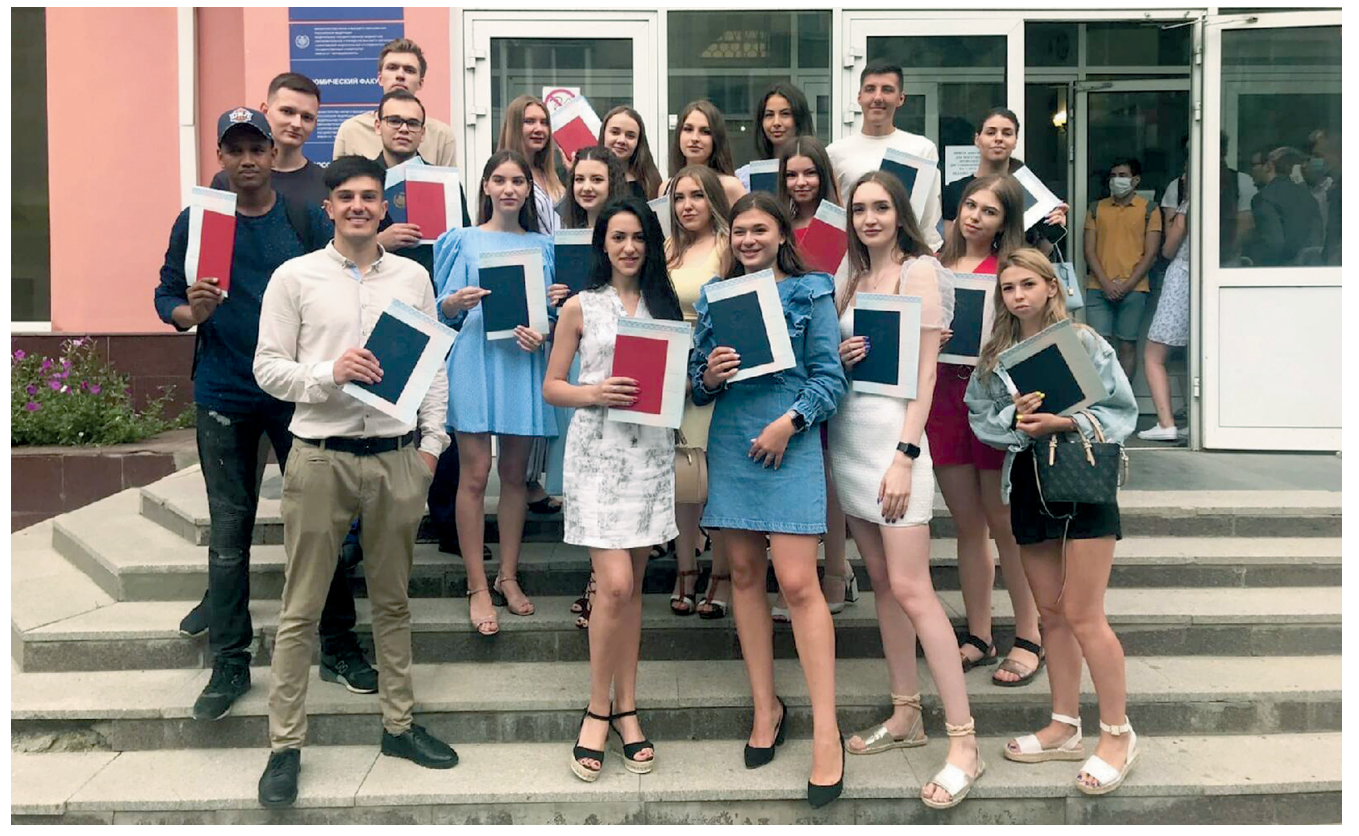

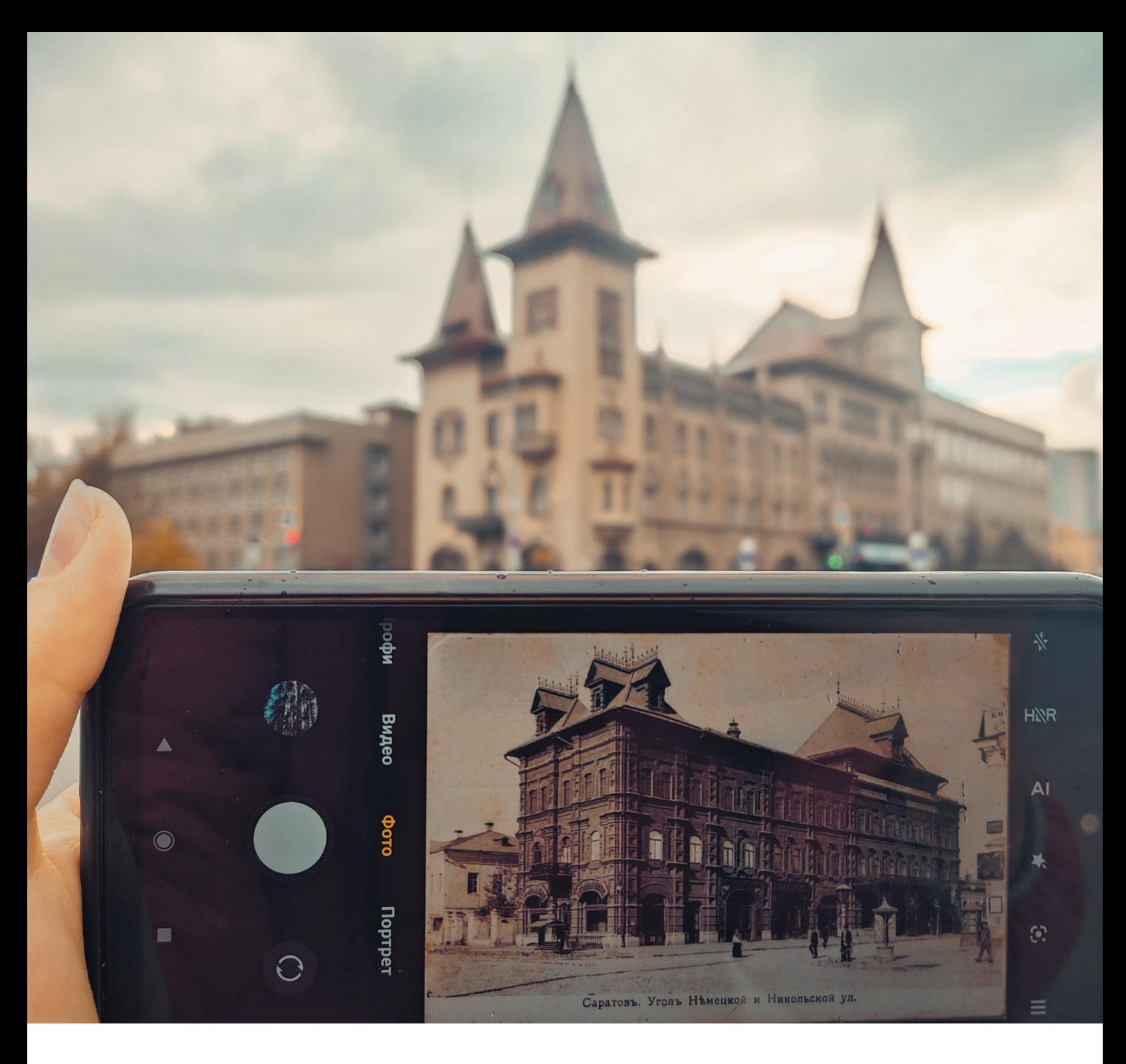

## на экспериода в области в село в село в село в село в село в село в село в село в село в село в село в село в с<br>В село в село в село в село в село в село в село в село в село в село в село в село в село в село в село в се

**Саратовская область богата историческим и культурным наследием. По данным за 2020 год Саратов входит в топ-20 самых популярных городов России среди туристов. Многие выбирают наш** регион как место для своего отдыха - и не зря! Гагарин, Чернышевский, Радищев, Федин - пере**числять знаменитых земляков можно очень долго. Популяризацией их достижений и творчества сегодня занимаются экскурсоводы, профессиональные объединения, студенты.** 

*Текст: Алина Иващенко Фото: Ангелина Федина*

Важно, что тема туристической привлекательности области последние годы находится в фокусе внимания власти, общественников, экспертов. А для Саратовского университета она давно стала предметом пристального профессионального изучения (в структуру ИИиМО входит профильная кафедра туризма и культурного наследия).

Региональный туризм развивается всё быстрее: запускаются новые маршруты, развивается инфраструктура, появляется навигация. При этом с каждым годом путешествовать становится всё легче благодаря появлению качественных информационных ресурсов и увеличению количества профессиональных экскурсоводов. Одним из ярких примеров повышения доступности и открытости наших туристических услуг можно назвать «Карту гостя Саратовской области», которая сейчас запускается. Программа лояльности предусматривает скидки для туристов у партнёров карты, что делает отдых не только комфортным, но и бюджетным.

Развитие туристической сферы Саратова – тема безграничная. Мы рассмотрим только несколько её сторон: экскурсионную, информационную и организационную. Ты узнаешь о том, как правильно выбрать экскурсию, как стать сертифицированным экскурсоводом, как развивается территориальный бренд области.

#### **КАК СТАТЬ КВАЛИФИЦИРОВАННЫМ ЭКСКУРСОВОДОМ И ВЫБРАТЬ ТОЛКОВУЮ ЭКСКУРСИЮ**

О том, что наш регион очень популярен среди отдыхающих, говорит статистика туристического потока. С января по сентябрь 2022 года количество туристов достигло 800 тысяч человек. Для того чтобы отдых в области стал более комфортным, была создана Ассоциация экскурсоводов. Задача этой общественной организации – сплотить всех гидов и экскурсоводов для создания качественного продукта.

По словам председателя Ассоциации экскурсоводов Саратовской области, доцента кафедры туризма и культурного наследия ИИиМО Н.В. Галкиной, при выборе экскурсии в

первую очередь нужно ориентироваться на свои интересы и то, что ты хочешь получить от неё. «Если прогуляться, подышать воздухом на природе – это экологический туризм. Если вы хотите окунуться больше в историю – это экскурсионный туризм. Есть активный отдых, есть с элементами ориентирования. Есть этнографический туризм, когда мы выезжаем на территорию области и смотрим старинные немецкие соборы, лютеранские кирхи, усадьбы. Зимой популярны лыжные походы, поездки в питомник сибирских хаски. Наша ассоциация предлагает широкий спектр качественных экскурсий», – отмечает Н.В. Галкина.

Туризм – это глобальная сфера, в которую входят не только гостиницы, отели, санатории, но ещё и ресторанный бизнес, экскурсион-

ные программы, туроператорская, турагентская деятельность. По словам Наталии Валериевны, сегодня популярны авторские экскурсии, особенно среди местных жителей. Гиды постоянно развиваются и обучаются. Прежде чем предоставить информацию, экскурсоводы исследуют исторические, архивные материалы.

Наш университет готовит специалистов по туризму с перспективой карьерного роста в этой сфере. «СГУ – самый активный в туризме! Это, безусловно, базовый вуз», – отмечает Н.В. Галкина. Связь университета и Ассоциации экскурсоводов очень тесная, поскольку многие наши преподаватели – члены ассоциации. «Мы готовим студентов различных направлений, и я уверена, что часть из них в будущем станут

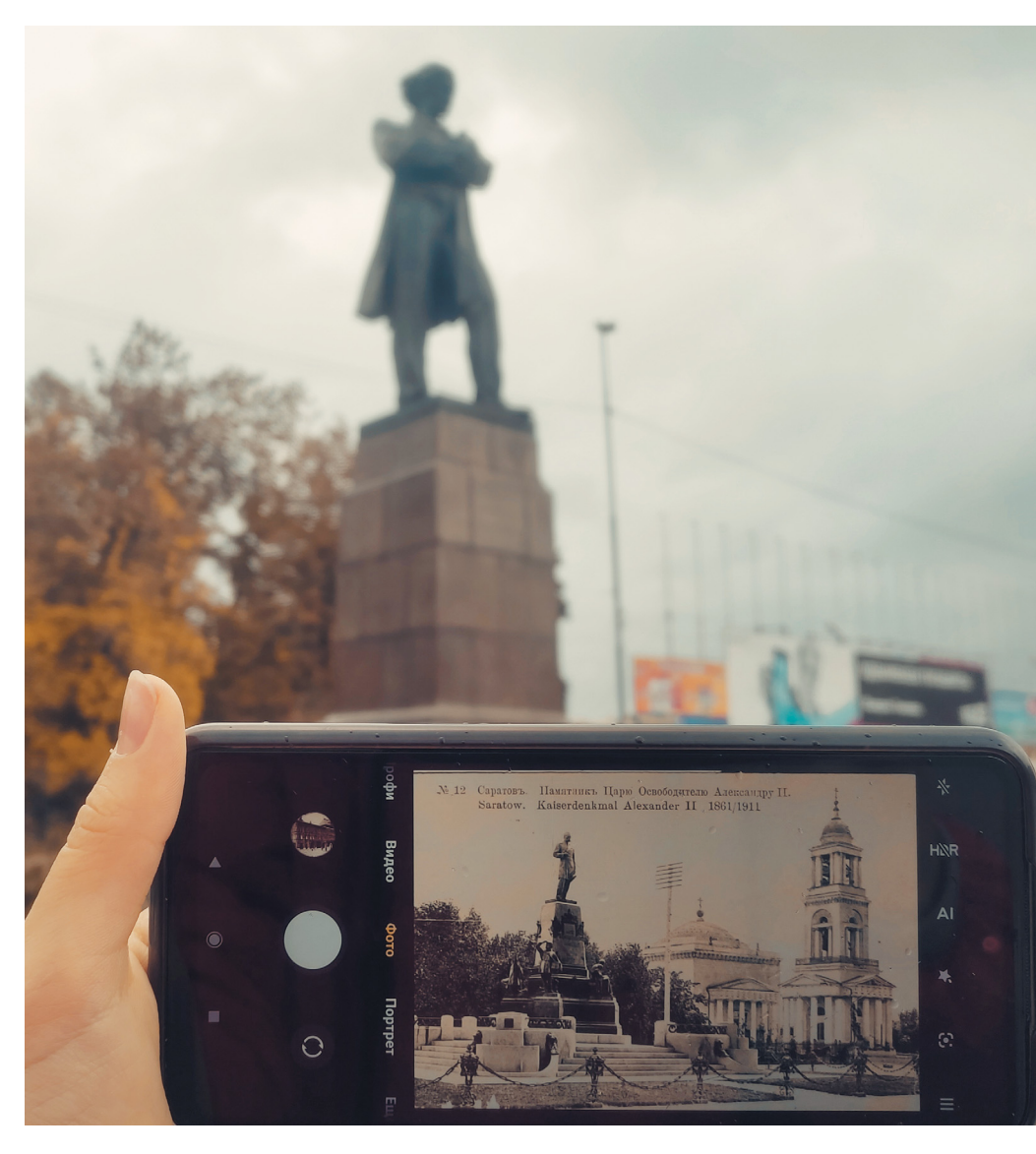

членами нашего объединения», – добавляет Наталия Валериевна. Многие гиды-выпускники СГУ уже сумели реализовать себя в этой сфере, в их числе: сама Наталия Галкина, Мария Миронова, Михаил Купинский, Максим Музалевский и другие.

Повысить уровень туризма в регионе поможет новая процедура – сертификация экскурсоводов. В этот процесс основательно включён СГУ. Наш университет уже подготовил для аттестации перечень вопросов, предложений, обучение гидов и экскурсоводов.

#### **КАК ОРГАНИЗОВАТЬ СВОЙ ОТДЫХ**

Где людям получать информацию? Как грамотно организовать свой отдых? Что поможет местным жителям ориентироваться в регионе? Информационные задачи сегодня эффективно решаются Туристским информационным центром.

Более 7,5 тысяч – столько консультаций успел оказать ТИЦ нашего региона. Основная задача центра – консультирование и предоставление информации. Именно ТИЦ поможет организовать путешествие «от» и «до», ведь они взаимодействуют с каждой туркомпанией, которая предлагает экскурсии, туры, поездки. Центр имеет самую полную базу программ по Саратовской области.

По словам директора ТИЦа, доцента кафедры туризма и культурного наследия ИИиМО Н.В. Шустиковой, в этом году увеличилось количество людей, выбирающих Саратовскую область как место для отдыха. «Главным магнитом для туристов остаётся Волга. Летом на Волге работает огромное количество турбаз, есть множество разнообразных активностей – яхтинг, сапборды, байдарки, вэксёрфинг, пляжи. Все эти развлечения привлекают туристов», – утверждает Н.В. Шустикова. Экскурсионные программы уже знакомят с культурно-историческим богатством региона. Наших туристов интересует как история купеческих городов и всё, что связано с выдающимися личностями, так и искусство.

Экскурсионная программа не обходится без экскурсии по городу.

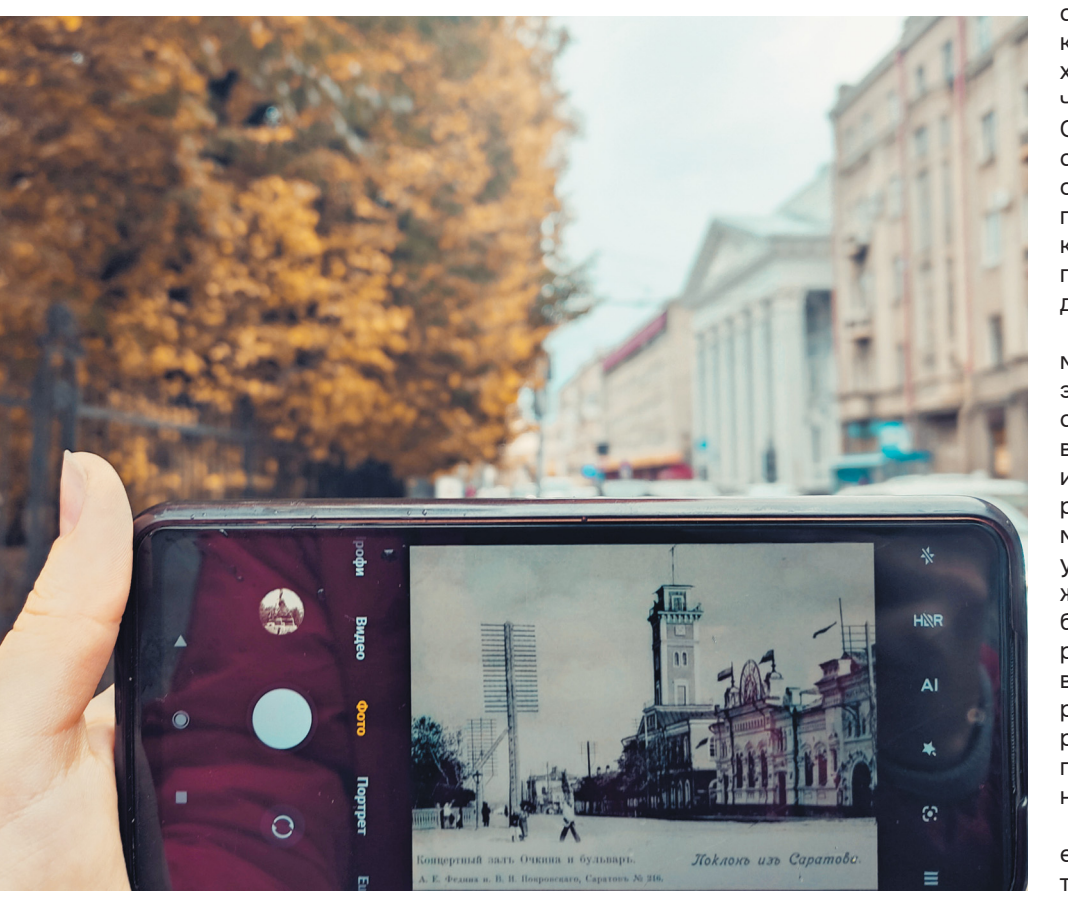

Чаще всего туристы ездят на автобусе в самые интересные точки. В первую очередь это набережная Космонавтов, отдельные локации на пешеходном кольце. «Они смотрят консерваторию, место, где находится памятник саратовской гармони, поскольку это один из наших прославленных культурных брендов. Посещают Радищевский музей – один из самых уникальных музеев в регионе. Кроме того, туристы посещают парк Победы и панорамную точку с видом на Волгу, откуда открывается очень красивый вид. В зависимости от продолжительности экскурсии бывают также экскурсии в парк Покорителей космоса и знакомство с тематикой космонавтики и с личностью Юрия Гагарина именно через призму саратовского периода его жизни», – дополняет Наталья Вячеславовна.

Местные жители также приобщаются к различным туристическим возможностям. ТИЦ организует экскурсии и для саратовцев. Не так давно был запущен проект «Экскурсия на троллейбусах»: гид садился в рейсовый троллейбус и рассказывал экскурсию для обычных пассажиров. Как отмечает Н.В. Шустикова, люди начали специально приходить на этот маршрут для того, чтобы проехаться с экскурсией. Сейчас ТИЦ запускает «Карту гостя Саратовской области». Турист, обратившись в офис центра, может получить специальную пластиковую карту: она даёт скидки на объектах партнёров, которые эту карту поддержали.

Одним из знаковых проектов ТИЦ можно назвать «Дайджест туров и экскурсий по Саратовской области». С начала года центр публиковал в социальных сетях подборку интересных экскурсий и туров по региону. Наталья Вячеславовна отмечает: «После запуска проекта мы увидели, что, во-первых, у местных жителей вырос интерес к тому, чтобы посещать экскурсии, ездить в различные уголки области и узнавать Саратовский регион. Во-вторых, дайджест помог расширить разнообразие экскурсионных программ, гиды начали придумывать новые продукты».

Директор ТИЦа также утверждает, что для предпринимателей, которые хотят начать своё дело, ту-

ризм – одна из самых перспектив ных отраслей. Сегодняшние тренды говорят о том, что этот сектор ста новится всё популярнее в России, поэтому даёт огромное поле для роста и развитии .

В команде ТИЦ работают выпуск ники Саратовского университета направления «Туризм». Там же сту денты проходят практику. « В ИИиМО учится много ребят, которые интере суются туризмом и видят себя в этой отрасли. Ежегодно группы студентов стажируются и проходят практику в центре», – отмечает Н . В. Шустикова.

#### **СТУДЕНТЫ -ЭКСКУРСОВОДЫ? ЭТО РЕАЛЬНО!**

ТИЦ плотно работает с городски ми активистами, со студенческими проектами и привлекает молодёжь во внутренний туризм. Именно центр выступил инициатором со здания регионального отделения «Волонтёров гостеприимства» Саратовской области, став местной платформой для этого движения .

Волонтёры гостеприимства зани маются проектами по формирова нию туристической привлекатель ности региона, популяризируют местный бренд. Они рассказывают о достопримечательностях своего региона и проводят интерактивные экскурсии. «Для волонтёров каждый год

проходят выездные обучающие программы. Недавно завершилась подобная программа в Анапе. В этом году тематикой обучения стал экотуризм. Ребята, которые полу чили сертификаты, приезжают в регион и делятся своим опытом и знаниями с другими волонтёрами, так как поехать могут не все. Кроме того, на региональном уровне ко ординаторы проводят обучение для своих волонтёров», – рассказывает региональный координатор проек та «Волонтёры гостеприимства» по Саратову и Саратовской области, студентка ИИиМО Юлия Губанова .

Благодаря этой организации у жителей появится возможность ре ализовать свои проекты в сфере ту ризма. Юлия отмечает: «Наш регион имеет огромный туристский потен циал: здесь много красивых мест, памятников истории и культуры, церквей и храмов, музеев, всё это нужно развивать, создавая единый бренд области».

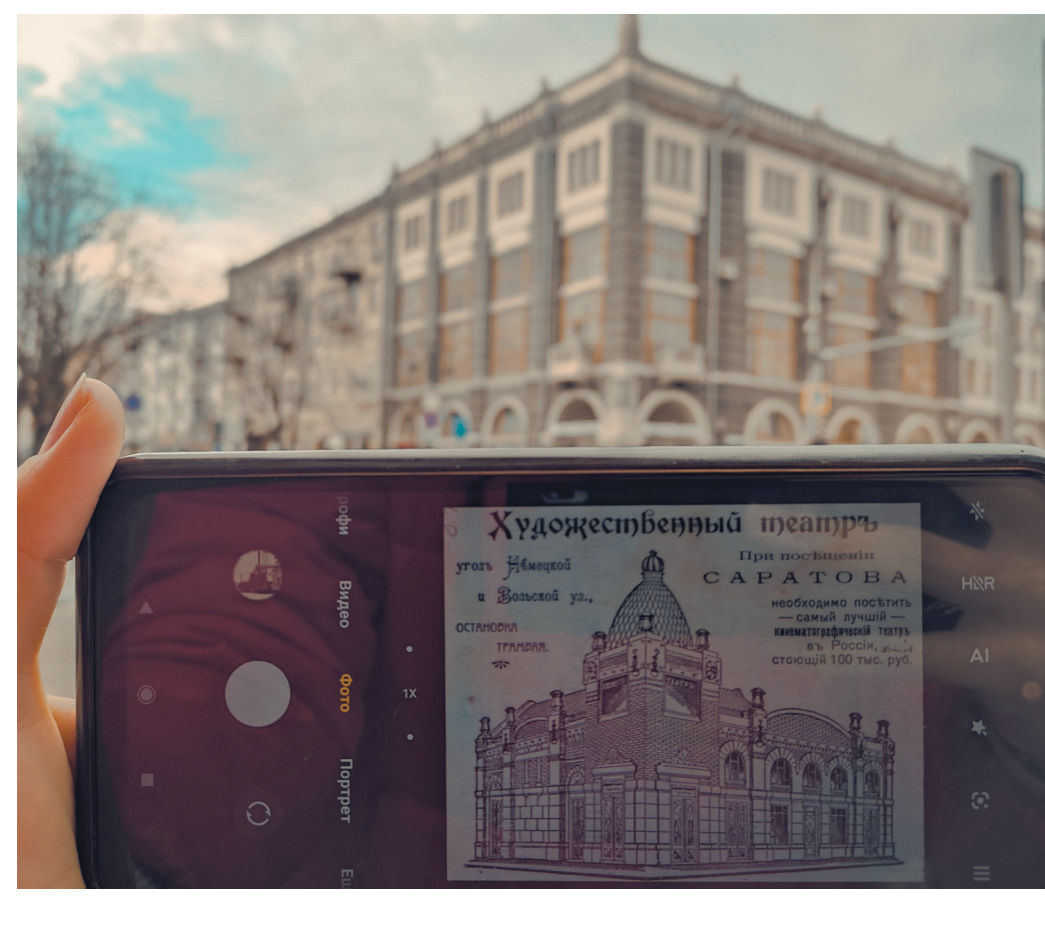

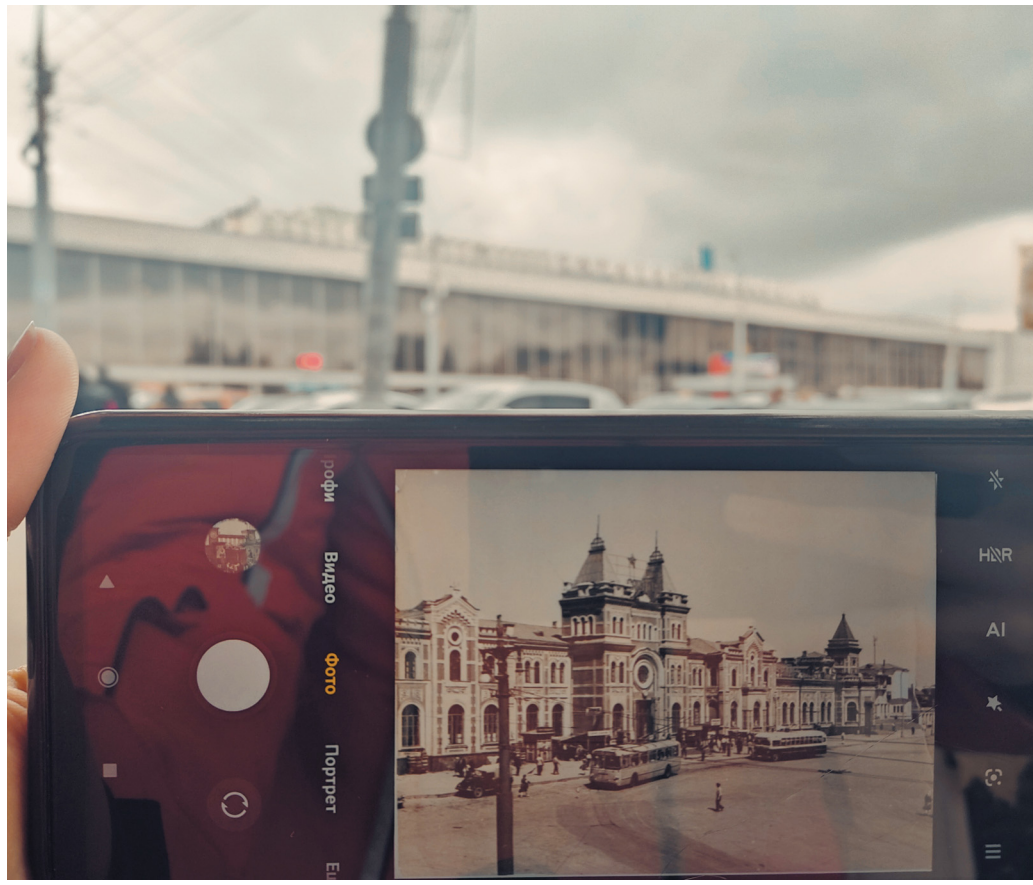

### **ВПЛАВЬ ДО МИРОВОГО ОЛИМПА**

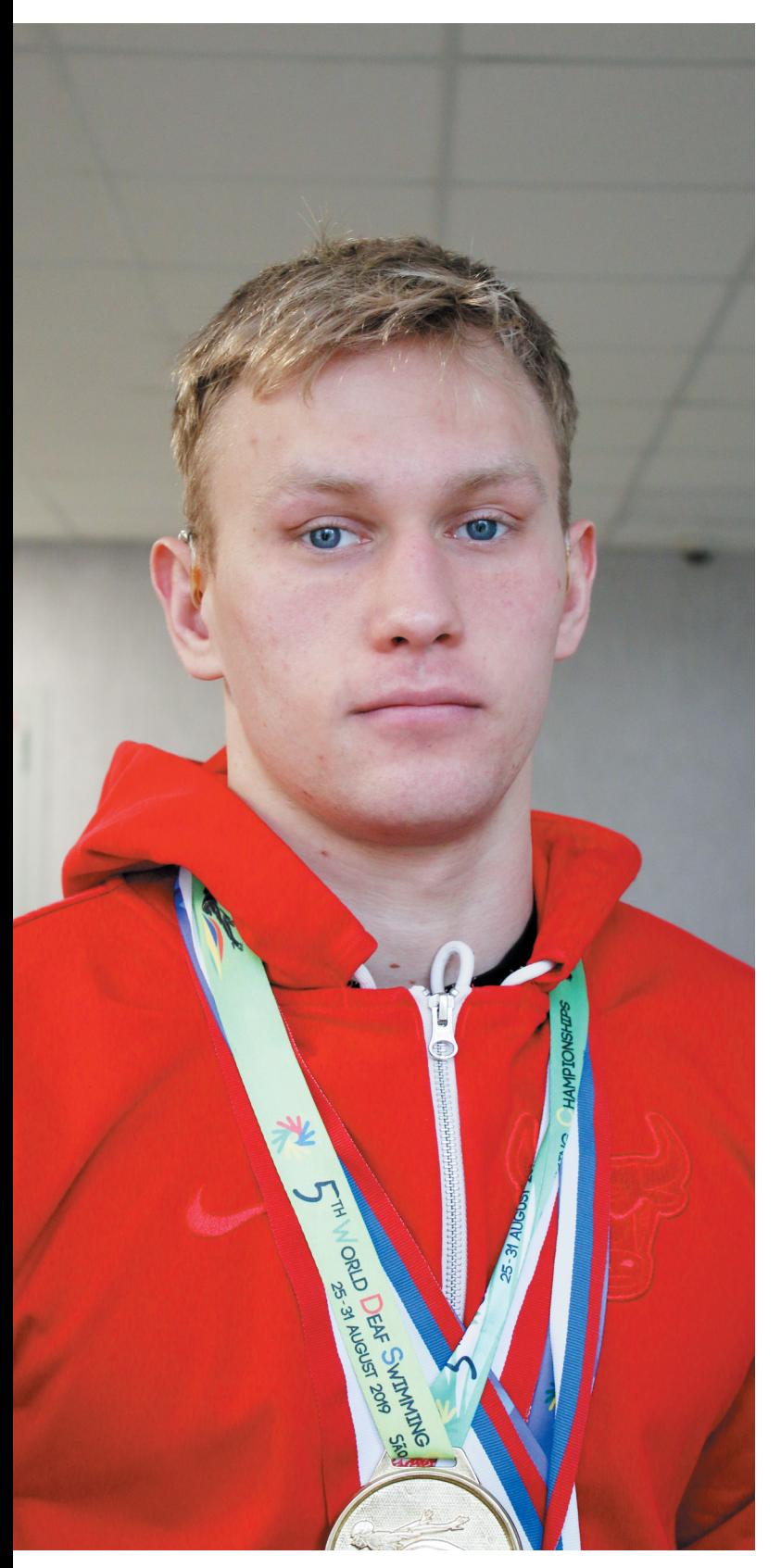

**Наблюдая за спортивными трансляциями с чемпионатов мира, мы не задумываемся, что их победители могут учиться вместе с нами. Филипп Торишний – студент 3 курса Института физической культуры и спорта СГУ, заслуженный мастер спорта по плаванию (спорт глухих). Его особенности не мешают ему становиться победителем соревнований мирового уровня. Нам он рассказал о начале своего пути в спорте и дальнейших целях.** 

#### *Текст: Анна Гнусарёва*

*Фото: Светлана Артамонова, архив героя*

#### **– Как ты попал в спорт?**

– Я начал заниматься плаванием в 5 лет во дворце спорта «Юность». Мой первый тренер – Александр Георгиевич Носов. Из первых лет моих занятий больше всего запомнилось, как ездили с друзьями на детские соревнования.

Плавание помогает мне развивать многие физические качества: силу, быстроту, выносливость, подвижность суставов. С детства я равнялся на американского пловца Майкла Фелпса, австралийца Иана Торпа, советского пловца Владимира Сальникова и российского Александра Попова.

#### **– Когда пришли первые результаты?**

– С 11 лет я занимаюсь у Эдуарда Владимировича Грюнера. После смены тренера пришли первые победы, и в 12 лет я понял, что плавание для меня больше чем хобби, и я хочу им заниматься на профессиональной основе.

#### **– Как проходит тренировочный процесс?**

– Каждый день у меня две тренировки: утром и вечером. Перед соревнованиями увеличиваем нагрузку. Для достижения результатов нужно запастись терпением, следить за здоровьем, много тренироваться.

Одна из главных задач для меня – продолжать показывать высокий уровень на стартах. Для этого тренер меняет схемы тренировок и применяет новые методы. Поддерживать настрой помогает конкуренция в команде, она мотивирует. Несмотря на трудности в общении, у нас хорошие отношения с другими пловцами.

#### **– Как попал в университетский спорт?**

– После поступления в СГУ я проходил отбор на универсиаду. С тех пор с первого курса ежегодно представляю университет на соревнованиях по плаванию.

#### **– Назови главные победы в твоей карьере на данный момент.**

– Главная победа для меня – это золото на Сурдлимпийских играх в 2017 году. Тогда были очень сложные сборы, большая нагрузка, физическая подготовка.

> Сурдлимпийские игры **– спортивные соревнования людей с нарушением слуха.**

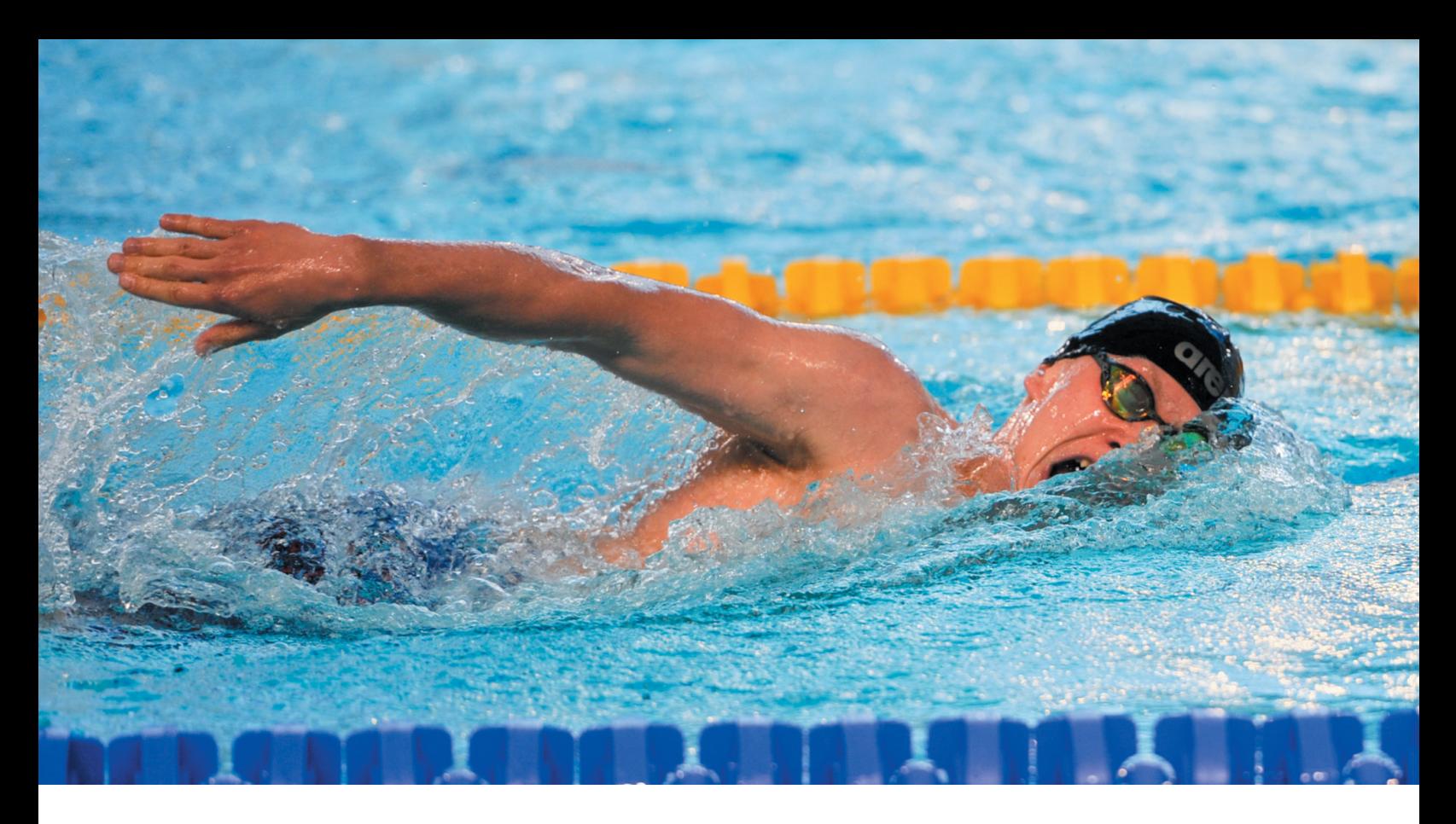

Сурдлимпиада проходила в Турции, городе Самсуне. Мне было 17 лет, когда я отобрался на эти соревнования. Приехало 152 страны. Я участвовал в вольном стиле (1500 метров) и эстафете (4×200 метров, вольный стиль). Я очень переживал, было много соперников и все были старше меня. Мне помогли справиться с эмоциями тренер и команда. Мы поддерживали друг друга, болели друг за друга. Было много болельщиков из России. В Польше на чемпионате мира улучшил результаты, выиграл дистанцию на 400 метров вольным стилем, очень доволен.

После этого в 2018 мне присвоили звание «Заслуженный мастер спорта». Одной из последних крупных побед стало золото на чемпионате мира в 2021 году в Гливице (Польша). Тогда участвовало много стран, я чувствовал большую ответственность и рад, что смог показать хороший результат.

#### **– Какие планы на будущее?**

– Продолжать спортивную карьеру. Возможно, позже буду тренером. Ждём альтернативные игры, продолжаем тренироваться и участвовать в соревнованиях.

**– Спорт для тебя одним словом…** – Жизнь.

**Истории других спортсменов читай в рубрике «Спортивный Дзен» в аккаунте Саратовского университета на «Дзене».**

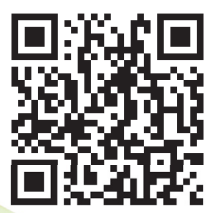

CEAD

**CONSTRUCTION OF STREET** 

# **ПУТЕШЕСТВИЕ<br>НА ЭЛЬТОН**

**НА ЭЛЬТОН «Мотоциклы мне нравились с самого детства, в школе интерес стал сильнее. На первом курсе ко мне пришло осознание, что я наконец-то могу исполнить свою давнюю мечту. Я прошёл обучение и получил права, начал копить на мотоцикл. В конце второго курса – купил "Yamaha XJR400" – обычный дорожный мотоцикл. Так и началась моя увлекательная история», – рассказывает Андрей Легостаев, студент 4 курса факультета КНиИТ. Он совершил мотопробег Саратов-Эльтон-Саратов, историей которого поделился с нами.**

*Текст: Виктория Шатохина Фото: личный архив героя*

**18 С РЮКЗАКОМ Р Ю К З А КО М**

#### **– Путешествие на озеро Эль тон. Почему именно туда?**

– Был конец августа, хотелось закончить лето чем-то интересным для себя, думал о путеше ствии куда -нибудь недалеко. По фотографиям очень понравилось озеро Эльтон. Изначально соби рался ехать один, но решил поде литься идеей со своей подругой, Златой Зенченко (4 курс, биоло гический факультет). Она давно хотела посмотреть на Эльтон, по этому мы собрались за несколько дней и поехали .

#### **– Возникали ли какие -то труд ности во время поездки?**

– На самом деле трудностей было много. Когда я готовил мар шрут, я специально посмотрел, сколько времени займёт дорога. Планировал выехать в 8 часов утра, за 5 часов доехать, пару часов по быть там и поехать обратно. Хоте лось оказаться дома в 8 вечера.

Сначала всё было хорошо: объ ехал город, хорошая трасса, новая дорога, но в какой -то момент она закончилась. Стала очень плохой, множество ям, ехать было слож но из -за множества ям. Скорость пришлось снизить до 40 км\ч, чтобы не разбить мотоцикл. Время в пути составило около 7 часов. Приходилось делать остановки, чтобы сделать перерыв, размять ся, и тщательно следить за бензи ном. Бак мотоцикла не рассчитан на нужное для поездки на такое расстояние количество бензина .

#### **– Как возвращался домой ?**

– Из -за того, что мы приехал и на озеро позже, чем планирова ли, уезжали обратно мы уже вече ром. Во время поездки уже стем нело, но ехать было не страшно. В голове были приятные мысли, я ощущал радость от поездки и но вого опыта. Очень красивые были звёзды, особенно если выклю чить фары и заглушить мотоцикл. Просто стоишь и наслаждаешься таким красивым видом. Домой мы вернулись в 2 или 3 часа ночи.

#### **– Как родители и друзья отно сятся к твоему увлечению?**

– Честно говоря, родителям о своём мини -путешествии я рас сказал только через неделю после моего приезда. Они были очень

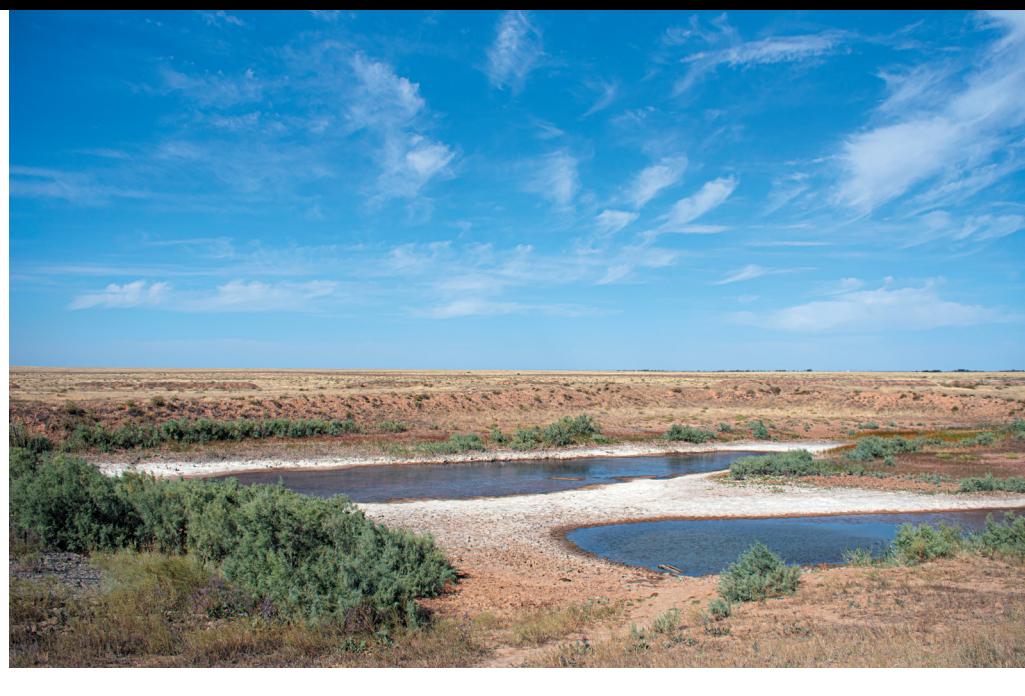

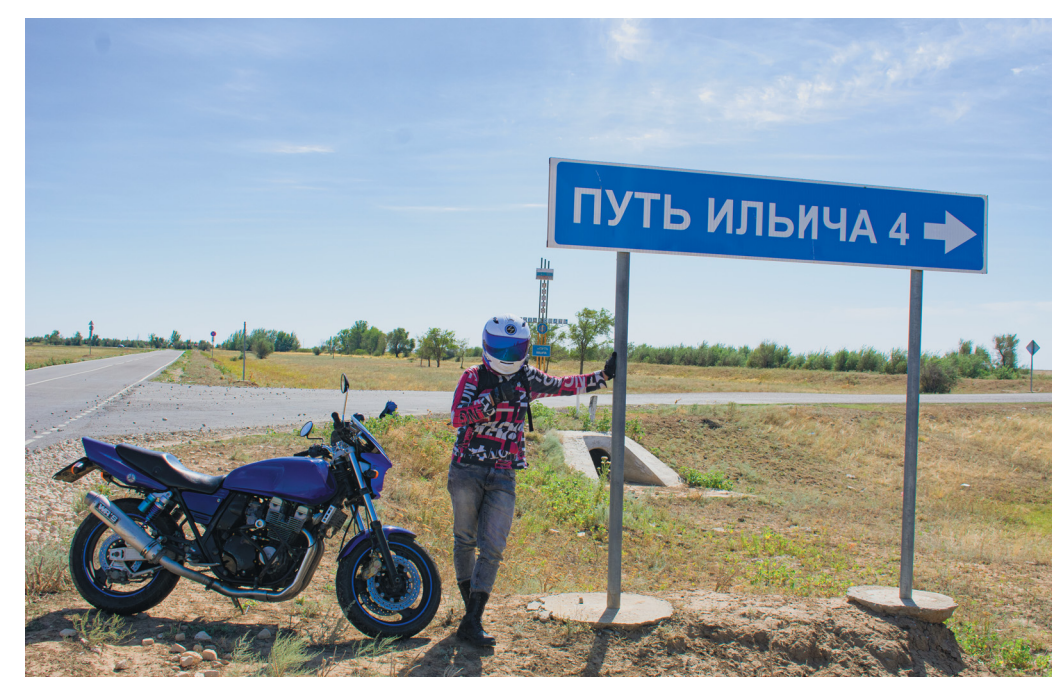

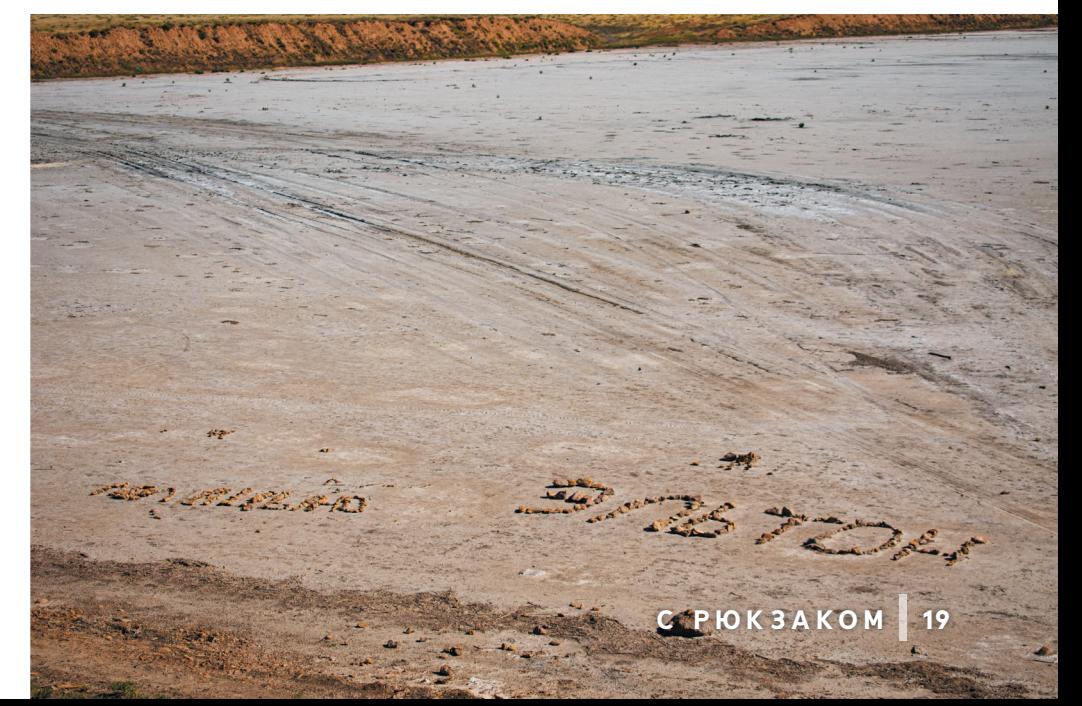

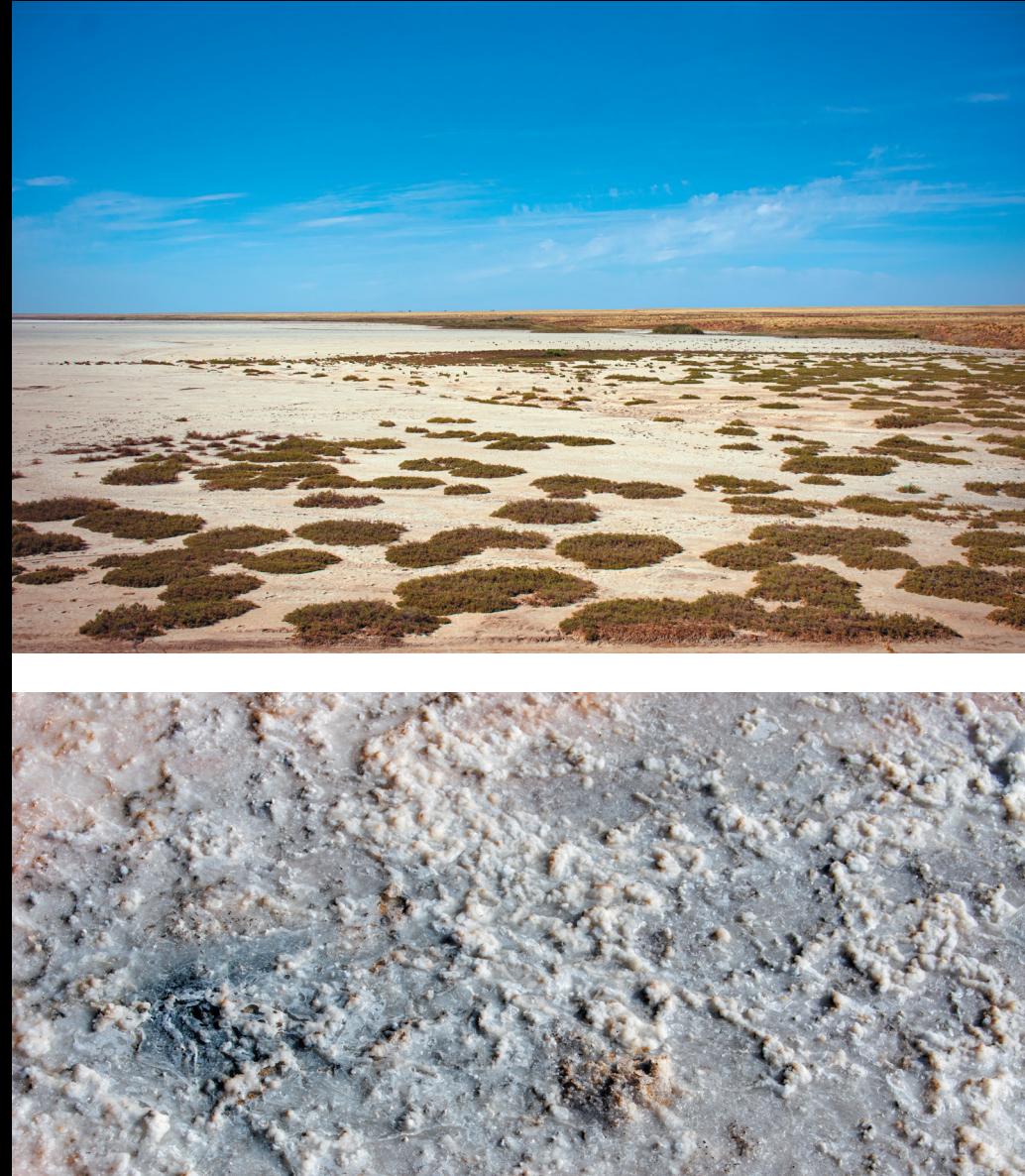

против покупки мотоцикла, по этому лишний раз я не хотел их беспокоить. С друзьями всё ина че. Они поддерживают меня, им нравится моё увлечение, но сами они предпочитают другой способ передвижения. **– Какие у тебя впечатления от озера?**  – Эльтон красив весной, летом

он почти полностью высыхает. Вода есть только в самом центре, а что бы туда дойти, нужно время, кото рого, к сожалению, у нас не было. Поэтому посмотрел только с краю. Теперь в планах съездить туда ве сной, после того как оттает снег .

удивлены моему спонтанному ре шению, но отнеслись нормально. Они относятся к моему хобби на стороженно, и изначально были

Удивил масштаб этого озера, рядом полупустыни, и везде мно го соли. Мне даже удалось пооб щаться с местными жителями, они оказались отзывчивыми и добры ми людьми. А ещё там есть грязе вые источники. Если бы меня по просили оценить свою поездку по 10-балльной шкале, я бы оценил её на все 100!

#### **– Какие у тебя планы на буду щее? Какие города хочешь посе тить ?**

– Главное в мотодвижении – это путешествия. Мой мотоцикл не очень подходит для этого, по этому хочется поменять на более приспособленную к моим целям модель, например, на «Suzuki VS 650».

Хочу съездить в Волгоград, по смотреть на «Родину -мать», очень уж впечатляет этот памятник, да и находится не так далеко от Саратова. Меня очень вдохновляет природа, поэтому с удовольстви ем посетил бы Дагестан или Каре лию. Озёра, леса, горы и все при родные пейзажи этих республик невероятно красивы. Хочется уви деть вживую .

#### **– А как быть мотоциклисту, если нужно взять с собой много вещей ?**

– Для этого существуют специ альные обвесы на мотоцикл – коф ры. На самом деле очень удобная вещь, туда можно поместить всё самое необходимое .

#### **Советы для тех, кто хочет отправиться в дальнюю поездку:**

- 1. Детально просмотри весь маршрут. Его нужно спланировать очень тщательно, чтобы во время поездки ты был готов ко всему. Самое главное – подумать, где по пути есть заправки, и хватит ли тебе бензина на этот промежуток дороги.
- 2. Подготовь мотоцикл. Проверь техническое состояние: если есть какието проблемы, их обязательно нужно решить.
- 3. Возьми с собой минимальный набор инструментов. Дорога непредсказуема, никогда не предугадаешь, что может случиться.
- 4. Вступи в группу мотодвижения. В идеале уметь самостоятельно чинить вышедшую из строя деталь, но, если такими навыками ты не обладаешь – тебе могут прийти на помощь другие мотоциклисты. В таких группах они часто рассказывают о качестве дорожного полотна, нюансах, которые встретились им по пути.
- 5. Наслаждайся поездкой. Не забывай о своем удовольствии. Смотри на реки и поля, которые проезжаешь, ощути поток воздуха, обволакивающий ваше тело, и думай о том, что будешь делать, когда приедешь.

**ЕЛЕНА СВЯТОСЛАВНА ТУЧИНА О КОРОНАВИРУСНОЙ ИН-ФЕКЦИИ, С КОТОРОЙ МЫ ЖИВЁМ УЖЕ ТРИ ГОДА**

**С начала пандемии коронавируса прошло три года. Каким covid стал сейчас? Стоит ли сегодня вакцинироваться? Когда закончится пандемия? Изобрели ли учёные лекарство от коварного вируса? На эти и другие вопросы ответила доцент кафедры биохимии и биофизики СГУ Елена Святославна Тучина, которая ещё в период самоизоляции устраивала научно-популярные лекции о коронавирусной инфекции.**

*Текст: Александра Елисеева Фото: Дарья Тихончук Иллюстратор: София Сарыгина*

#### **ОТ СТАРОГО К НОВОМУ**

#### **– Какими штаммами ковида болеют сейчас?**

– Коронавирус мутирует, и в его генетической информации постепенно накапливаются изменения. Сейчас циркулируют штаммы «Дельта» и «Омикрон». Один из самых распространённых вариантов «Омикрона» у нас в стране называют «Кентавр». Он характеризуется повышенной контагиозностью (заразностью), но при этом меньшей летальностью.

#### **– Чем отличается «Омикрон» от других штаммов? Важно ли знать эти отличия обычному человеку?**

– «Омикрон» условно мягче. Чем отличаются штаммы ковида, знать обычному человеку не обязательно, вникать в нюансы – дело врачей и учёных, которые исследуют именно генетические изменения коронавируса.

#### **– Эффективна ли старая вакцина против новых штаммов?**

– Разработка вакцины занимает от полутора до двух лет, в эпоху коронавируса старались сделать это чуть быстрее. Когда появляется новый штамм, начинают тестировать существующую вакцину на лабораторных животных для этого штамма, собирать статистику о заболеваемости вакцинированных.

Для создания вакцин используется конкретный белок коронавируса, спайковый белок\* (один из компонентов оболочки вируса). Вакцина потеряет свою эффективность, как только в спайковом белке возникнет слишком много изменений, и он станет не похож на себя в исходном варианте. Коронавирус не изменится до такой степени, чтобы стать совсем другим.

Возможно, через какое-то время, спустя годы или десятки лет, вирус претерпит какие-то изменения и приспособится, но пока система достаточно прямолинейная. Есть нюансы, есть маленькие отклонения, но в целом всё предсказуемо.

#### **– Необходимо ли сейчас делать прививку?**

– Если человек искусственно не изолировал себя от окружающей среды, то высока вероятность, что он коронавирусом болел. Если человек уже переболел ковидом или когда-то сделал прививку от коронавируса, или всё вместе, то следующий контакт с инфекцией пройдёт легче и незаметнее.

#### **– Почему цифры по-прежнему такие большие, но принимаются другие решения?**

– Цифры – это удел математиков или медиков. Статистика может учитывать не всё или учитывать всю массу случаев.

У нас представление о заболеваемости другое: переболел кто-то из близких, не болел никто, все привились, или кто-то очень тяжело перенёс. То есть наша персональная выборка не достоверная.

#### **СВЕТ В КОНЦЕ КОВИДНОГО ТОННЕЛЯ**

#### **– Когда закончится ковид?**

– Ковид закончится только в нашем сознании, приравнявшись к некой болезни, которая вызывает симптомы ОРВИ. Мы просто будем знать, что ковид существует, для групп риска это тяжёлое заболевание, а в среднем – обычная простуда.

Спокойное состояние медицинского сообщества связано с тем, что картина сформирована. В начале никто не знал, что это за болезнь. Все боялись, что этот вирус так же опасен, как первый коронавирус или его брат «MERS», который вызывает тяжёлые симптомы и более летален. Когда мы анализируем и изучаем проблему, нам становится легче.

#### **– Можно ли сказать, что пандемия уже завершилась?**

– Пока мы ещё находимся в состоянии пандемии. Попрежнему идёт заражение, по-прежнему люди заболевают, по-прежнему умирают. Сейчас неизвестно: будет ли какая-то новая вспышка, если вирус мутирует в иное состояние, или, наоборот, пандемия пойдёт на спад.

#### **– Могут ли оказаться правдивыми предположения, что коронавирус был создан искусственно?**

– Те научные статьи, которые я читала, те, кого я смотрела в тот момент, когда коронавирус ещё только появился, говорили, что это вполне естественный процесс формирования генома\* (наследственный материал) вируса. Как робот-машинка, который должен ездить, записывать видео и откликаться на своё имя – так и вирус: чтобы его создать, нужно включить в его состав определённые компоненты. Внутри вируса накапливаются часто нечитаемые гены – то, что не реализуется в биологической программе, и то, что иногда называют генетическим мусором. На самом делеи наш геном характеризуется нечитаемыми генами, которые есть в каждой клетке, где-то больше, где-то меньше, и вот по этим некодируемым или нечитаемым областям учёному сразу видно, насколько естественно или искусственно это состояние.

SARS-CoV-19 – это не новичок, это один из представителей своего семейства вирусов. Он проходил определённые этапы развития – вектор его изменений выглядит как естественный. Однако я не могу сказать, что этот вывод на сто процентов достоверен.

Нас поражает «целеустремлённость» ковида, он взаимодействует с рецепторами, которые есть в сосудах, в нервной ткани, во внутренних органах человека.

#### **ИММУННАЯ ЗАЩИТА**

#### **– Что делает иммунитет, чтобы победить ковид?**

– Молекулы не разбирают, что это: коронавирус или ротавирус, а просто справляются с инфекцией. Вторая система защиты – так называемый приобретённый иммунитет. Иммунная система создаёт те самые антитела, наличие которых в крови мы проверяем и понимаем, болел ли человек. Взаимодействуя с вирусом, антитела делают так, чтобы ему было некомфортно жить.

Есть некоторые «спецэффекты», которые случаются, когда иммунитет встречается с коронавирусом. Часто активизируются аутоиммунные заболевания, потому что ковид достаточно «хитёр», он пытается избежать воздействия иммунной системы, при этом она начинает атаковать собственные клетки, принимая свои белки за коронавирус.

Организм не просто переносит респираторное заболевание – поражается определённая система органов, в которой ковид что-то ломает.

#### **– Почему ковид опаснее других вирусов?**

– Чаще поражается желудочно-кишечный тракт, раньше поражалась дыхательная система. Вирус действует на сердечно-сосудистую систему, соответственно, приводит, например, к нарушению сердечного ритма. Действует и на нервную ткань. Вроде бы человек хорошо перенёс болезнь, но после у него возникают психологические проблемы. Спинной мозг, головной мозг, периферические нервы – все эти системы тоже поражаются. Коронавирус опасен именно последствиями, которые зачастую невозможно предугадать, потому что мы не знаем, насколько сильна наша иммунная система, и не знаем, какой именно вид вируса мы получили.

#### **– Спустя три года нашёлся ли способ эффективно и быстро лечиться от ковида?**

– Никаким самолечением, разве что питьём горячего чая, я не рекомендую заниматься. Защитить от коронавируса относительно полноценно может только иммунитет.

В Саратовском университете продолжается бесплатная вакцинация и ревакцинация студентов и сотрудников вакциной «Спутник V».

#### **ДЛЯ СТУДЕНТОВ:**

- Пункт вакцинации: Здравпункт СГУ (VII корпус СГУ, Большая Казачья, 120, 1 этаж), Время работы пункта вакцинации: 9.00–15.00;
- Запись на вакцинацию: Центр инклюзивного сопровождения и социальной адаптации студентов (XI корпус СГУ, 108 ауд., телефон 210-677).

#### **ДЛЯ СОТРУДНИКОВ:**

 Запись на вакцинацию: Отдел экологической безопасности и охраны труда (XVIII корпус СГУ, 309 ауд., телефон 52-23-30).

Что касается препаратов, то лекарства, которые часто применяются в нашей стране, действует больше как плацебо. Противовирусного средства, созданного конкретно против короны, в настоящий момент не существует.

#### **– Какой совет вы можете дать?**

– Я призываю всех следить за собой. Не забывайте про маску в общественных местах, следите за своим состояниеми если чувствуете, что болезнь переходит в другое качество, обратитесь к врачу. Не приходите больными на работу. Ваш иммунитет скажет вам спасибо. Благоразумие и осознанность помогут победить болезнь.

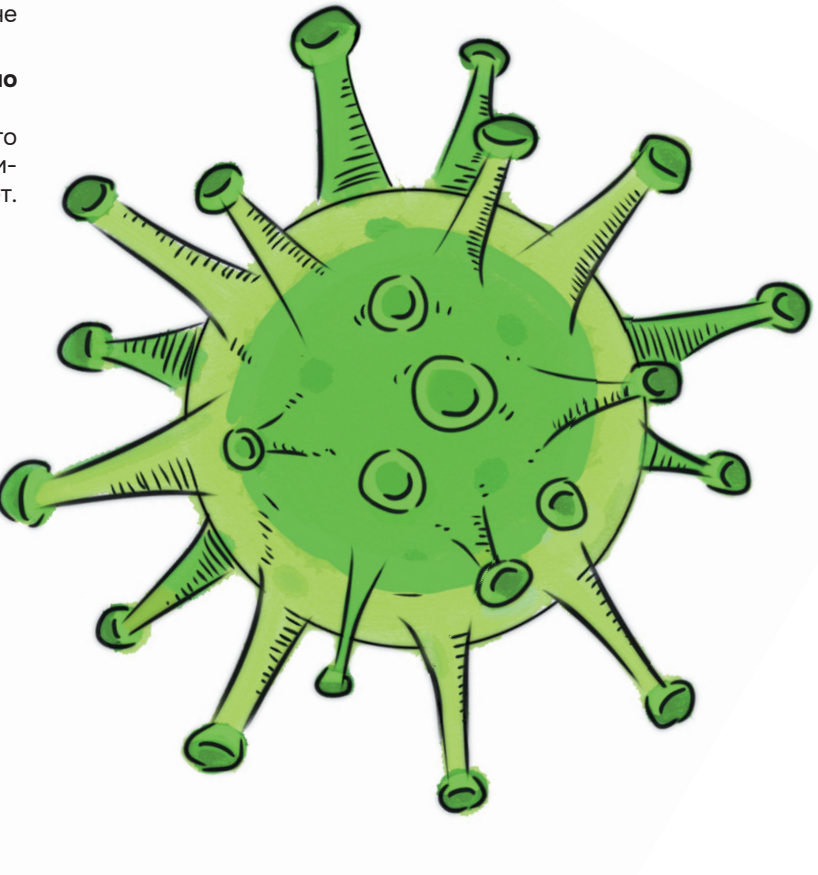

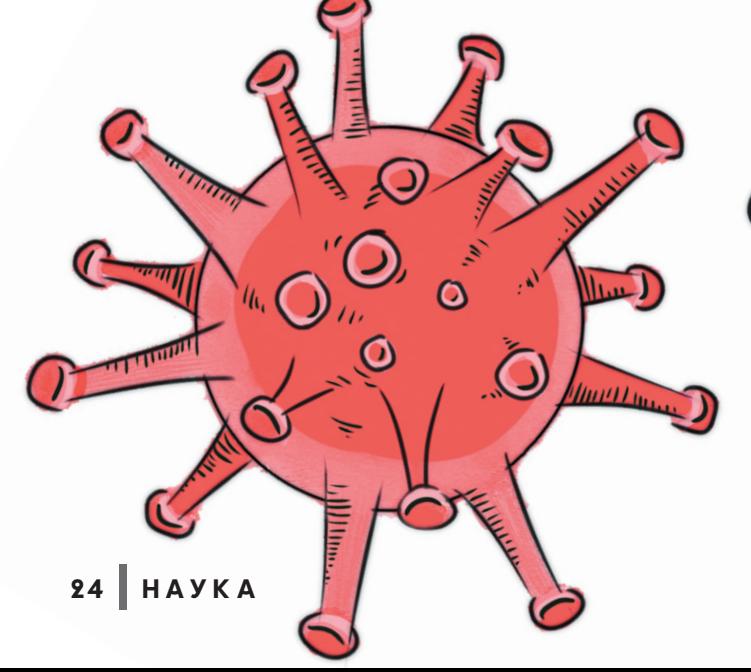

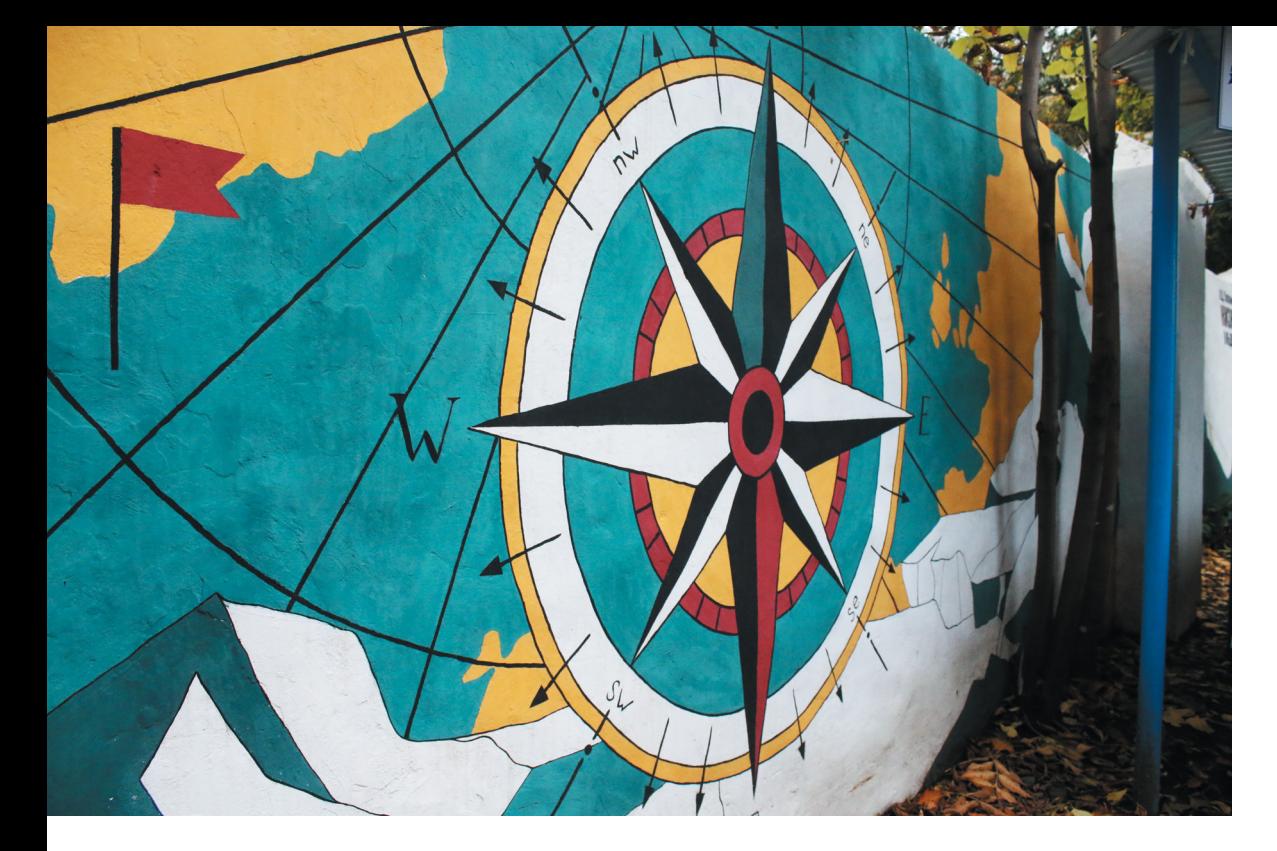

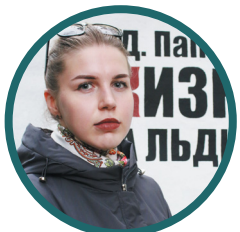

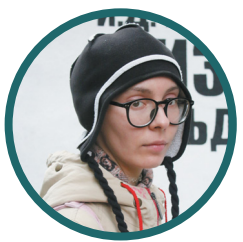

**КРАСОЧНАЯ СТЕНА Во время профессиональной летней практики 6 художниц Саратовского художественного училища имени А.П. Боголюбова расписали стену метеорологической площадки Саратовского университета. На работу ушло около полутора месяцев, и вот как преобразился дворик около IV корпуса СГУ.**

*Текст: Анна Ерёменко*

*Фото: Светлана Артамонова*

*Авторы рисунка: Елена Чиженькова, Дарья Сутырина, Екатерина Федулова, Людмила Балашова, Полина Капитанова и Полина Нефёдова*

**Автор эскиза Елена Чиженькова вспоминает:**  «Просили нарисовать пейзажи, животных, что-то красивое. Я пошла другим путём и выбрала тематику с экспедицией Ивана Дмитриевича Папанина. Утвердили мой вариант».

#### **Полина Капитанова рассказала:**

«Было здорово. Я никогда бы не подумала, что мы будем так сплочённо рисовать. Мы работали с 9 до 16 каждый день. Использовали цветные колеры, воду, побелку для стен, большие малярные и маленькие художественные кисти».

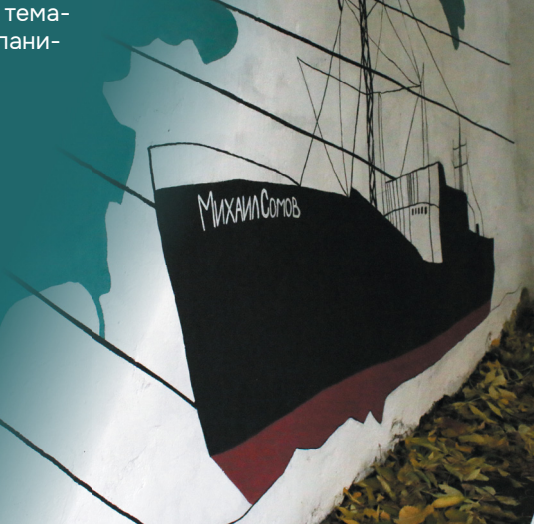

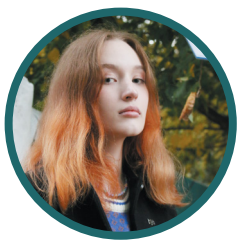

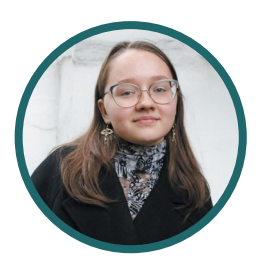

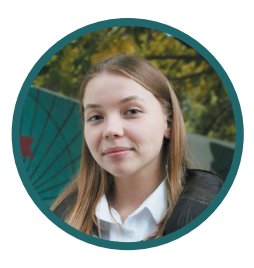

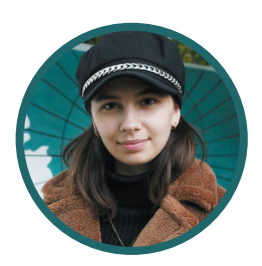

### ПЛАВУЧИЙ УНИВЕРСИТЕТ: **ПУТЕВЫЕ ЗАМЕТКИ** М.Ю. ЧЕРВЯКОВА amazfit &

 $\boldsymbol{0}$ 

**М.Ю. ЧЕРВЯКОВА Мечтал когда-нибудь отправиться в экспедицию, в которой увидишь белых медведей, ледовые поля и познакомишься с культурой северных народов? Заведующий кафедрой метеорологии и климатологии М.Ю. Червяков прошёл по маршруту «Архангельск – Новая Земля» на борту научно-исследовательского судна «Профессор Молчанов». В 21-дневной экспедиции «Вокруг Новой Земли» Максим Юрьевич вёл дневник путешествия, благодаря которому можно окунуться в удивительную атмосферу арктических пейзажей.**

*Обработка текста: Анна Колпаченко Фото: Максим Юрьевич Червяков*

#### 24 июня 2022 г.

#### **ОТПЛЫТИЕ СУДНА И ЗНАКОМСТВО С КОЛЛЕГАМИ**

«После отправления начались инструктажи по правилам поведения на судне, также провели учебную тревогу, чтобы каждый на борту понимал, что делать при возникновении угрозы. Вечером все участники знакомились с экипажем судна и членами экспедиции».

ń

ाती

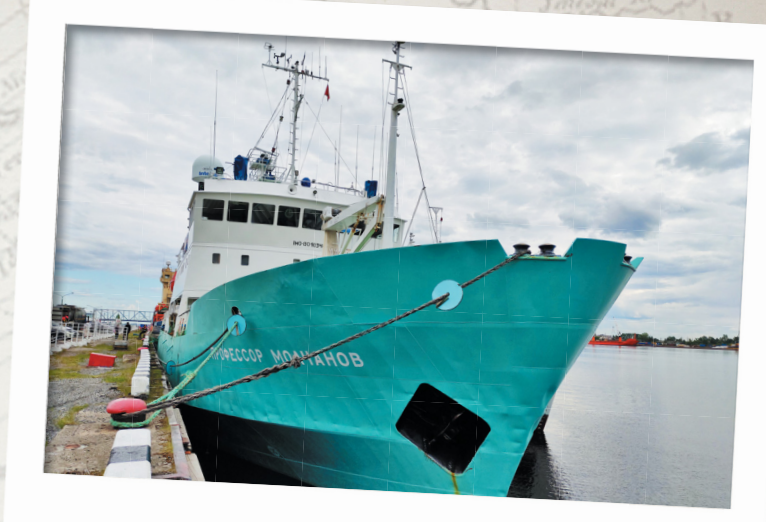

**24 июня. «Профессор Молчанов» – судно для полярных <sup>и</sup> океанологических исследований**

#### 25 июня 2022 г.

#### **ПОЛЯРНЫЙ ДЕНЬ И ВОЛНЕНИЯ МОРЕЙ**

«Сегодня выходим из Белого моря в акваторию Баренцева. Погода становится холоднее, а ветер – сильнее. Был туман. Солнце уже не заходит за горизонт – полярный день. Ночью в акватории Белого моря было волнение, поэтому на качающемся судне было очень своеобразно перемещаться. Когда сегодня войдём в акваторию Баренцева моря, волнение усилится».

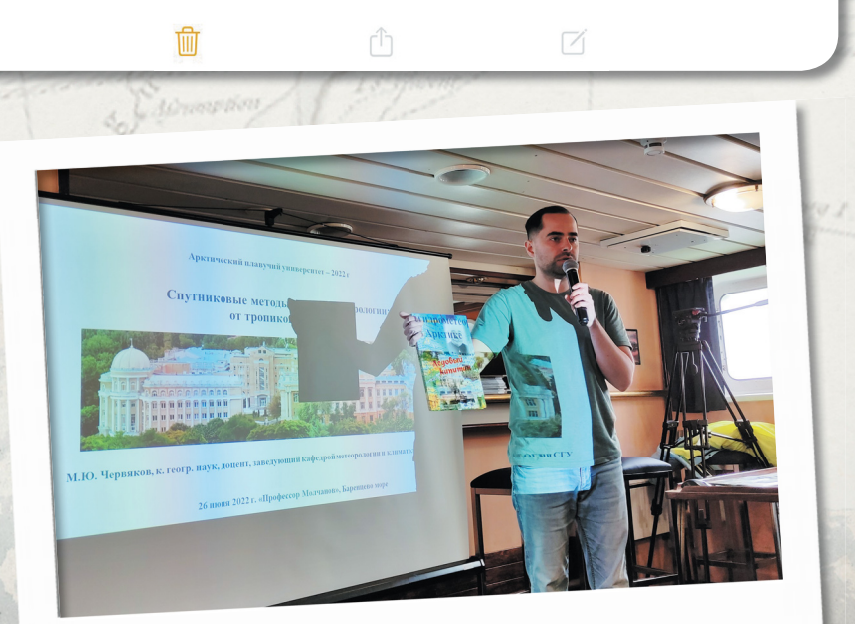

**<sup>26</sup>июня: Максим Юрьевич Червяков читает лекцию на судне**

#### 26 июня 2022 г.

#### **МОРСКАЯ ФАУНА, ЛЕКЦИЯ И «АПУ-2021»**

«Продолжаем маршрут по Баренцеву морю. Судно "Профессор Молчанов" пересекло Северный Полярный круг и границу между Белым и Баренцевым морями, которая проходит между мысами Канин нос и Святой нос.

Вечером состоялся показ фильма о прошлой экспедиции "АПУ-2021". Было интересно видеть себя в кадре и вспоминать места, на которых уже побывал».

ń

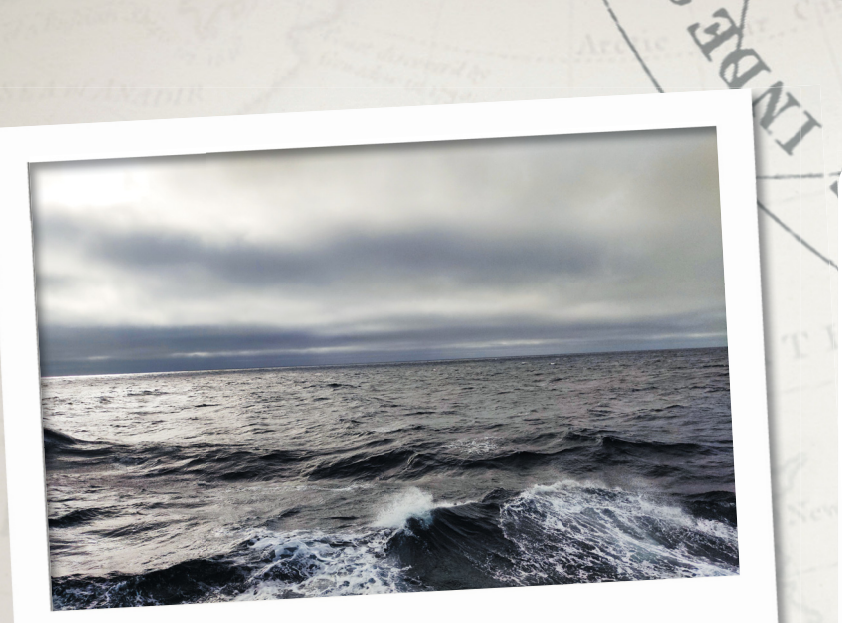

#### **<sup>27</sup>июня: Волны Баренцева моря**

#### 27 июня 2022 г.

 $\circ$ 

#### **ОКЕАНОЛОГИЧЕСКИЕ РАБОТЫ. НАУЧНАЯ ДЕЯТЕЛЬНОСТЬ**

«С утра были лекции по микробиологии. На судне есть специалисты микробиологи из МГУ и РУДН, которые будут искать бактериальные плёнки в различных условиях Арктики. В нашей гидрометеорологической секции студенты – океанологи и метеорологи – представили планы по работе в рейсе, методику сбора и обработки данных».

ń

28 июня 2022 г.

#### **ИССЛЕДОВАНИЯ СЕРДЦА В РЕЙСЕ**

«В этот день принял участие в медицинском исследовании. Предполагается наблюдение основных параметров и ритмов сердечно-сосудистой системы во время рейса. На основе фокусгруппы, состоящей из членов экспедиции, будут выявлены закономерности адаптации к арктическим условиям на научно-исследовательском судне».

#### 29 июня 2022 г.

#### **НОВЫЕ КРАСОТЫ**

而

«Сегодня вышли в зону дрейфующих льдов где-то в районе между архипелагами Новая Земля и Земля Франца-Иосифа. Это очень красивые по форме и цвету льдины. Судно идёт с небольшой скоростью, чтобы в условиях тумана более плавно проходить через ледовые поля. Иногда чувствуется тряска из-за ударов об лёд».

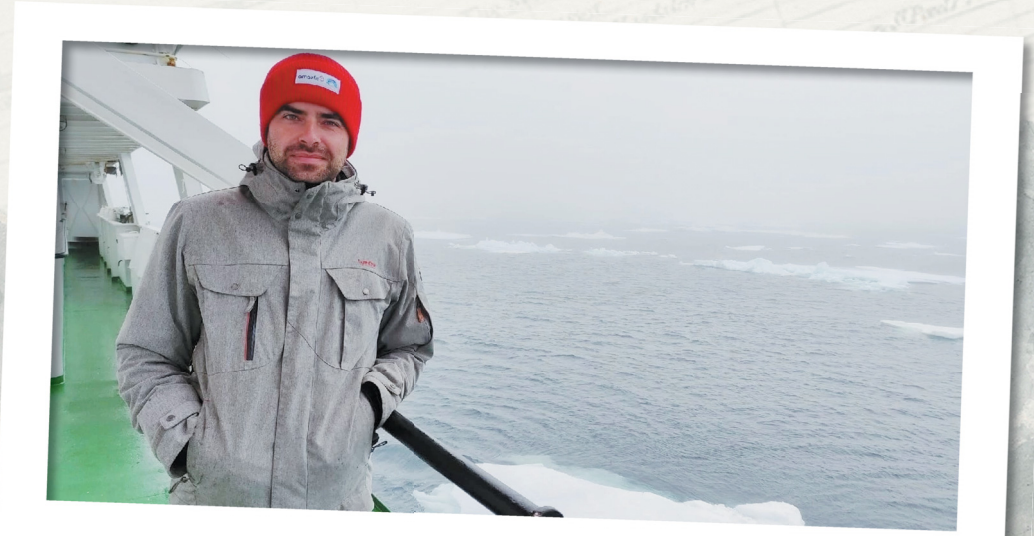

**О М29 июня: Максим Юрьевич Червяков <sup>в</sup> зоне дрейфующих льдов**

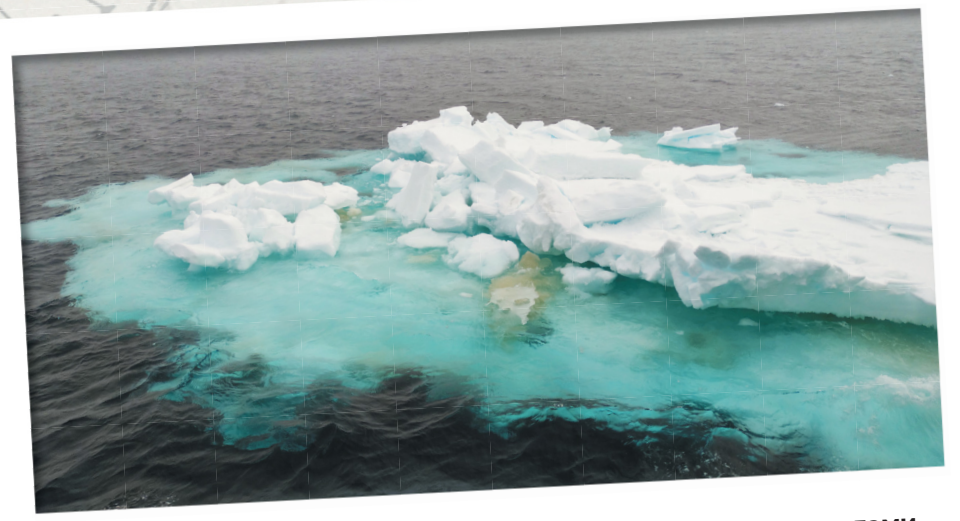

**Льдина, расположенная на ледовом поле между архипелагами Новая Земля <sup>и</sup> Земля Франца-Иосифа**

#### 1 июля 2022 г.

#### **ОСТРОВ СЕВЕРНЫЙ, ИССЛЕДОВАНИЕ СНЕЖНИКА И ОГРОМНЫЙ ЛЕДНИК**

«Сегодня была первая высадка на сушу. Нашей целью стал остров Северный архипелага Новая Земля, а именно бухта в районе законсервированной полярной станции "Русская гавань". С утра был густой туман, поэтому высадка была под вопросом. В условиях плохой видимости невозможно оценить, есть ли на берегу и окрестностях белые медведи, поэтому высадка состоялась, но уже ближе к обеду.

После всех измерений вместе с представителями СМИ отправились в сторону ледника Шокальского. Это невероятное зрелище! Огромный ледник спускается в бухту, грохот откалывающихся кусков льда и забитый айсбергами залив. По пути встретили парочку моржей, плывших неспешно вдоль берега. Сам берег состоит из камней, среди которых осколки глетчерного льда, выброшенного волнами, местами цветут жёлтые полярные маки и каменоломки. От увиденного дух захватывает».

ń

 $\triangledown$ 

侕

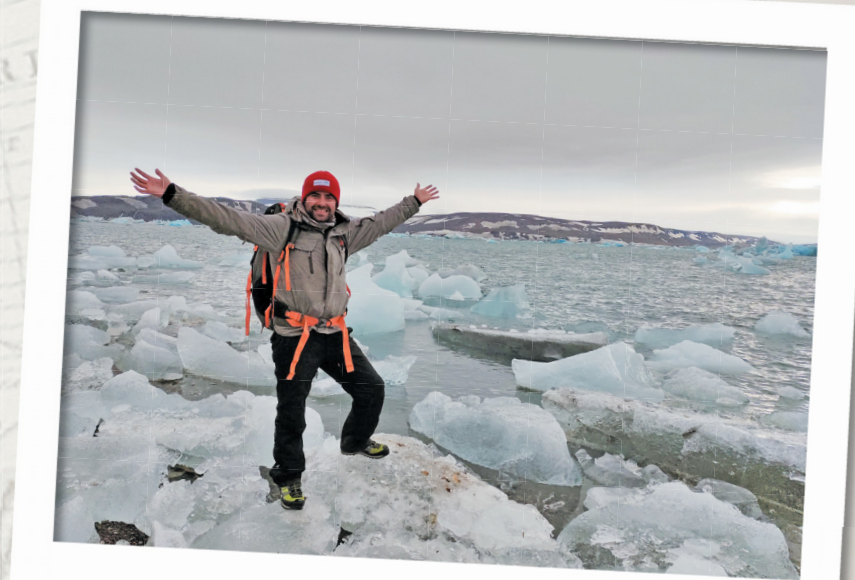

**<sup>1</sup>июля: Преподаватель Саратовского на университета острове Северный архипелаг Новая Земля**

#### 2 июля 2022 г.

#### **ПРИВЕТ ОТ БЕЛОГО ДРУГА**

«Изначально планировались высадки на Мыс Желания и Оранские острова в Баренцевом море, но из-за высоких волн они пока не состоялись. Капитан завернул в Карском море и решил в ночь со 2 на 3 июля произвести высадку экспедиции в Ледяную бухту, укрытую от высоких волн. Это уникальное место. Именно тут находится место стоянки Уильяма Баренца – мечта для любого путешественника побывать здесь.

Нас встретил белый мишка, поэтому мы решили выйти на берег на безопасном расстоянии от него».

ń

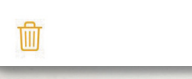

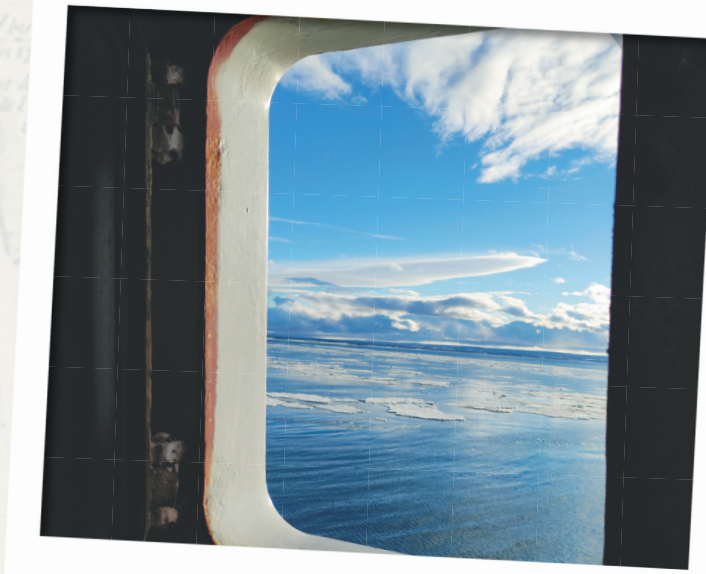

 $\circ$ 

**<sup>2</sup>июля: Вид из иллюминатора судна «Профессор Молчанов»**

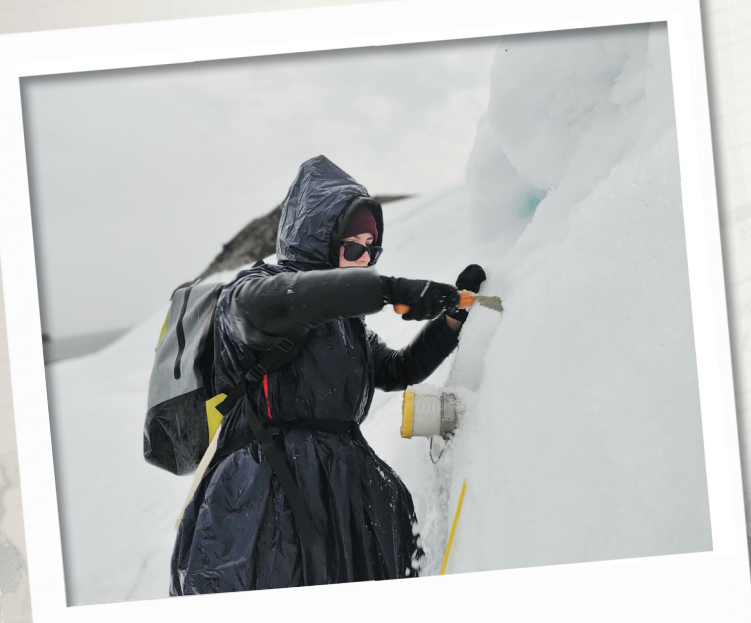

**3 июля: Исследователи изучают снежник <sup>и</sup> берут пробы**

#### 3 июля 2022 г.

#### **ИССЛЕДОВАНИЯ И СНОВА МИШКА!**

«На утро 3 июля была совершена вторая за день высадка в бухте Мурмана, также на побережье Карского моря. Бухта примечательна старыми постройками поморского становища. Очень интересны артефакты, которые остались у домика: рыболовные снасти, якоря, лодки, посуда и др.

Дойдя до снежника, мы вновь увидели белого медведя. На этот раз он находился на другом острове и не представлял угрозы. В месте наблюдения за снегом мы ещё не раз встречали снежные следы медведя: то его отточенный шаг, то ленивая походка, то вовсе следы от катания на пузе.

Инспектор с ружьём караулил нас сверху скалы, пока мы на склоне изучали структуру и особенности снега, который оставил нам много интересных для исследования сюжетов ушедшей метельной зимы».

m

而

#### 4 июля 2022 г.

#### **МЫС ЖЕЛАНИЯ, ПРОГУЛКА ПО ОСТРОВУ И НЕМНОГО ИСТОРИИ**

«Самый, пожалуй, желанный момент экспедиции – посещение мыса Желания на северной части архипелага Новая Земля.

Мыс Желания – место стратегическое, являющееся неким форпостом России. В то же время он интересен и с географической точки зрения: считается, что именно этот мыс разделяет акватории Баренцева моря на западе и Карского – на востоке.

Мыс и скальные обрывы берега очень живописны, на их уступах свои гнёзда устраивают различные птицы. Это огромные, протяжённые птичьи базары. Крик суетливых чаек, перемешиваясь со звуком морского прибоя, создаёт атмосферу невероятного погружения в мир дикой природы, природы Арктики».

Â

而

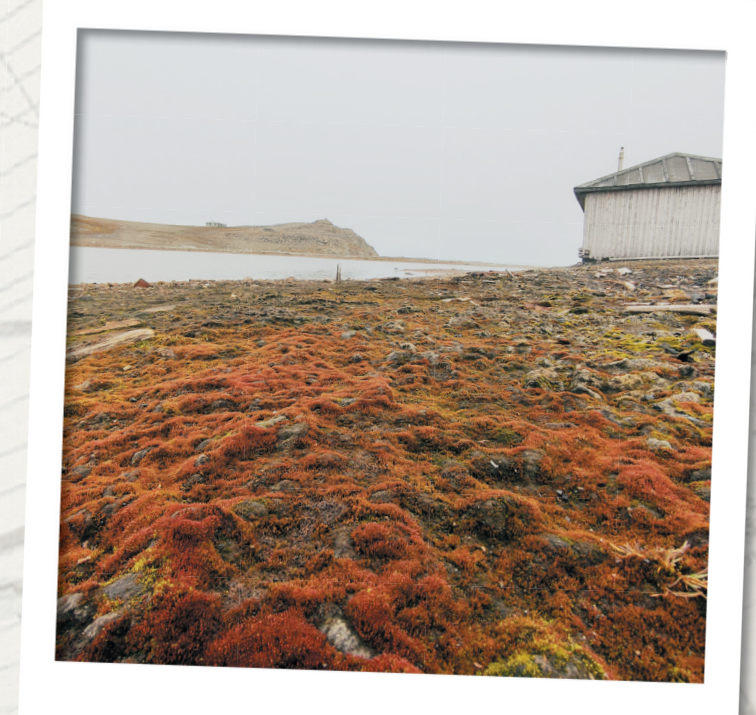

#### **<sup>4</sup>июля: Природа мыса Желания**

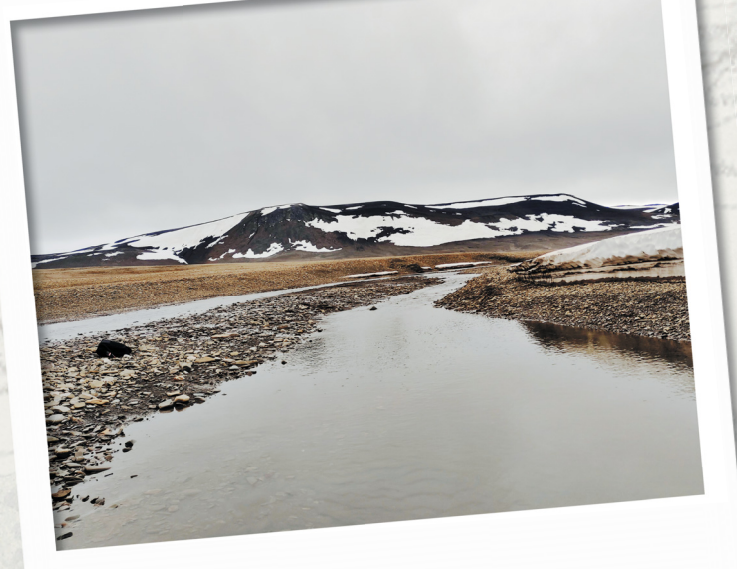

Ø

n due to

**<sup>5</sup>июля: Природа залива Иванова**

#### 5 июля 2022 г.

S Trinidads

#### **ЗАЛИВ ИВАНОВА**

而

«Вечером состоялась высадка на берег в заливе Иванова (о. Северный, архипелаг Новая Земля).

На берегу, где мы высаживались, располагается хижина экспедиций историков, которые в 1995 и 2006 годах изучали данный район. Недалеко располагается могила Уильяма Баренца. Не подтверждено, что мореплаватель захоронен именно там. Нам удалось посетить это предполагаемое место погребения».

Ĥ

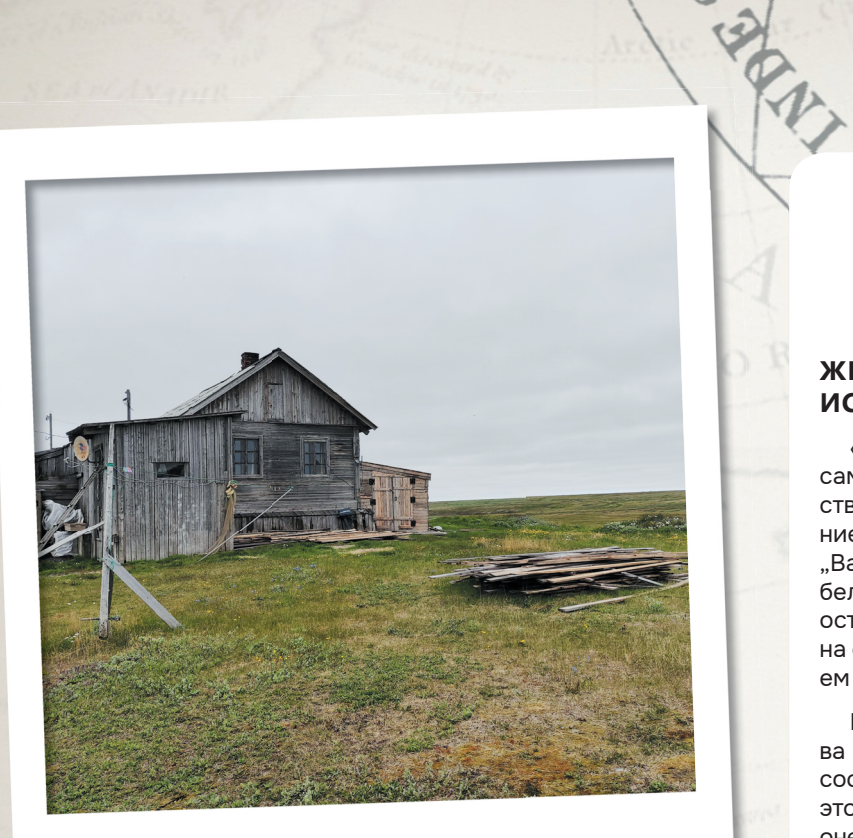

**<sup>10</sup>июля: Жилище ненцев <sup>в</sup> посёлке Варнек**

#### 12 июля 2022 г.

#### **ЭКСКУРСИЯ НА СУДНЕ И ОБЛАКА-РУЛОНЫ**

«Сегодня для всех членов экспедиции были проведены экскурсии в сердце и мозг судна: машинное отделение и капитанский мостик. Удивительно, что экскурсии проведены только сейчас, под завершение рейса. Времени до этого не было ни у нас, ни у членов экипажа – график был очень насыщенный.

Вечером в Баренцевом море при подходе судна к мысу Канин Нос участники экспедиции смогли наблюдать удивительное явление. После просмотра фильма про историю антарктических исследований члены экипажа вышли на палубу и увидели рулонные облака (по международной классификации – volutus). Я впервые видел их вживую, поэтому поспешил позвать своих коллег посмотреть на метеорологическое явление.

Облака, которые мы наблюдали, были продолговатой формы в виде трубы (рулона). Обычно они низко расположены и создают иллюзию вращения вокруг собственной оси. Этот вид характерен в основном для слоисто-кучевых и в редких случаях для высококучевых облаков. Вечер подарил нам волшебные минуты наблюдения за облаками на закатном небе».

ń

#### 10 июля 2022 г.

 $\circ$ 

#### **ЖИЗНЬ НА ЗЕМЛЕ ИССЛЕДОВАТЕЛЯ АРКТИКИ**

«Воскресным утром состоялась высадка на самый таинственный остров нашего путешествия – остров Вайгач. Считается, что название острова Вайгач происходит от ненецкого "Вай Хабць" и означает "остров страшной гибели" или "земля смерти". Несмотря на то, что остров, по сути, самое южное место высадки на сушу, интерес к нему вызван расположением там ненецкого посёлка Варнек.

Посёлок расположен на южной части острова и территориально является поселением в составе Ненецкого автономного округа, поэтому экспедиция оказалась в другом регионе России. Посёлок назван в честь русского полярного капитана, исследователя Арктики Варнека Александра Ивановича. В память о нём и Гидрографической экспедиции Северного Ледовитого океана 1898–1904 годов на окраине посёлка установлен памятный знак».

ń

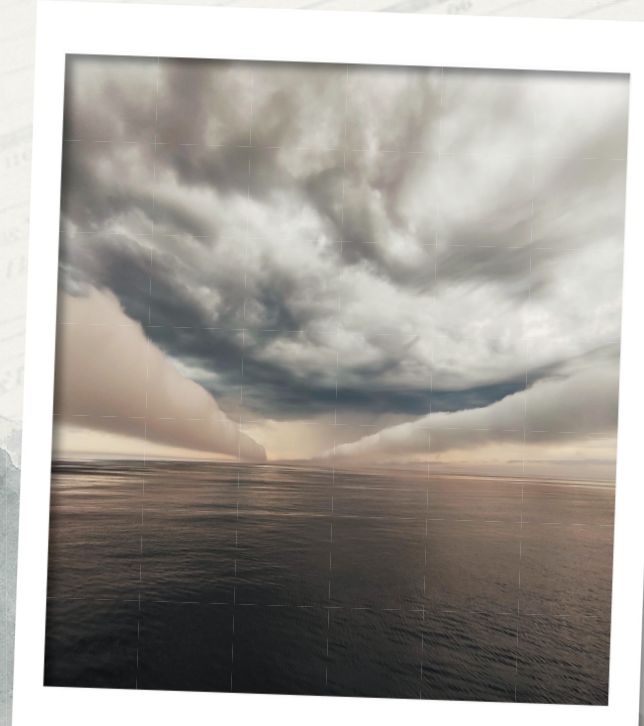

**<sup>12</sup>июля: Рулонные облака**

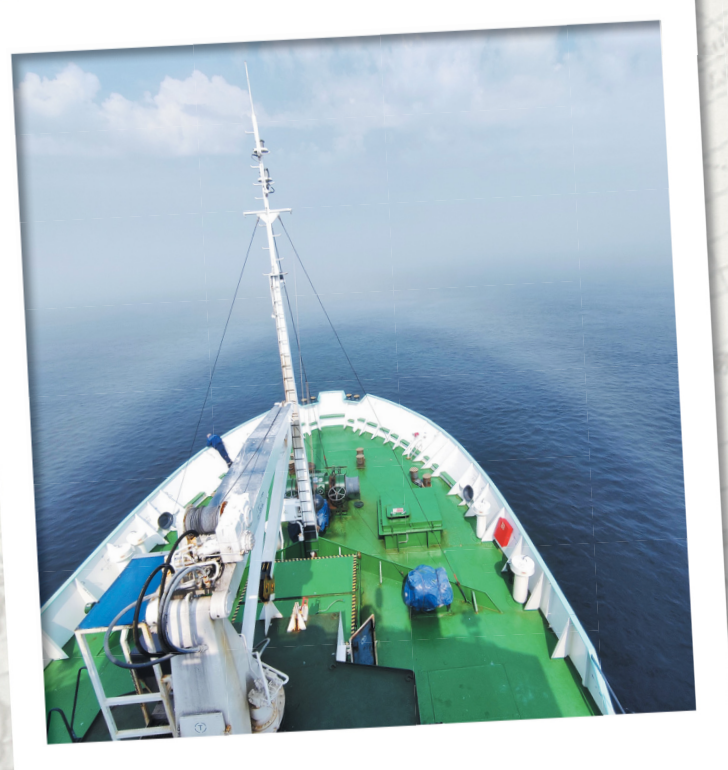

**<sup>13</sup>июля: Туманная радуга возле носа судна «Профессор Молчанов»**

#### 13 июля 2022 г.

#### **ЧУДЕСА ТУМАНА**

«Утром мы собрались в кают-компании на лекцию про мониторинг ледовой обстановки в Арктике. На улице стоял слабый туман.

Туман был слабый, но всё же туман. Я обратил внимание, что с другой стороны светило яркое Солнце. Стало понятно, что есть большая вероятность появления туманной (белой) радуги. Мы начали вглядываться в туман, но очертания не улавливались, тогда я предложил подняться на верхнюю палубу, чтобы смотреть как бы сверху вниз. Вуаля – и белая радуга тут как тут. Не просто радуга, а две, да к тому же в центре глория и брокенский призрак.

Все высадки за полярным кругом завершены. Судно "Профессор Молчанов" движется в сторону акватории Белого моря. Впереди ещё предстоит сделать несколько океанологических и гидрохимических исследований в Двинском заливе, а затем – завершение экспедиции в Архангельске».

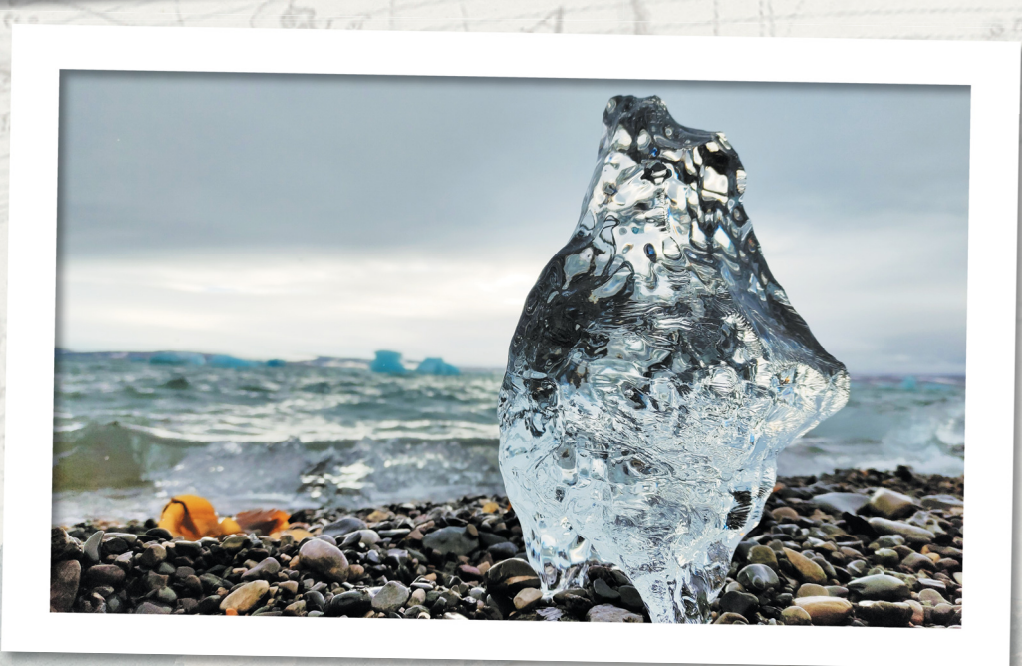

**P. S. 18 августа автор путевых заметок Максим Юрьевич Червяков совершил восхождение на высочайшую вершину африканского континента – вулкан Килиманджаро. Заведующий кафедрой метеорологии и климатологии географического факультета Саратовского университета впервые оказался на высоте в 5895 метров.** 

### ЛЕЧЕНИЕ СО СКОРОСТЬЮ СВЕТА

**Впечатляющие снимки далёких галактик, архивные фото в альбоме, разноцветные светодиодные гирлянды, а ещё – возможность диагностировать и лечить заболевания. Всё это возможно благодаря энергии света. На что способно электромагнитное излучение и как укрощённые человеком фотоны помогают в тераностике – диагностике и терапии болезней – мы узнали у заведующего кафедрой оптики и биофотоники, руководителя Научного медицинского центра СГУ, членакорреспондента РАН и учёного международного масштаба Валерия Викторовича Тучина.** 

Справка: Разрабатываемые в СГУ под руководством Валерия Викторовича технологии позволят в амбулаторных и домашних условиях мониторить онкологические, инфекционные и сердечно-сосудистые заболевания, адресно доставлять лекарства в области патологий, во время сна восстанавливать резервные возможности мозга и подстраивать лечение под индивидуальные особенности пациента.

#### *Текст: Полина Громова Фото: Светлана Артамонова, Дмитрий Ковшов*

#### **– Валерий Викторович, что такое биофотоника?**

– Биофотоника – это все технологии и методы, в которых взаимодействие света с биологическими объектами используется для решения биомедицинских задач. Арсенал фотоники очень большой – от лазеров до светодиодов и ламп накаливания. Свет окружает нас, и мы активно используем его в биологии и медицине. Лазеры, например, применяются в медицинской диагностике, терапии и хирургии.

#### **– Что такое свет? Говорят, что это и частица, и волна одновременно.**

– Да, это все учили в школе. Тогда, когда это важно, во многих наших расчётных технологиях, например,

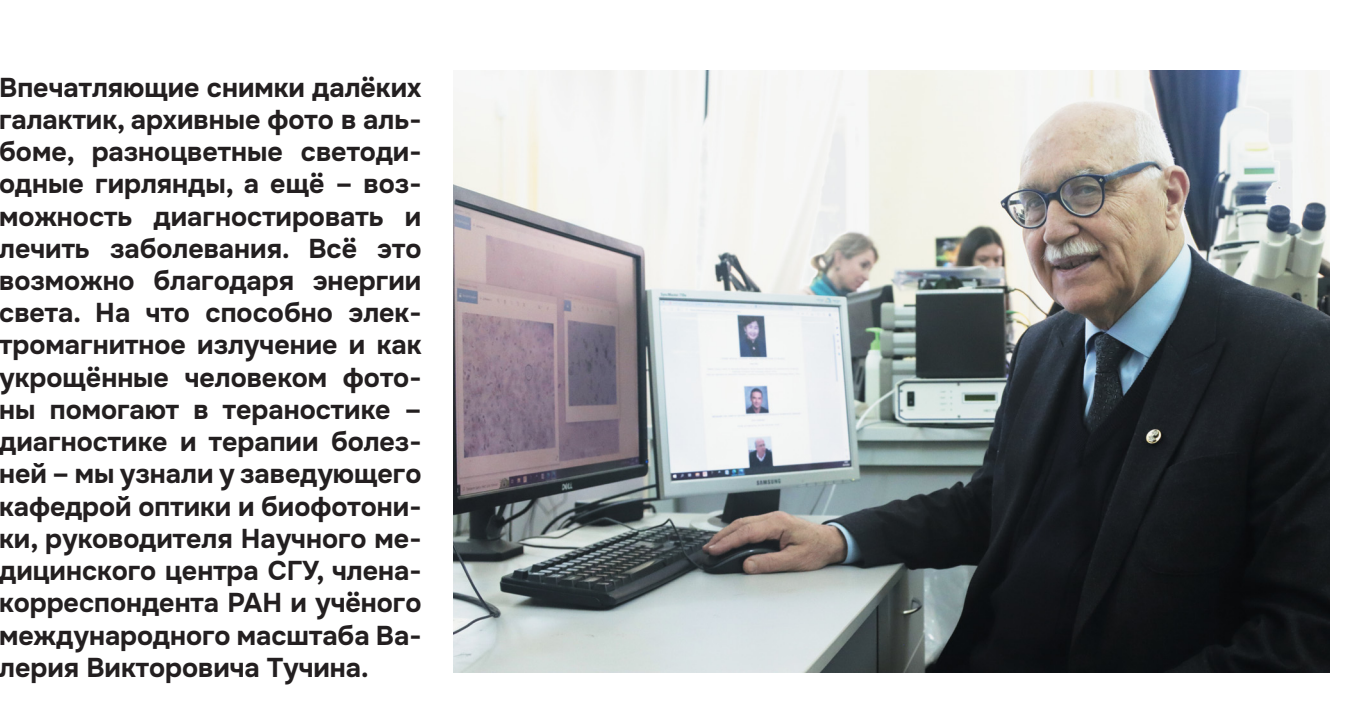

моделировании, мы легко переходим от волновых представлений о свете к корпускулярным. Сейчас определение света стало более широким. Светом – электромагнитным излучением – сейчас считается всё: от далёкого ультрафиолета до терагерцевых волн. Корпускулярные свойства света проявляются, например, в фотоэффекте, когда электрон вырывается из вещества при воздействии на него фотона. Это явление позволяет нам создавать пучки электронов от наночастиц, которые затем используются в фототерапии. Прибегаем мы и к дифракции света – процессу огибания светом каких-либо препятствий. Отражённый же свет несёт информацию – я вас вижу, потому что вы отражаете свет.

#### **– Чем мы обязаны свету?**

– Свет – это жизнь. Он обеспечивает многие важные процессы, от фотосинтеза до передачи информации. Мы друг друга видим с помощью света. Но человечество изобретает и новые типы света. В 1964 году Нобелевскую премию по физике вручили учёным Александру Михайловичу Прохорову, Николаю Геннадиевичу Басову и Чарльзу Таунсу за изобретение лазеров. Такие источники света широко используются в наших лабораториях, в том числе ла-

боратории «Дистанционно управляемые системы для тераностики». Со временем появились светодиоды, которые теперь нас окружают везде. Куда бы вы ни посмотрели – везде светодиоды. В чём их смысл? В том, что, используя обычную лампу накаливания, вы получаете очень низкий КПД (единицы процентов), то есть вы тратите электричество напрасно. А светодиод даёт до 70-95% КПД, то есть на каждые 100 электронов, поступивших от источника питания, излучается 70-95 фотонов. Получается очень экономно.

Свет применяется и в медицине. Недавно в журнале «Biophysical Reviews» мы опубликовали результаты наших исследований в области мониторинга и лечения постковидного синдрома, связанного с изменениями в лёгочной ткани. В этой работе приняли участие большая часть коллектива кафедры оптики и биофотоники СГУ и наши коллеги из Томского университета.

#### **– Как технологии биофотоники применяются в персонализированной медицине?**

– С помощью биофотоники пациент может самостоятельно мониторить своё состояние и сообщать врачу результаты, используя современные методы передачи информации, например, видеокамеры с высоким пространственным и спектральным разрешениями. Домашний мониторинг заболеваний активно развивается. Сюда входит и определение глюкозы в крови, и определение развития кожных опухолей. Особое значение сейчас приобретает смартфон. Это готовый инструмент, который нужно только связать с каким-то сенсором (например, датчиком степени оксигенации или содержания билирубина в коже) и дальше уже передавать эту информацию.

#### **– Какие задачи сегодня стоят перед нашими учёными в области тераностики?**

– Главная задача – довести наши разработки до применения в клинике. Мы уже давно настроены на трансфер технологий в медицинскую практику. Сейчас мы ведём несколько инициативных проектов с клиниками, к нам приходят пациенты, мы их исследуем. Мы предложили свой метод оптического просветления для более эффективной фотодинамической терапии базалиомы. С помощью оптической когерентной томографии мы видим ткани на большей глубине и точнее диагностируем заболевание. Методики лечения с использованием оптического просветления опухолей ещё не используются в медицине, а находятся в стадии разработки, работ пока в этом направлении очень мало. Это хорошая ниша для молодых исследователей, так как метод может оказаться очень перспективным, надёжным и простым.

Сегодня вы меня застали за обсуждением ещё одной важной темы – моделирования процессов образования опухоли. Вместе с доцентом кафедры радиофизики и нелинейной динамики Надеждой Семёновой мы сделали очень интересную работу по влиянию осмотического давления со стороны просветляющих агентов на опухоль. Мы должны быть уверены, что мы не навредим пациенту, когда будем просветлять ткань, чтобы увидеть патологию. У нас получается не только не навредить, но и помочь сжать эту опухоль, уменьшить её в размерах с помощью осмотического давления. Такая теоретическая работа требует современных моделей и компьютерной техники. Эти модели в Научном медицинском центре СГУ наши учёные строят под руководством доцента кафедры радиофизики и нелинейной динамики Андрея Вячеславовича Слепнёва.

Сегодня я рассказывал второкурсникам про наши технологии, и они заинтересовались способом использования света для микроанализа вещества на атомарном уровне. Мы придумали возможность применения этой технологии для детектирования (амилоидов) в мозге. Сейчас мы строим новый проект совместно с учёными Сычуаньского университета. Это новая тема, которая вырастет в большую, когда эти второкурсники подрастут.

Есть молодёжь, перспективы и исследования мирового уровня. Однако есть и жёсткая конкуренция, здесь надо успевать. Но наши учёные работают очень интенсивно, поэтому, я думаю, мы удержим нашу высокую планку.

#### **– Каковы достижения СГУ в сфере тераностики?**

– Одним словом – большие. Наши исследования находятся на мировом и всероссийском уровнях. Мы плодотворно сотрудничаем с другими вузами и академическими организациями. Так счастливо сложилось, что практически все известные на сегодня биофотонные технологии собрались в Научном медицинском центре Саратовского университета. Наша наука, по сути, мультидисциплинарная. Так как мы изучаем живую систему, нам нужно знать не только оптику и квантовую физику, но и молекулярную физику, и механику, и химию, и биохимию, и биологию. По мере необходимости мы осваиваем все эти области.

В нашем веке технологии фотоники и оптики вышли на такой серьёзный уровень по трём причинам. Во-первых, они обеспечивают сверхвысокое разрешение по сравнению с рядом других методов. Во-вторых, они безопасны, ведь в световом излучении мы находимся постоянно, мы привыкли к нему. В-третьих, мы имеем довольно широкий спектр возможностей, потому что мы можем изменять длину волны от ультрафиолетового до терагерцевого диапазона. В этом направлении арсенал средств огромен.

Биофотоника занимает большое место в медицине. Если мы решаем задачу на уровне клеток, мы используем микроскопию, спектроскопию

#### $\bullet$   $\bullet$

**Амилоиды** – патологические образования в тканях, возникающие из-за нарушения укладки белковых молекул и вызывающие почти неизлечимые заболевания – амилоидозы (к ним относятся, например, болезнь Альцгеймера, диабет второго типа).

**Комбинационного рассеяния, опти**ческую когерентную томографию и многое другое. Конечно, мы не отказываемся от ультразвука, МРТ и других технологий, которые уже хорошо освоены.

Одно из научных направлений в нашем университете – это доставка лекарственных препаратов в определённую область организма. Но чтобы доставить лекарство, нужно его запаковать в капсулы. Их разработкой занимается старший научный сотрудник лаборатории тераностики Ольга Иноземцева и многие другие наши учёные. Затем эти капсулы нужно провести к месту патологии, а когда из них выйдет лечебный препарат, – выловить и устранить. Эту задачу с помощью оптических методов мониторинга решает доцент кафедры инноватики Даниил Браташов. Доставке лекарственных препаратов в волосяные фолликулы посвящена работа старшего научного сотрудника лаборатории тераностики и докторанта кафедры оптики и биофотоники Юлии Свенской.

Передовые позиции у нас и в технологии оптического просветления, которая позволяет расширить возможности оптических методов, не требуя дорогостоящей аппаратуры. Но для этого нужно строить модели, понимать пределы применимости и оценивать риски. В этом и состоит наша наука. Мы были пионерами в методе оптического просветления. Мы внедрили эту технологию в лабораториях Англии, Китая, Америки, Португалии. Недавно вместе с китайскими коллегами из Хуачжунского университета мы опубликовали монографию, куда вошли статьи научных групп всего мира. Наш университет достойно себя

показал – треть опубликованных исследований принадлежит нам. Соредактором этой монографии является профессор кафедры оптики и биофотоники Э.А. Генина, соавторами нескольких глав – профессора К.В. Березин, В.И. Кочубей и Ю.П. Синичкин, доцент А.Б. Правдин, а также молодые учёные доценты Ирина Янина, Дарья Тучина, Полина Дьяченко, старший преподаватель Екатерина Лазарева и аспиранты. Вклад в эту книгу как итог наших совместных исследований с китайскими учёными дали и наши биологи под руководством профессора О.В. Семячкиной-Глушковской.

Настрой на то, что мы должны быть на передовых позициях, и мы это делаем. У нас очень хорошие связи – одна наша кафедра тесно сотрудничает с 60 лабораториями по всему миру.

#### **– Как работает оптическое просветление и в чём его преимущества?**

– Технология просветления работает везде. Мы можем применять оптический метод параллельно с УЗИ. Для того чтобы получить хорошее изображение, в УЗИ используется гель. Зачем он нужен? Для того чтобы акустическая волна не отражалась на поверхности тела, чтобы она вам не мешала увидеть более слабый сигнал из его глубины. Она должна отражаться, иначе вы ничего не увидите, но сильной отражённой волны не должно быть. Итак, вы наносите гель, отражённая от поверхности волна затухает, и вы хорошо видите внутренние ткани. В просветлении то же самое, потому что и ультразвук – волна, и свет – волна. Просветляющий агент выполняет те же функции, что и гель, но ещё и проникает внутрь и убирает рассеяние света. В оптике сильно мешает рассеяние света. С одной стороны, оно помогает нам видеть друг друга, с другой стороны, не позволяет заглянуть внутрь. Мы можем заглянуть только в глаз, который рассеивает мало света. Поэтому УЗИ-гель мы делаем таким, чтобы он был одновременно хорош и для УЗИ, и для оптики. В таких двойных технологиях и работает оптическое просветление.

В МРТ то же. Результаты МРТ видны и на внутреннем контрасте, и с помощью контрастных агентов на основе гадолиния, которые вводятся

в кровь. Вместе с Институтом биохимии им. А.Н. Баха РАН и Медицинской школой Массачусетского университета мы выяснили, что эти контрастные агенты одновременно обеспечивают контраст при КТ и МРТ и убирают рассеяние света при оптическом просветлении. Это называется мультимодальностью – когда разные медицинские технологии и приборы соединяются воедино. Причём можно объединить несколько оптических методов с МРТ, КТ и УЗИ. Так вы получите представление о состоянии пациента по многим параметрам. Оптическое просветление – это элемент методики диагностики, которым нужно сопровождать другие технологии.

#### **– Что в области оптики для современных учёных до сих пор необъяснимо?**

– Меня впечатляет один пример. Сейчас активно исследуют метаматериалы – материалы с необычными свойствами, созданные человеком. Все знают, что угол падения света равен углу отражения. Но если свет попадает на метаматериал, он может отразиться в нужном вам направлении. Этого сложно достичь, но за каждым процессом стоит хорошо известное фундаментальное явление.

На мой взгляд, сейчас о свете известно всё. Явлений здесь не очень много, но их комбинации могут быть<br>очень сложными, запутанными, очень сложными, запутанными, трудно описываемыми и понимаемыми. Для нас в своё время было совершенно неожиданным, что роговица глаза – хороший метаматериал, сделанный природой. Выяснилось, что роговица глаза состоит из прочных коллагеновых волокон. А теперь представьте: как свет пойдёт через такую среду? Ведь он должен рассеиваться и дифрагировать. Оказалось, что размеры этих волокон составляют ровно 30 нанометров, а расстояние между ними – 50 нанометров. Получается структура из гексагональных кристаллов. Таким образом свет, рассеиваясь, интерферирует только вперёд. В результате мы получаем прямолинейный пучок света, который падает нам на сетчатку. Это фантастика. С точки зрения физики, если бы вы мне рассказали об этом раньше, когда я это не изучал, я бы сказал: «Этого не может быть». Сейчас, после появления метаматериалов, я уже понимаю этот процесс.

Подобные явления широко распространены в природе. Например, есть прозрачные лягушки, а есть – с яркой окраской. Как это работает? Те же самые коллагеновые волокна собираются так, что отражают свет одной длины волны. Белый свет отражается только в виде синего или красного, например, как нос у мандрила, потому что все остальные цвета погашены за счёт (интерференции волн. ) - - -

#### **– Что такое лазер и как мы его применяем в медицине?**

– Лазер – это такой источник света, который выдаёт монохроматическое когерентное излучение, когда все атомы излучают синхронно в одном направлении на одной и той же длине волны. Но для этого нужно создавать специальные условия. В лазере с помощью электрической или оптической накачки (электронов или фотонов определённой энергии) мы перемещаем электроны в атомах или молекулах рабочей среды лазера на более высокие энергетические орбиты, чтобы при вынужденном спуске на основной энергетический уровень они синхронно излучали свет. Лазер обладает высокой яркостью и хорошо направлен – в виде пучка света. Он не расходится во всех направлениях, поэтому его можно использовать дистанционно в лазерной спектроскопии и многих других оптических технологиях.

Арсенал лазеров безграничен по диапазону энергии, мощности и длине волны. В медицине лазеры позволяют применять все известные оптические методы на основе интерференции волн. Например, широко распространённые в настоящее время в медицине, а именно в офтальмологии, оптические когерентные томографы (ОКТ) построены на основе суперлюминесцентных

#### $\bullet\bullet\bullet$

**Интерференция** – нало-– жение волн одинаковой частоты друг на друга, которое усиливает или ослабляет результирующую амплитуду колебания

**ПОИСК**

диодов (лазер, работающий ниже порога генерации) или на основе лазеров со свипируемой частотой, обеспечивающей высокую скорость получения изображений. На нашей кафедре стоит три таких томографа. В Саратовских клиниках вам также предложат ОКТ исследование.

Лазеры используются в конфокальной микроскопии. В двухфотонной микроскопии применяются фемтосекундные лазеры – со сверхкороткой длительностью импульса, то есть временем его излучения. Чем короче импульс, тем шире спектр, поэтому это лазер белого цвета. Фотонов в нём огромное количество. Такими лазерами и с более длинными импульсами комплектуют конфокальные и оптоакустические микроскопы.

В этой области перспектив много и разработки продолжаются не только в области диагностики, но и терапии. Например, многопучковым эрбиевым лазером мы можем сделать сразу сто отверстий в коже и внедрить лекарство. Процедуру можно сделать иголками, дёшево и сердито, но лазером безопасней. Этим же лазером можно омолаживать коллаген. Для этого коллаген нужно либо быстро нагреть, либо «расшевелить» внешними локальными воздействиями лазерного излучения.

Не все медики любят применять лазер в хирургии, часто их устраивает ультразвуковой нож. Наука и практика пришли к тому, что всё должно использоваться по необходимости. Однако у лазера нет конкурентов в области хирургии на клетках. Что интересно, одним лазером – оптическим пинцетом – вы удерживаете клетку, не повреждая её, а вторым лазером, более мощным, вы её режете. Так же происходит оптопорация: вы делаете в клетке дырочку и заменяете или вносите новый ген. Без лазеров такие операции не сделать.

#### **– Какие лазерные технологии используются в нашем университете?**

– У нас огромное множество лазерных технологий. Например, спекл-интерференционная. Она уникальна тем, что используется лазер с высокой степенью пространственной когерентности – у него очень равномерный волновой фронт. С её помощью мы можем отслеживать движение эритроцитов внутри сосудов. Лазеры исполь-

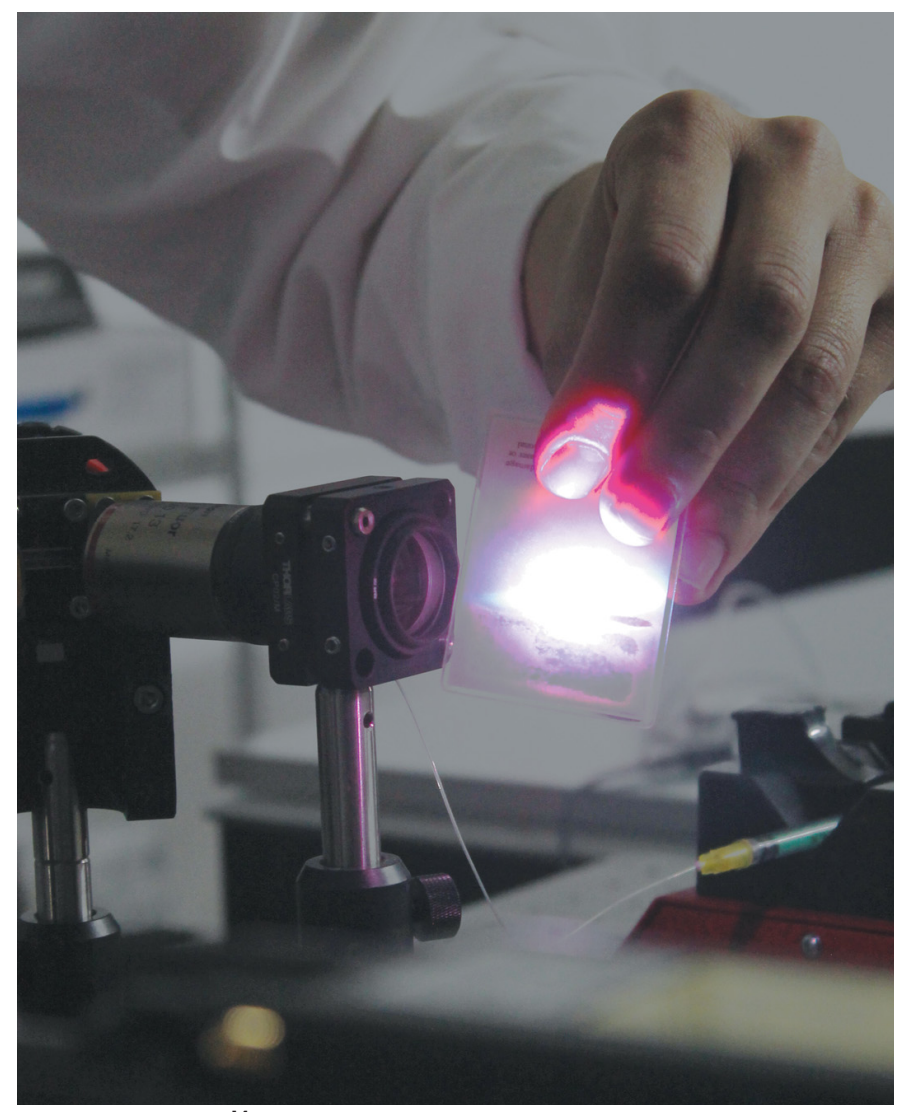

**Исследование с помощью цитометра**

зуются в ОКТ, спектрометрах комбинационного рассеяния, конфокальных микроскопах на кафедре оптики и биофотоники и в Научном медицинском центре. Лазеры везде!

#### **– Можно ли обогнать свет?**

– Теория Эйнштейна говорит о том, что свет обогнать нельзя. Однако некоторые выходящие из неё ограничения уже сняты учёными. В этом году Нобелевская премия по физике как раз была дана за преодоление некоторых квантовых запретов.

Мы тоже преодолеваем некие ограничения, связанные с запретом Эрнста Аббе о невозможности увидеть какой-либо элемент меньше, чем длина волны света. На самом деле можно, и за это открытие в 2014 году Стефан Хелл, создавший новую технологию флуоресцентной наноскопии, получил Нобелевскую

премию. Есть фундаментальные законы, но есть и способы их «обойти», применяя, например, эти законы в сочетании с новыми технологиями обработки оптических сигналов.

Отвечая на Ваш вопрос, скажу, что любому студенту хорошо известно, что группа волн в среде может бежать быстрее, чем фазовая скорость света.

Ваш вопрос также вызвал необходимость поделиться новой и перспективной проблемой, которую мы начали разрабатывать – это использование излучения Вавилова-Черенкова, вызываемого в среде заряженной частицей, движущейся со скоростью, превышающей фазовую скорость распространения света в этой среде, для решения медицинских задач в условиях оптического просветления.

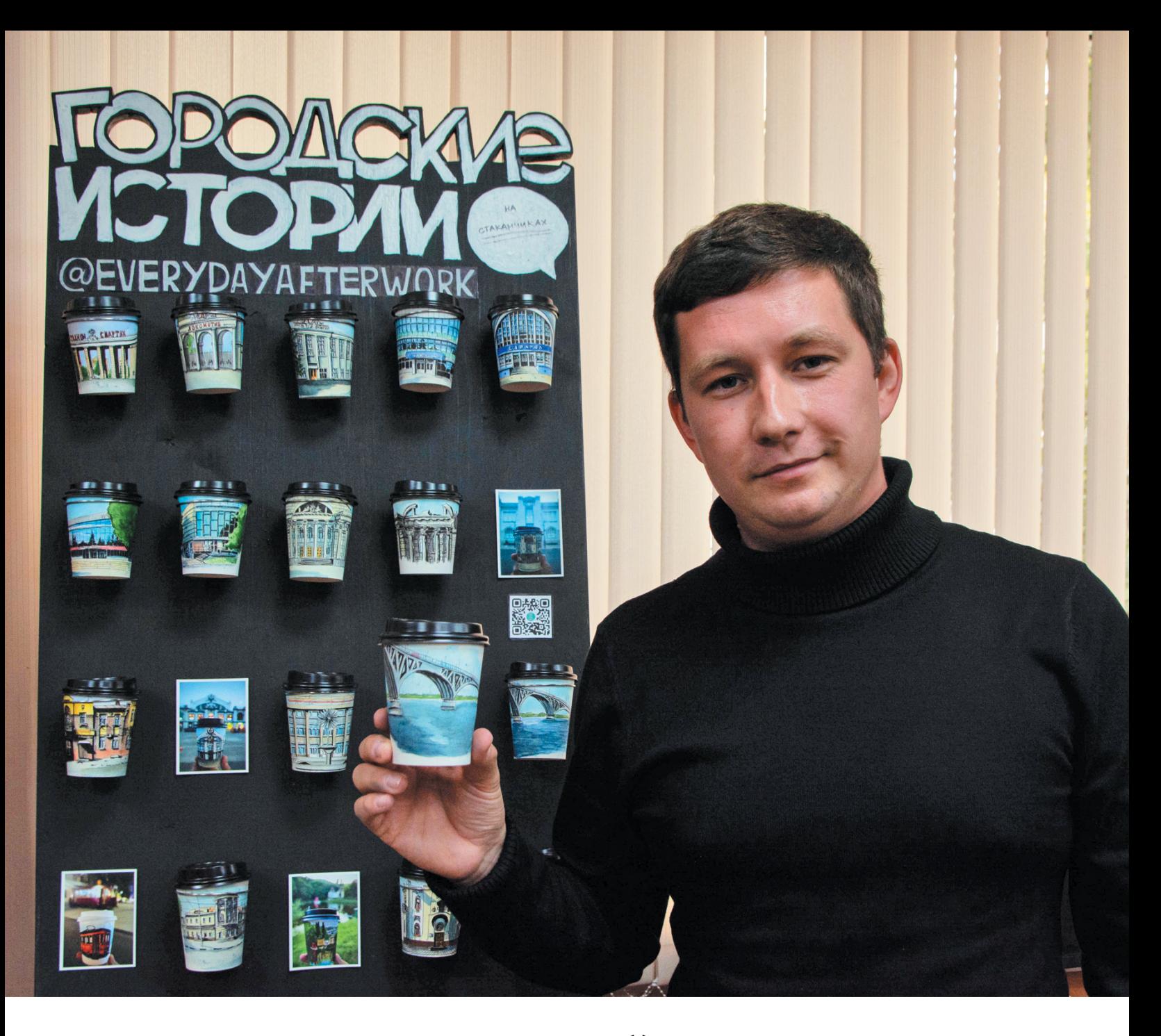

## **ДОМА НА КОФЕЙНОМ**

**Какое самое нестандартное «полотно» для творчества ты можешь представить? Художник Алек-СТАКАНЧИКЕсей Сидушкин ведёт блог о своём творчестве: каждый день после работы он рисует саратовские истории на кофейных стаканчиках, которые хранят виды и запахи родного города.**

**Мы предлагаем тебе самому окунуться в атмосферу «кофейных» домиков. Кстати, всероссийский агрегатор студенческих СМИ «НОС» также вдохновился нашим интервью с художником.**

*Текст: Екатерина Селиверова Фото: Дарья Тихончук, Ольга Воронина*

#### **— Ник вашего личного блога «Каждый день после работы». Кем вы работаете?**

— Я специалист по охране труда: печатаю документы и провожу инструктажи, то есть вообще не связан с рисованием. В дипломе у меня написано: «Учитель по безопасности жизнедеятельности».

#### **— Расскажите историю вашего блога.**

– Он появился в 2018 году. Я начинал с рисования людей на улице, в очередях или транспорте. Завёл блог, выкладывал туда портретные зарисовки. Люди видят себя, если нравится, пишут об этом. Со временем я решил, что портретные скетчи мне «наскучили», поэтому начал делать городские зарисовки. Когда рисуешь узнаваемые места, например кофейни, иногда даже «заказывают» иллюстрации.

#### **— Почему архитектура стала центральной темой творчества?**

— Я интересуюсь историей и краеведческой литературой, люблю гулять по городу, смотреть, читать старые вывески. В интернете скетчбуки с историями очень популярны, и мне показалось, что я тоже в этой сфере. Я не просто начал выкладывать рисунки, но и писать к ним небольшие посты-истории.

#### **— Вы рисуете только виды Саратова. Есть ли мысли о выездных зарисовках?**

– Конечно, я рисовал в других городах, но всё это вопрос времени. Мой аккаунт посвящён архитектуре Саратова, поэтому пока я не хочу нарушать эту концепцию.

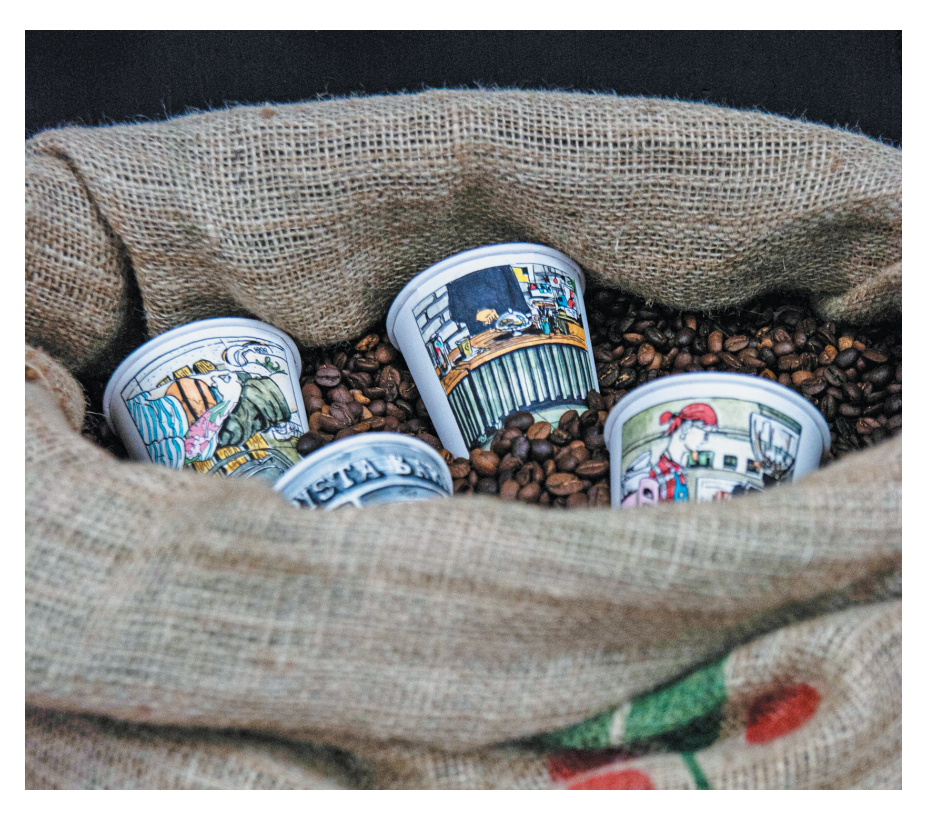

**— С чего вы рисуете: фото, натура или образ?**

— В идеале хочется работать с живой натурой – это считается «круто». Чаще всего я работаю с панорамами в картах. Очень удобно: можно покрутить кадр, посмотреть на него с разных сторон.

#### **— Почему стаканчики?**

— Эту идею я подсмотрел у «коллег» по творчеству. Я не первый, кто работает в таком формате – и в России, и за рубежом это популярная практика. Стаканчики с рисунками Стаканчик выглядят эффектно и необычно. Раз мер стаканчиков выбрал случайно, вы но уже привык к нему. Над обновле нием подумаю в следующем сезоне.

#### **— Как вы выбирали материалы выбира для росписи?**

— Я очень люблю акварель и — любл учился работать ею с пре-работа подавателем. С тех времён мой фаворит – самая простая «Невская палитра». Ки-Невска сточки пробую разные. У про меня их немного, посто-н

янно пользуюсь одной. поль В 2017 году случился 2017 «бум» на скетчинг мар керами. Мне тоже за-М хотелось попробовать. Я п взял обычные фломастеры, потом одолжил специа-одо

лизированные. Настолько «погрузился», что забыл про краски. Но как только все фломастеры закончились, новые я покупать не стал и вернулся к акварели. Изредка вспоминаю про маркеры.

#### **— Сколько времени занимает один скетч?**

— Всё зависит от детальности прорисовки. В среднем – час. Когда начинаешь работу, уходишь в своеобразную медитацию, транс. Бывает, что нет творческого настроения. Делаешь быстрый набросок, а потом начинается: добавить вот тут, тут, тут.

#### **— Какой фидбэк от аудитории?**

— Несколько раз я делал работы на заказ. Одну из них подарили сотруднику магазина, с которым мы сотрудничали.

Есть одна трепетная история. Год назад со мной связалась студентка Саратовского университета. Её однокурсник приехал из другой страны. В тот год они выпускались, и он должен был уехать насовсем.

Девушка решила сделать ему креативный подарок и попросила меня проиллюстрировать несколько памятных мест в зачётке. По картинке на каждый из пяти курсов. Я рисовал главный корпус СГУ, саратовский мост, старый аэропорт, Театральную площадь и кабинет модели ООН.

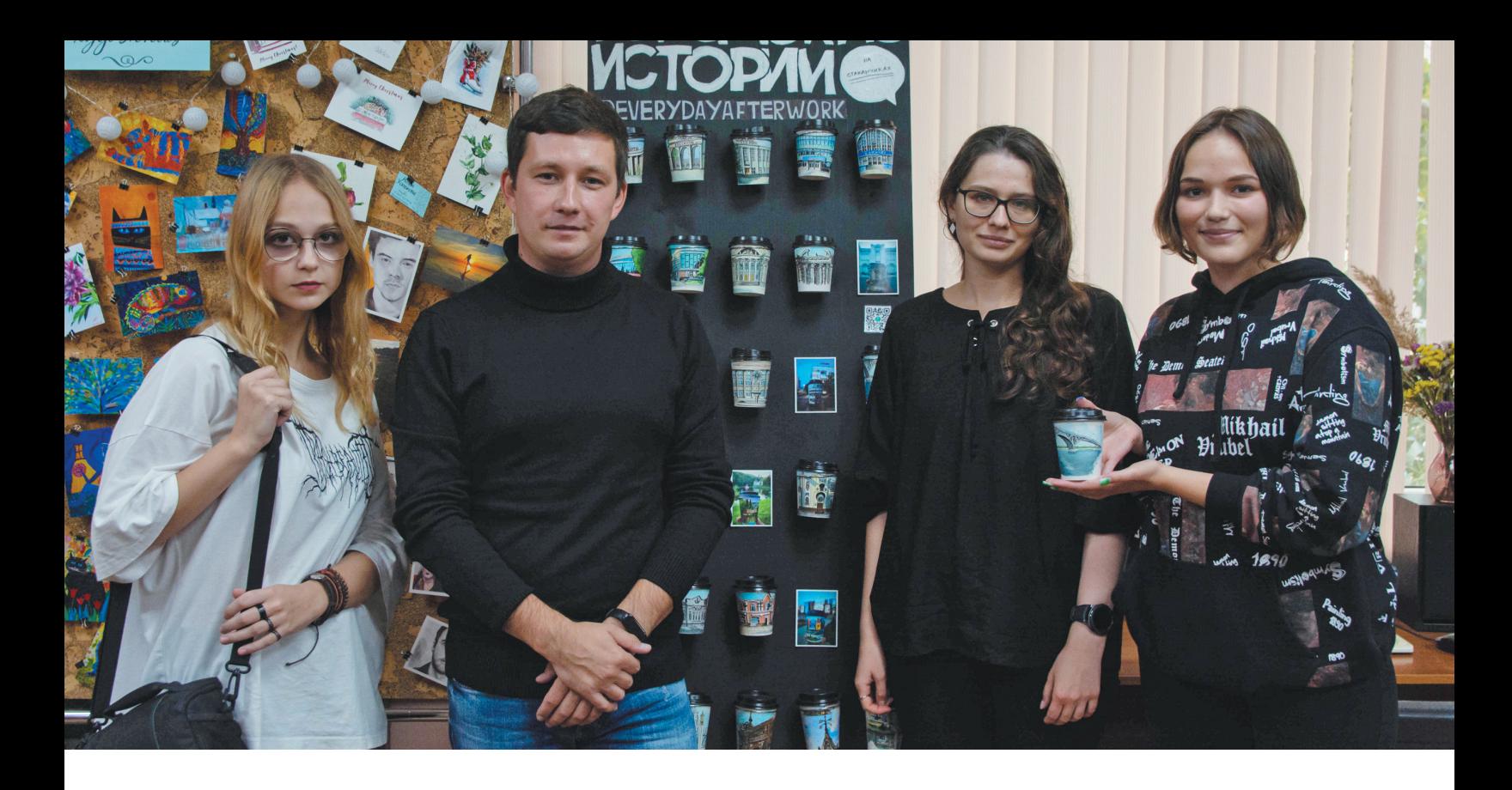

**— Кофейные стаканчики считают неэкологичными, обращают ли на это внимание ваши подписчики?**

— Недавно я сделал серию рисунков «Дневник театралки». Я попросил прохожую девушку сфотографироваться со стаканчиком на фоне театра. Она согласилась, но после сделала мне замечание: это же неэкологично. Раньше я не задумывался о вреде моего творчества, но, подумав, успокоил девушку – стаканчики я ведь не выбрасываю.

#### **— Перейдёт ли блог на новые площадки, форматы?**

— Сейчас я развиваю блог во «ВКонтакте» и «Телеграме». Везде он называется одинаково – @everydayafterwork. Иногда сложно: пытаешься формат одной соц-

> **ПОЛНОЕ ИНТЕРВЬЮ ЧИТАЙ В НАШЕЙ ГРУППЕ ВО «ВКОНТАКТЕ»:**

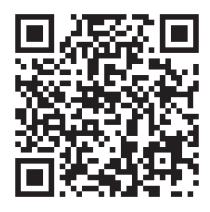

**40 К УЛ ЬТ У РА**

сети перевести в другие, а выходит не очень. Свой блог я вижу именно в иллюстрациях с текстом. Человек смотрит на рисунок, читает текст, и в голове складывается единая картинка. Возможно, кто-то захочет увидеть это здание вживую. Я не только развиваю блог, но и развиваюсь сам: часто покупаю книги по рисованию.

#### **— Вчём вы видите главные задачи своего творчества?**

— Мой проект некоммерческий. Я не стремлюсь продавать. Хочется делать что-то интересное и вызывать эмоции.

**— Что вы посоветуете начинающим художникам?**

PEAAKAN

— Не бойтесь. Пробуйте рисовать на разных поверхностях, в разных стилях и техниках, смотрите работы других художников.

#### **ТАЙМЛАПС РОСПИСИ СТА-КАНЧИКА ДЛЯ «СГУЩЁНКИ» СМОТРИ:**

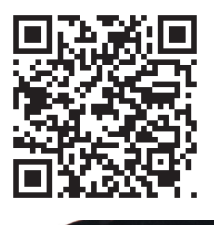

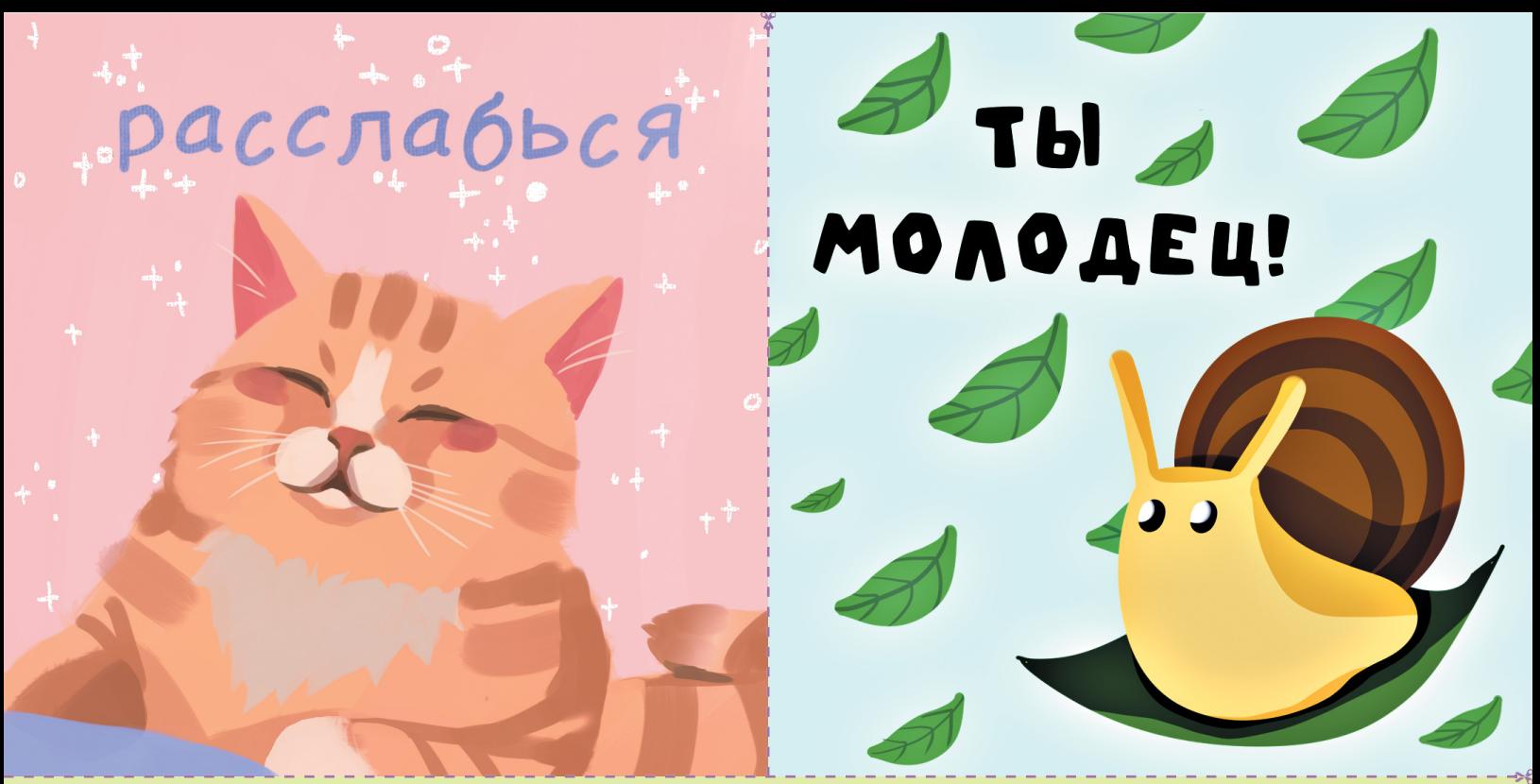

**ЛОВИ ПОДДЕРЖКУ Близится самое страшное время в учебном году – сессия. Зимние экзамены выпадают на середину января как снег на голову после новогодних праздников. Не каждый студент может сразу войти в учебный ритм и не погрузиться в тоску и сети страха.**

**Мы подготовили открытки с тёплыми пожеланиями на время сессии. Оставь себе или подари другу. Победим сессию вместе!**

*Иллюстраторы: Анна Ерёменко, София Сарыгина, Анастасия Киценко, Мария Семенищева*

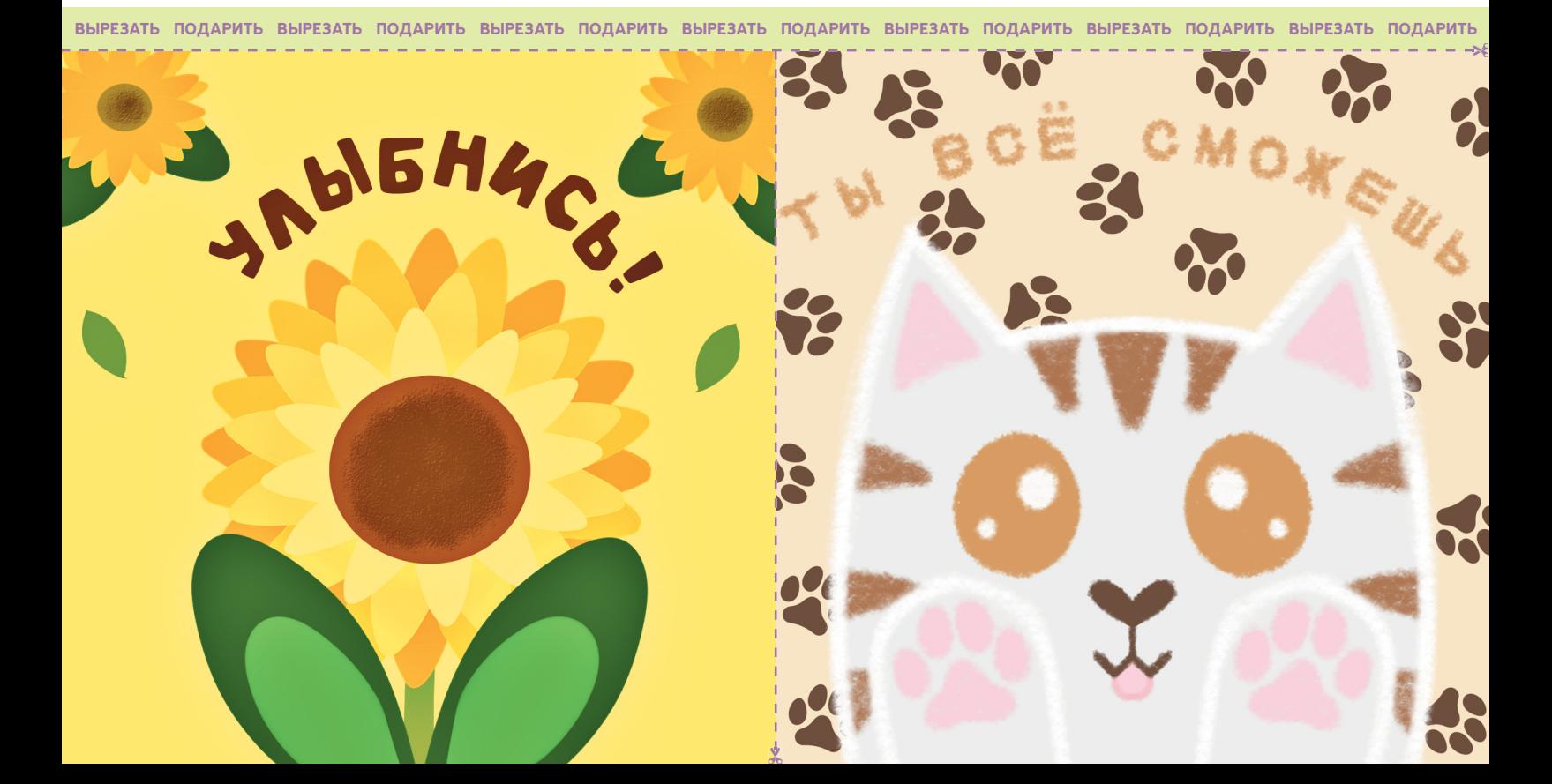

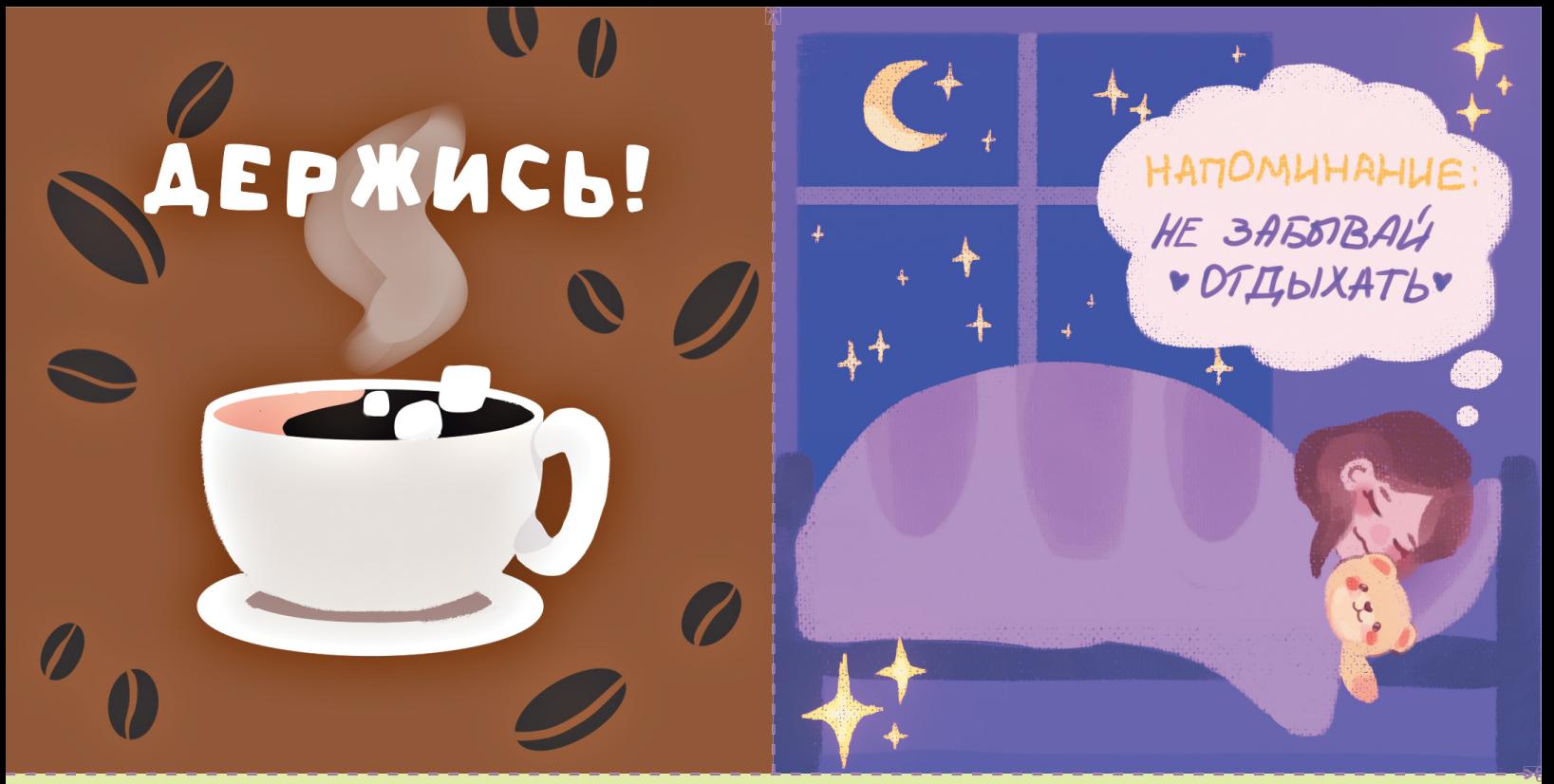

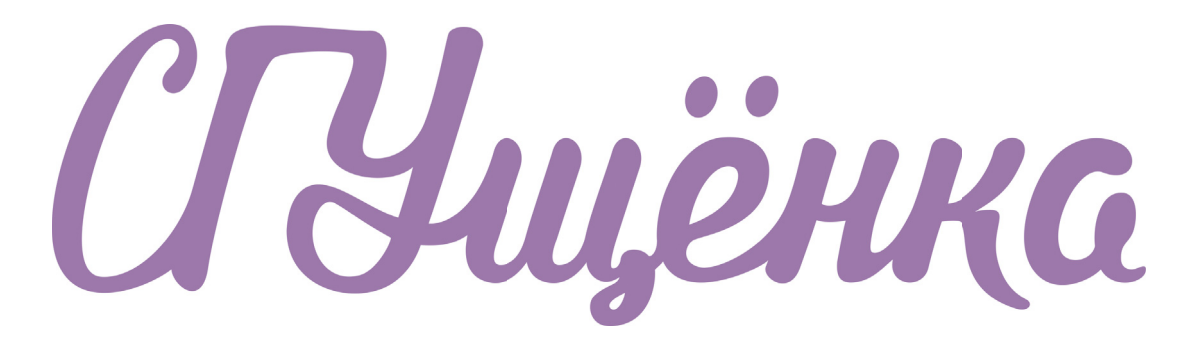

**ВЫРЕЗАТЬ ПОДАРИТЬ ВЫРЕЗАТЬ ПОДАРИТЬ ВЫРЕЗАТЬ ПОДАРИТЬ ВЫРЕЗАТЬ ПОДАРИТЬ ВЫРЕЗАТЬ ПОДАРИТЬ ВЫРЕЗАТЬ ПОДАРИТЬ ВЫРЕЗАТЬ ПОДАРИТЬ**

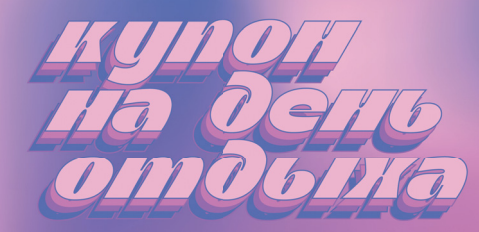

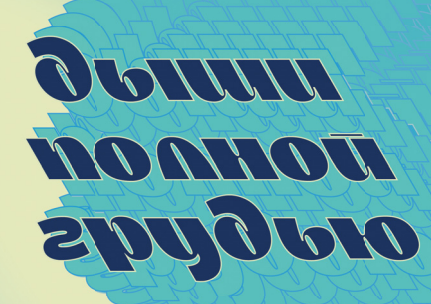

# **ТРЕКЕР ДЕЛ**

.<br>Сколько раз, засыпая, ты обещал себе встать пораньше, выпить стакан воды и сделать зарядку? **С какого понедельника ты собирался быть продуктивным? Сейчас, в преддверии сессии, нужно выложиться на максимум, чтобы сдать все экзамены на отлично.**

**Наш иллюстратор Кирилл Кочетов подготовил для тебя трекер, в котором ты сможешь отмечать свои успехи в подготовке к сессии. Ну что, обратный отсчёт пошёл!**

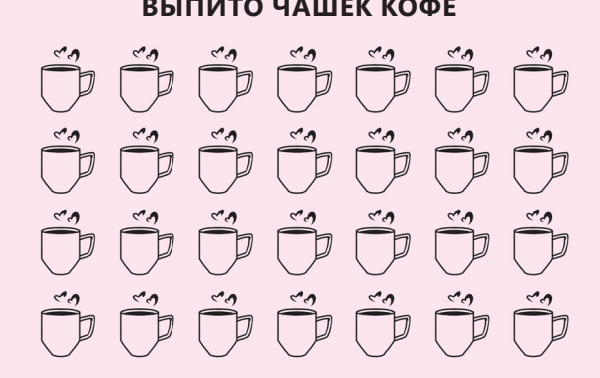

#### **СКОЛЬКО РАЗ ВЫСПАЛСЯ**

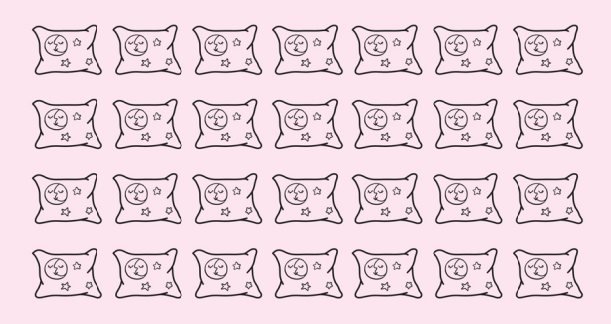

#### **ПРОЧИТАНО КНИГ**

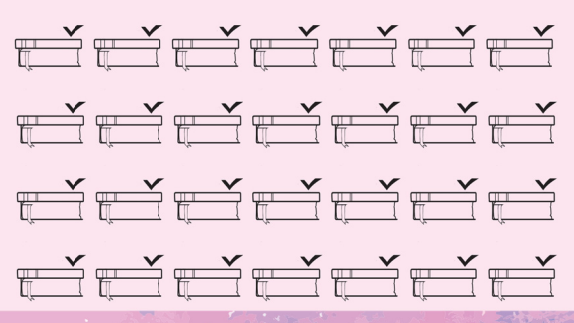

**ВЫПИТО ЧАШЕК КОФЕ ИСПИСАНО ТЕТРАДЕЙ**

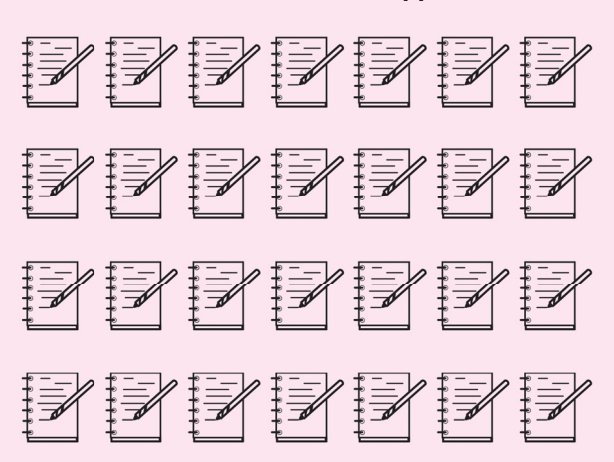

**АВТОРЫ 43**

### ТВОРЧЕСКАЯ ИСТОРИЯ: **ХОББИ СТУДЕНТОВ**

■ ■<br>Потратить единственную свободную минуту на любимое занятие? Да! Они знают, что это такое, на **собственном опыте, ведь своему хобби каждый из них посвящает всего себя. Что же так увлекает их – расскажут и покажут Георгий Ягодкин и Максим Лапшин.**

*Текст: Вероника Кухта Фото: Светлана Артамонова, личный архив героев*

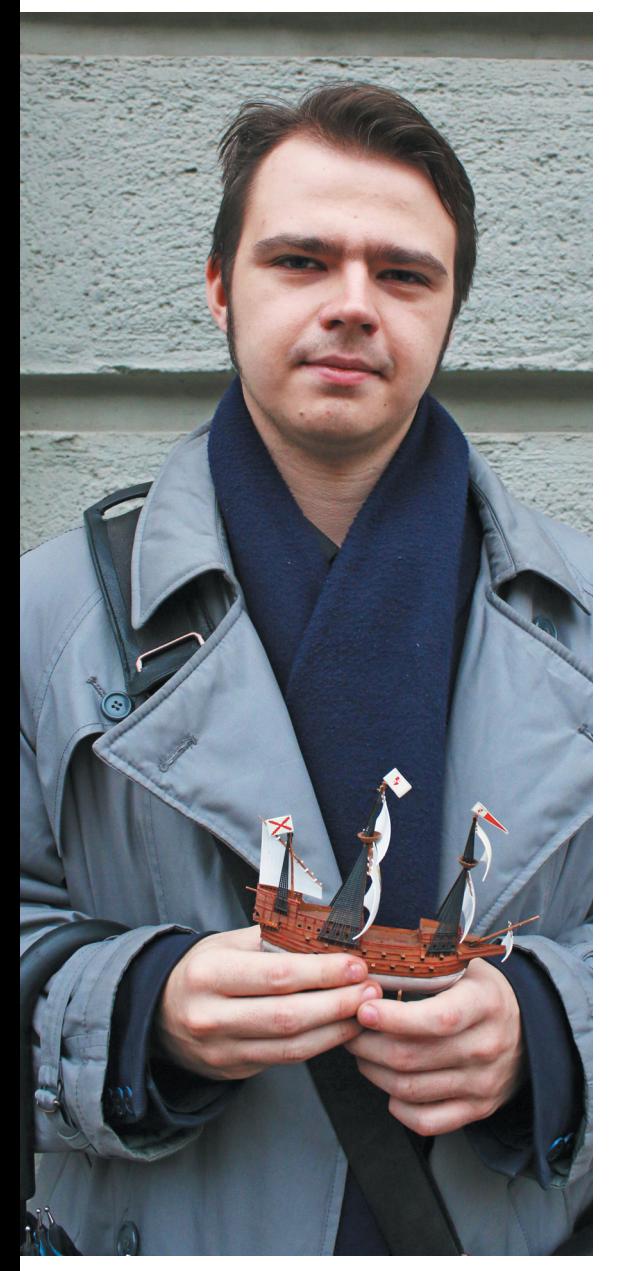

#### **ПАРУСНЫЙ ФЛОТ ГЕОРГИЯ ЯГОДКИНА**

**На протяжении года Георгий работает над собственной настольной игрой, вдохновлённой увлечением шахматами, эпохой Великих географических открытий и книгами о пиратах. Перед нами – стилизованная карта, модели кораблей прошлого и возможность сыграть полноценную партию без остановки для корректирования правил.**

#### **– Связана ли игра с твоей будущей профессией?**

– Я учусь на втором курсе биологического факультета, но уже получил среднее специальное образование программиста. Мечтаю стать зоологом. Эта игра – отражение моего хобби, ведь человек должен быть развит всесторонне.

#### **– О чём твоя игра?**

– Она повествует о периоде, когда произошло судьбоносное событие – разгром Непобедимой армады и Великобритания впервые заявила о своих правах на Новый Свет. Помимо Испанской и Британской империй в драку за богатство этого региона включаются совершенно посторонние люди: пираты, которые нападают на испанские золотые галеоны, вывозящие золото из Нового света.

#### **– В чём суть игры? Расскажи подробнее.**

– Игра пошаговая. В настоящий момент в ней есть три фракции: испанцы, британцы, пираты. Цель: потопление или захват испанского золотого галеона, который является носителем сокровищ. Задача испанцев – провести свой галеон через кишащий врагами регион и доставить золото королю.

Пока игра рассчитана на участие трёх человек. Однако есть возможность командовать не целой фракцией, а отдельным кораблём, и в этом случае игроки внутри фракции должны договариваться о дальнейших действиях.

Впоследствии рассматриваю вариант с введением новых фракций: например, португальцев или другой банды пиратов. Или перенос данной механики в другую историческую эпоху. Я получал предложение сделать такую же игру про Северную войну – войну России и Швеции.

Каждая из фракций имеет свои особенности. Испанские корабли мощные и прочные, но гораздо более медленные. Британские – скоростные и способны совершать движение на две лишних клетки. В предыдущей редакции правил корабли перемещались по линейке, это было очень неудобно, что и выяснилось в результате пробных партий. У пиратов тоже есть важное преимущество: при повороте они не тормозят и могут пройти полное расстояние, в то время как у других фракций при этом действии расходуется одна клетка хода.

Ход также зависит от парусного вооружения: если оно больше, то корабль идёт на большее расстояние. И опять-таки зависит от фракций: у испанцев галеон мощный и почти непотопляемый и, чтобы скомпенсировать его «крутизну», для него существует ограничение.

В игре присутствуют разные типы снарядов. При выстреле капитан называет вид орудий, которым будет атаковать вражеский корабль. Этоможет быть снаряд, направленный против экипажа или мачт, или обыкновенное пушечное ядро, наносящее урон и корпусу корабля, и его команде, но в гораздо меньшей степени. Чтобы один корабль мог атаковать другой, они должны встать борт к борту. На основании количества пушек производится расчёт нанесённого урона – в этом помогает бросок кубиков. Если корабли расположены вплотную, то в зависимости от количества уцелевшего после обстрела экипажа может быть произведён абордаж и затопление одной из сторон. Некоторые корабли обладают кормовыми пушками, что является эдаким раздражающим фактором для возможного преследователя.

Большие корабли ходят медленно и плохо маневрируют, в отличие от мелких. Однако те имеют малое количество пушек и способны нанести меньший урон, а также обладают меньшей прочностью корпуса, поэтому играют вспомогательную роль «гончих».

Размер экипажа зависит от типа корабля. Из-за этого большие могут почти беспрепятственно захватить мелкий, а вот мелкому нужно очень постараться и напасть на крупный, уже основательно побитый жизнью. Мелкие в основном мешают противнику куда-либо двигаться: могут произвести залп по мачте, сбить её, что записывается в карточку корабля, и тем самым снизить его максимальную скорость. В случае со снарядом, направленным против мачт, так называемым книппелем, подбрасывается монетка: орёл – сбил мачту, решка – не сбил.

Партии требуют в среднем 50 минут, но всё зависит от итерации игры. Одно время снаряды наносили очень маленький урон, и партия могла длиться два часа, а испанцы спокойно уходили, не оставляя никому шансов потопить их. Или же урона от одной пушки оказывалось слишком много, и корабль мог быть потоплен от одного залпа при удачном броске кубиков. В настоящий момент найдено среднее значение.

На поле присутствуют острова – через них нельзя вести огонь и они являются, в некотором смысле, щитом. Существуют рифы, которые в случае попадания на них отнимают определённую долю здоровья, есть так называемые случайные события, например изменение направления ветра. Ведь корабль идёт только в ту сторону, в которую дует ветер, а против него можно только лавировать.

Правила пока существуют в электронном виде, потому что ещё не отточены до конца и их можно легко редактировать в результате пробных партий.

#### **– Что побудило к созданию своей игры?**

– Шахматы и знание того, что достоверных варгеймов по этому периоду и тематике я пока не встречал. В своё время игра про парусники была, но к тому моменту, когда мне захотелось её приобрести, её сняли с производства. И я решил, что если гора не идёт к Магомету, то Магомет идёт к горе – игру нужно создать самому. Внимательно изучив особенности тогдашнего флота и принципы наземных варгеймов, я начал работать.

#### **– Чем ты вдохновляешься?**

– Обожаю книги про капитана Питера Блада авторства Рафаэля Сабатини. Пиратские фильмы тоже очень люблю. Свою роль сыграли увлечение историей, тематикой парусного флота и настольными играми.

#### **– Когда зародилась идея создания игры?**

– От идеи – она у меня возникла в ноябре прошлого года – прошло два месяца подготовки, сбора материала, покупки моделей кораблей соответствующего размера. Да, их можно заменить всевозможными фишками, но так гораздо красивее. Дальше шла фаза доработок игры.

#### **– Как отнеслись к твоей работе друзья и семья?**

– Близкие – с энтузиазмом: им в принципе нравится творческая направленность моей деятельности. Родители живут в другом городе, поэтому мы играли с некоторыми однокурсниками – это и были те самые пробные партии. Игра понравилась, но с определёнными оговорками о балансе.

#### **– Были ли трудности в процессе создания игры?**

– Сложности возникали в основном как раз по балансу, а также в выборе оформления. Изначально я хотел, чтобы карта выглядела как можно реалистичнее: например, с глубинами. Но выяснилось, что это уже лишнее. Тогда я вспомнил про картысокровищ – как из «Острова сокровищ» и других произведений о пиратах. И сам нарисовал, распечатал, нанёс разметку; игровое поле представляет собой 16 листов формата А4.

#### **– Были ли случаи, когда хотелось всё бросить?**

– Моментов выгорания не было, потому что я возвращался к работе периодически: раз в неделю. О! Появилась идея по настольной игре. Нужно её записать, – и на следующей неделе при наличии времени шла реализация этих самых идей.

#### **– Что нового ты получил в работе?**

– Я приобрёл определённые литературные навыки: необходимо было написать синопсис и сюжет. Ещё у меня есть аэрограф, и я неплохо научился орудовать им. Если будет нужно, смогу работать маляром и, к примеру, даже комнату покрасить. Вдобавок сама сборка кораблей неплохо развивает мелкую моторику, а мне с моим нарушением координации это было весьма полезно.

#### **– Есть ли уже планы на будущее?**

– Есть голубая мечта: договориться с каким-нибудь издательством настольных игр и в совсем доработанном виде выпустить мою работу, чтобы и другие любители парусного флота могли ею насладиться.

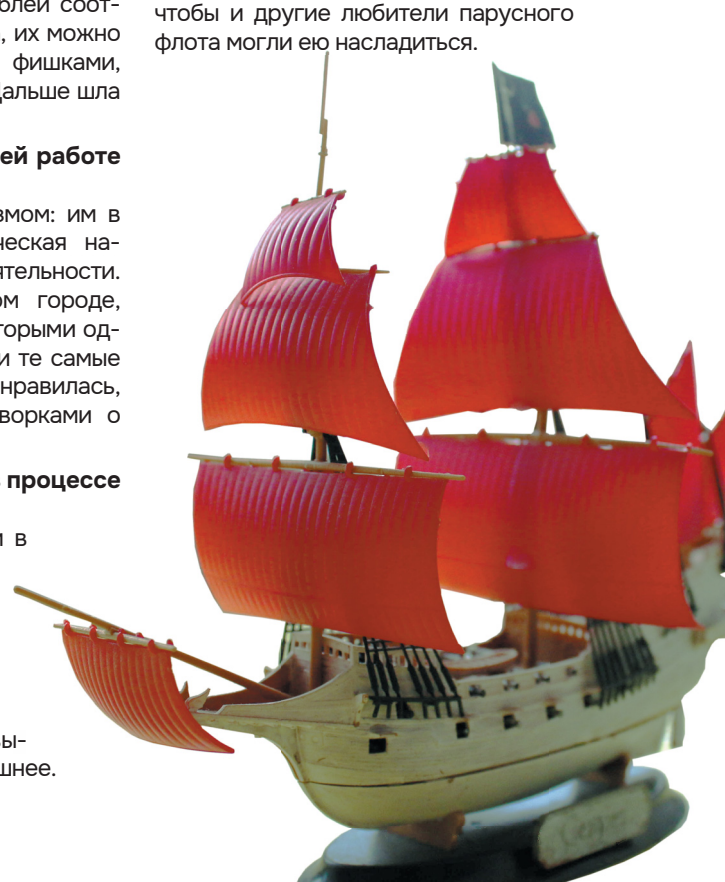

#### **ЖИВОПИСНЫЕ ПОЛОТНА МАКСИМА ЛАПШИНА**

**Больше десяти лет самостоятельного обучения живописи, заполненный картинами дом и сотрудничество с московской галереей – о своём творческом пути рассказывает Максим Лапшин, студент-журналист, модель и художник.**

#### **– Связано ли твоё хобби с будущей профессией?**

– Фактически нет. Я учусь на втором курсе направления «Журналистика». Занимаюсь живописью около 11 лет, всё это время учился сам. Просто это нравилось, как-то успокаивало, доставляло удовольствие, и в процессе работы я учился. Хотел изобразить объекты максимально реалистично.

#### **– В каких жанрах ты работаешь?**

– В первую очередь я пейзажист. Иногда работаю с портретами и натюрмортами. Пейзажи дают полёт фантазии: в них есть не только передний план, но ещё и огромное пространство заднего, на который можно поместить большое количество объектов. Мне нравится совмещать в сюжете воду и природу: деревья, кусты, траву, что-то не тронутое человеком. И не люблю просто голубое небо, чтобы были чисто оттенки синего. Предпочитаю, когда там есть красный, оранжевый или фиолетовый, это помогает разнообразить картину и сделать её ярче и интереснее. Такое полотно можно рассматривать по фрагментам, а не только как цельное произведение.

#### **– Над чем работаешь сейчас?**

– Моя главная цель сейчас – освоение портретной техники, поскольку изображение человека, наверное, самое сложное в живописи: многогранность лица или тела очень трудно передать без должной подготовки. Планирую дальше практиковаться в написании пейзажей, поскольку реализм – это классика, которая никогда не выйдет из моды. Пробую себя и в других стилях: в абстракции и поп-арте – это исполнение обыденных объектов в нестандартной цветовой гамме. Интересен также стиль фэнтези на графическом планшете, потому что, когда пишу на холстах, так или иначе ухожу в реализм.

#### **– Ты создаёшь картины с нуля?**

– Не только. Пробовал себя в реставрации: на даче после покупки осталась одна картина. Видно, что довольно старая, потому что на ней очень тяжёлая дубовая рамка, холст, который уже начал расплетаться сзади, натянут на фанеру, по ней тоже угадывается возраст. Я занимался её реставрацией. Успешно: она теперь висит у меня дома на кухне.

#### **– Помогают ли тебе художественные навыки в жизни?**

– Да, я использовал их ещё для росписи предметов быта. Например, есть шкатулка, которую я расписал в стиле русских сказок. На крышке – известная картина «Иван-царевич и Серый волк», а на обратной стороне – «Хозяйка Медной горы».

#### **– Какие планы?**

– Сейчас пробую себя в виртуальной живописи на графическом планшете. На парах я не рисую, потому что с карандашом на «вы», даже к наброску прибегаю редко и применяю только расчерчивание холста на сетку.

#### **– Ты рисуешь на заказ?**

– Да, возможность продавать картины пришла неожиданно, когда родственник за мой труд предложил определённую сумму. Символическая плата просто покрыла расходники: краску и холст. Впоследствии я начал выставлять работы в интернет. Рассказывал, чем занимаюсь, сколько пишу, и если человек интересовался, то я писал для него картину. Знакомые стали заказывать работы в качестве подарков, в том числе на дни рождения. Тётя моей подруги – большая любительница живописи и натюрмортов с цветами, и несколько праздников её семья дарила в качестве основного подарка как раз мои картины.

Недавно подписал контракт с галереей «Ann Art Project», которая согласилась продавать мои картины по России. Её владелица живёт в Москве, поэтому реализация происходит через московских дизайнеров и сайт.

Сейчас стараюсь сотрудничать с барбершопами и другими заведениями, чтобы предлагать им украсить помещения моими работами. Однако в этом случае нужно ориентироваться под их стиль, а они не любители реализма. Думаю, что получилось бы сделать что-то на заказ, побывав в заведении и проникнувшись его атмосферой. Однажды мне так предлагали написать работу

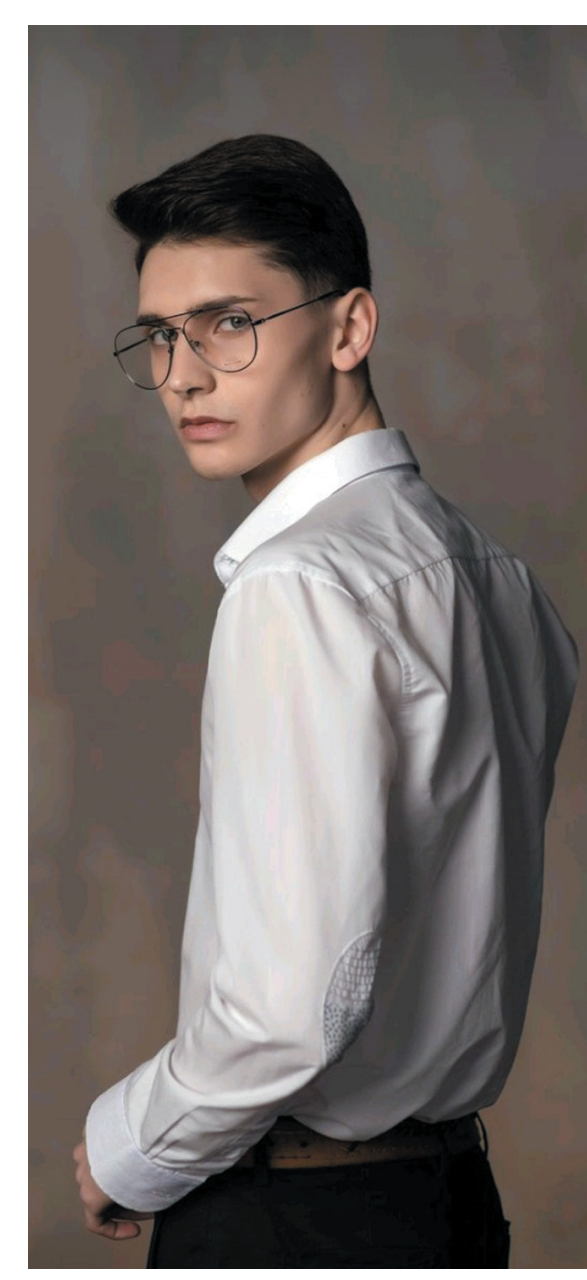

на стене – это должен был быть герб Российской империи определённого года размером четыре на три метра, но тогда я ещё не был готов к такому формату.

#### **– Кем вдохновляешься?**

– Я живу в частном доме, и у меня со двора видно Волгу. Однажды я выходил и пробовал написать пейзаж, однако результат не очень понравился, и я решил пока оставить эту картину и потом уже из референсов собрать цельную работу. Так же собиралась из нескольких фрагментов картина с кораблём, потому что я брал отдельно правый и левый участок фона. Единственное – фон и цвет моря менялись, хотелось сделать интереснее, поиграть с цветами.

В основном опираюсь на творчество Айвазовского и Шишкина, потому что это два самых влиятельных классика в русской живописи. У Шишкина я учусь работе с природой, с зелёным планом. А у Айвазовского - писать волны, мне нравится, как он прописывает характер моря и неба. У него я рассматриваю работы на Библейские мотивы. Внимательно изучаю творчество Рембрандта. Очень люблю картины эпохи Возрождения: они характерны тем, что изображают человека с разных ракурсов, в разных положениях. В работах этого периода максимально реалистично изображена кожа.

Вдохновляюсь разными способами: с помощью референсов из интернета и картин известных художников – среди моих работ есть репродукция «Московского дворика» Василия Поленова. Иногда образы возникают сами – сначала раскидываю их гуашью на обычной бумаге, чтобы чётко представить композицию, и потом переношу непосредственно на холст. Читаю книги про рыцарство, и, если, например, происходит эпизод сражения, перед глазами сразу возникает изображение, которое хочется запечатлеть.

Не представляю, как работать над картиной, не слушая музыку, – она задаёт определённый тон, настроение для того, чтобы писать, поэтому не замечаешь, как пролетает время за работой. Мне не очень комфортно творить в полной тишине – она почему-то отвлекает. Я всегда любил классическую музыку, и у меня в плейлисте есть несколько композиций классиков в современной обработке.

#### **– Как совмещаешь хоббииучёбу?**

– Впериодучёбыкживописистараюсь обращаться максимально часто, практически каждый день. Поскольку с этого года у нас начались спецсеминары, я предложил научному руководителю связать тему дипломной работы с искусством: мы подобрали тему «Айвазовский в интерпретации современной тележурналистики».

#### **– Посещал ли ты художественную школу, лекции или мастерклассы?**

– Я принципиально не хожу на выставки. И всё-таки важно найти какой-то свой стиль, потому что у каждого художника так или иначе есть почерк, по которому можно определить, кто писал картину. Я пока нахожусь в его поисках. С одной стороны, жалею, что не учился в художественной школе, потому что у меня отсутствует база восприятия теней, объектов, не пройден путь от простых форм к более сложным. Я просто сидел и срисовывал с чужих картин. Для того чтобы написать работу, надо сначала посмотреть в интернете, как выглядит объект, чтобы его как-то представлять. То есть в голове построить изображение с наложением теней – проблема для меня.

В художественной школе я был всего один день, хотя до этого проходил вступительные экзамены, – мне не понравилось преподавание. На первом занятии я сажусь к мольберту, мне на кнопку прицепляют осенний лист и говорят: «Рисуй». Никакой теории, сразу переходят к практике – как в воду бросают.

#### **– Как родители относятся к твоему хобби?**

– Родители всегда оценивали мои работы, критиковали, чтобы указать на мелкие недочёты, которые можно исправить. И, конечно, поддерживали, восхищались рвением, мотивацией, тем, что мне это нравится и я продолжаю этим заниматься. В семье с творчеством связан только отец – рисовал в детстве и подростковом возрасте, но у него это не дошло до какого-то логического завершения.

Некоторое время я учился у одного художника: он показывал на своём холсте, как прописываются все объекты, под его руководством я создал три собственных работы.

#### **– Расскажи о планах.**

– Выбирая университет, думал, что поступлю на дизайн, потому что мне очень нравится создавать комфортную и красивую атмосферу для жизни. Хотел стать дизайнером интерьеров. Меня привлекает – с упором на модельную жизнь – красиво одевать, а не только одеваться. Рисовал даже эскизы одежды, в стол – не стал их никому предлагать. В СГУ не оказалось направления дизайна, но на «Журналистике» тоже есть возможности для реализации моих задумок: уже с первого курса появились дисциплины, где мы разрабатываем концепцию собственного печатного издания. Я решил совместить свои увлечения и занялся проектом модного журнала. Самое интересное в этой работе – создание обложки: подбор фотографий, шрифтов для текста, анонсов и названий. Закончив со своей концепцией, я решил помочь одногруппникам – получилось около пяти или шести работ.

Думаю, что живопись останется хобби, потому что работа художника непостоянная, заказы бывают не настолько часто, а как занятие в свободное время она прекрасно подходит для расслабления, получения удовольствия, создания чего-то собственными руками. Для меня журналистика – основная профессия, и в дальнейшем я планирую расти в ней и в направлении моды, потому что связан ещё и с модельной жизнью. А творчество будет источником дополнительного заработка и средством избавления от стресса.

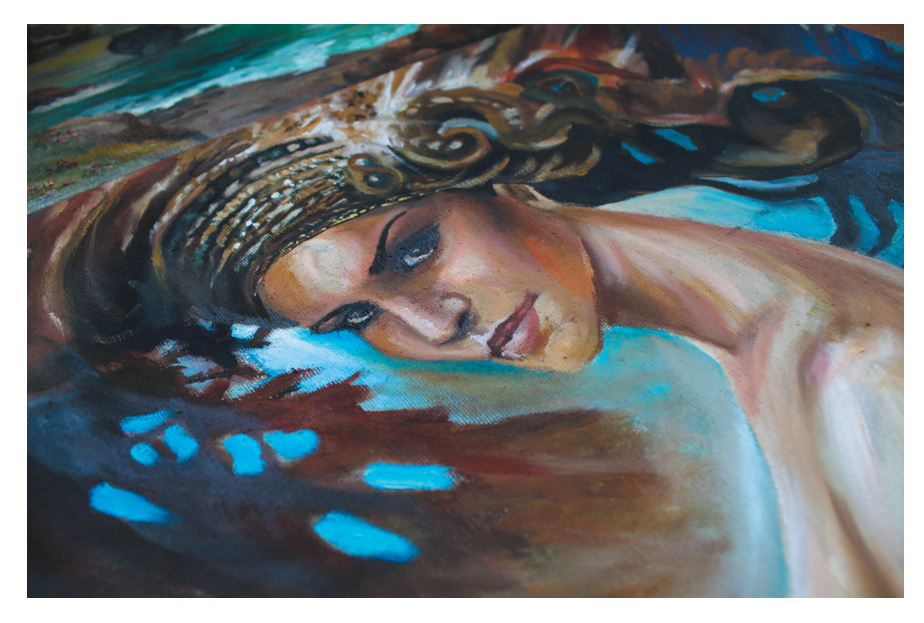

## **В ЛАБОРАТОРИИ** Градович (1911)

**AA** 

**Возможно ли представить на лабораторных стенах картины? Скажем, осенний пейзаж, синицу на ветке или вовсе абстракцию? В нашем университете это реальность! К замруководителя по инновациям Научного медицинского центра, старшему научному сотруднику лаборатории биомедицинской фотоакустики Ольге Александровне Иноземцевой часто приходят поговорить о её научной работе. Далеко не все знают, что у талантливого учёного есть замечательное хобби – рисование.**

*Текст: Надежда Калинина Фото: София Мухортова, Светлана Артамонова*

**– Всё, что мы здесь видим, – ваши картины?**

– Да. Рядом с ними – плакаты по нашей научной работе.

**– Вы изучаете тераностику. Расскажите подробнее о своей работе.** – К сожалению, науку часто представляют лишь так: стоишь за лабораторным столом, сливаешь пробирочки, что-нибудь делаешь. Я именно такой работой не занималась уже несколько лет. Моя задача сегодня – организовать процесс так, чтобы другим людям комфортно работалось. Этот механизм периодически надо смазывать, чтобы всё хорошо продолжало ехать.

Сейчас я заместитель руководителя Научного медицинского центра СГУ. В нашу структуру входят две лаборатории: «Дистанционно управляемые системы для тераностики» и «Биомедицинская фотоакустика». Это медицина на стыке наук. Здесь собраны не только химики, как я. В основном даже физики, биологи, физиологи, медики. Самое лучшее рождается при совместной работе. Междисциплинарный мир сейчас активно развивается, вместе можно создать что-то полезное.

#### **– Итак, вы занимаетесь тераностикой и фотоакустикой?**

– Да. Тераностика – это «терапия» и «диагностика». Мы должны уметь определять заболевание, уметь его лечить. Наша лаборатория создаёт систему адресной доставки лекарств, например, капсулы с лекарствами, которые доставляются разными методами.

Биомедицинская фотоакустика – это метод, который позволяет с помощью лазера светить на сосуды, где течёт кровь. И от некоторых клеток можно получить сигналы посредством звука. При правильном подборе параметров лазера мы можем увидеть раковые клетки, сгустки крови. Пока у нас эта система работает только в экспериментах на мышках. Для людей этот путь ещё очень далёкий.

#### **– В прошлом году у вас была объёмная работа по методу поиска раковых клеток в крови.**

– Она длится с 2018 года. Мы выиграли грант по фотоакустике, где у нас был заявлен способ для пои-

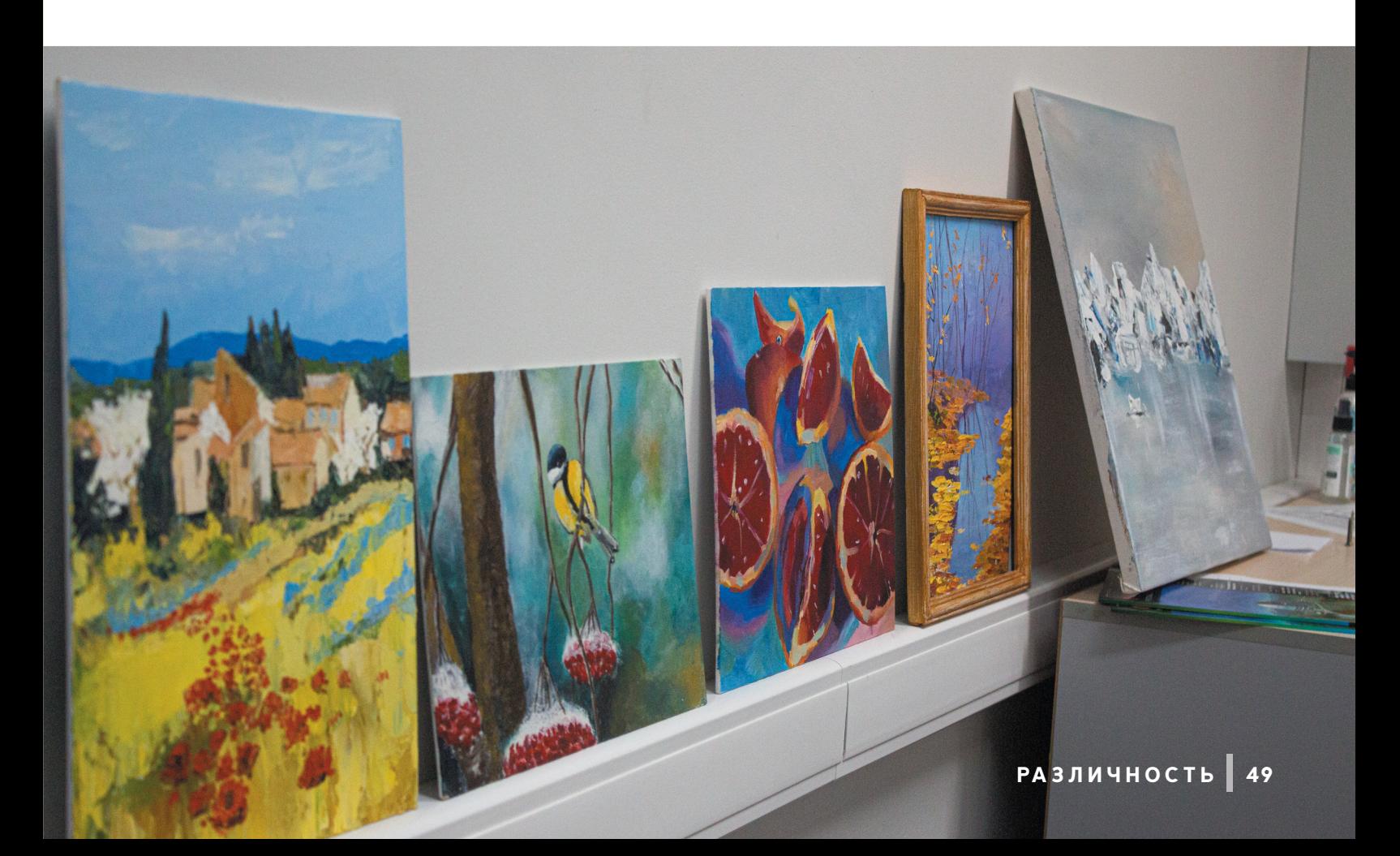

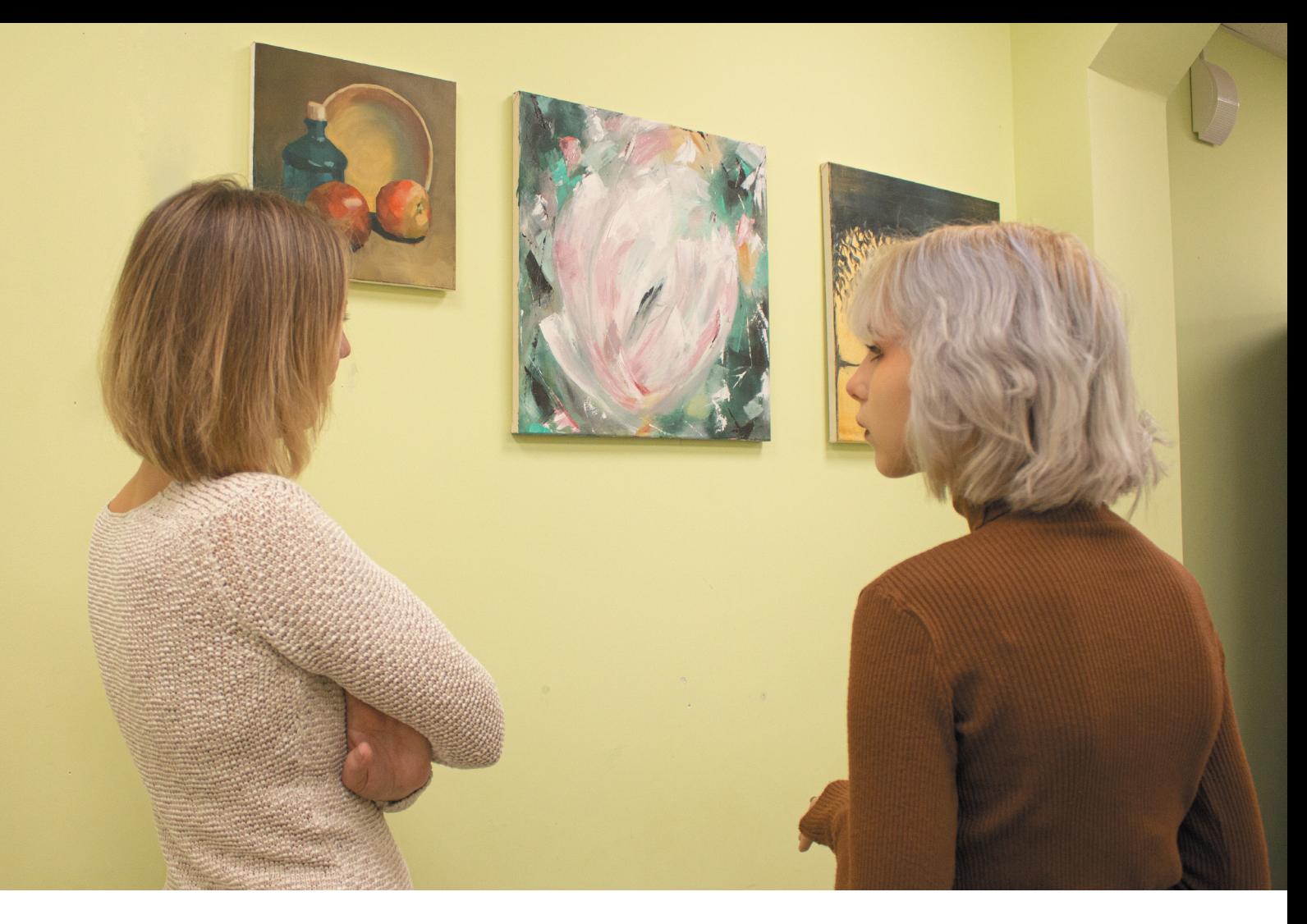

ска очень редких патологических объектов. Мы можем буквально посчитать, сколько раковых клеток в кровотоке, потому что разработали прототип "in vivo цитометра" для обнаружения посторонних биологических объектов — раковых клеток, тромбов, патогенов при заражении крови — непосредственно в кровотоке. В отличие от обычного цитометра, он может обследовать практически весь объём крови в организме человека.

#### **– Помимо работы вы занимаетесь творчеством? Как вы себя нашли в этом?**

– Самая тяжёлая тема. Давно хотела попробовать, потом случайно получилось. Примерно пять лет назад я попала на мастер-класс. Там мне показали, что я, оказывается, могу рисовать. Учиться искусству никогда не поздно. Человек может научиться абсолютно всему, просто прилагая минимальные усилия, но постоянные!

На мастер-классе я думала: нарисую одну картину и уйду. Уйти не вышло, захотелось ещё. Приходишь ещё и думаешь, что нужно больше рисовать.

Я пошла в кружок в доме творчества. Не могу объяснить, зачем, но я шла к этому сознательно. Сначала я рисовала как, трёхлетний ребёнок, потом стало получаться и результат начал меня радовать.

**О науке беседовать привычно, а о творчестве страшно**

На занятии ты сидишь и нервничаешь, хочешь порвать лист и выкинуть. Через какое-то время всё стабилизируется, и уже не надо думать, как повернуть руку, как провести кистью, чтобы это не на покраску забора было похоже, а на картину. Это помогает от всего отвлечься. Когда вы рисуете, мозги отдыхают. Если люди считают, что учёные – это творческие люди, то они неправы. Учёные – это просто постоянная рутина.

#### **– Зачем вы рисуете?**

– Бывают задачи, которые никак не получается выполнить. Наука их часто ставит. Говорят, чтобы подсознание сработало – надо отвлечься: приготовить пирог, съесть пирог, нарисовать картину. Лучший отдых – это смена деятельности, развитие нейронных связей. Ещё это лучший способ избежать Альцгеймера лет через 30–40.

#### **– Чем вы вдохновляетесь?**

– Знаете, лучшие художники мира вдохновлялись образами из головы. Но я не настолько сильный художник. Мне кажется, лучшее вдохновение – это природа. Она расслабляет и словно погружает в поток. Можно вдохновиться и в городе: сходить на выставку картин, посмотреть, как рисуют другие.

#### **– А наука помогает рисовать?**

– Есть техника лессировки. Вы кладёте прозрачные слои краски друг на друга. В зависимости от того, как вы их чередуете (тёмный и светлый), кладёте между ними лак или нет, картина становится более глубокой. Как будто в ней есть объём. Будто вы смотрите внутрь неё. Это рождает оптика. А краски – это химия. То, как они сохнут, каков их состав, даже то, как сделать холст самостоятельно, – это же всё химия. Наука делает полученные знания применимыми в жизни.

#### **– Вы делаете холсты самостоятельно?**

 – Да. Разузнала, как это делается, у других людей, взяла себя в руки и попробовала. В первый раз не получилось, во второй тоже, а с третьего стало легче. Для меня тяжело натягивать холсты. Сил не хватает.

#### **– Что и чем вам нравится рисовать?**

– Нравится акрил за скорость. Он идеален, когда нужно что-то экспрессивное нарисовать, магнолия написана именно им. Акрил не даёт подумать, зато легко перерисовывается.

Я считаю, главное – работать разнообразно. Мне нравится абстракция, потому что она простая. Можно творчески выражаться. При этом законы композиции никто не отменял, даже в такой совершенно «пятнистой» штуке, как абстракция. Главное – не бросать.

#### **– Как часто вы рисуете?**

– Хотя бы пару раз в неделю нужно брать кисть, иначе всё.

#### **– Как отреагировали коллеги?**

 – Коллеги поначалу не знали. В какой-то момент я принесла картину в лабораторию. Там сделали ремонт, были пустые стены, и помещение выглядело стерильным. Я не видела лабораторию с картинами и подумала: «Рискну. Отругают – унесу обратно». Смотрю, всем понравилось. Сначала никто не понимал, что это и откуда. Потом, когда коллеги узнали, что у них в лаборатории кто-то рисует, удивились, потом восхитились, потом привыкли.

![](_page_50_Picture_11.jpeg)

**«Это самая первая картина, которую я нарисовала на мастер-классе. Приходишь, и тебе дают бабочку – рисуйте. В общем, с трудом получилось. Я сама удивилась потом, что бабочка».**

![](_page_50_Picture_13.jpeg)

 **«Это горы. Вы наносите мазки в разных направлениях. Это очень приятно. Не могу описать это сенсорное удовольствие. Как вкусная еда. Их и видно, эти мазки. Видно, что они совершенно разные. Когда вы отойдёте и посмотрите на картину со стороны, вы легко рассмотрите горы. Отдельные мазки сольются в единый образ. Непонятный мазок в непонятном месте превращает порой картину в шедевр».** 

![](_page_51_Picture_1.jpeg)

**Прогуливаясь по коридорам, спеша на пару или домой, задумывался ли ты, что кто-то смог найти свою вторую половинку в нашем университете? Правда ли, что любовь – всего лишь один из химических процессов нашего организма? Ответ точно знает пара молодожёнов, которая решила устроить свадебную фотосессию в корпусе Института химии. Как корпус связан с их историей любви, они рассказали сами.**

#### *Текст: Инна Акаева Фото: Александр Малюков*

«В 2014 году мы с Ильёй поступили на первый курс университета, и началась наша весёлая и активная студенческая жизнь: любимый институт, Чардым, санаторий-профилакторий, студвёсны, КВН, научные конференции. Так пролетели 6 лет обучения. Когда мы приблизились к планированию свадьбы, то поняли, что хотели бы провести фотосессию в символичном для нас месте. Здание отличается своей атмосферой и имеет продолжительную историю ещё со времён Российской империи. К тому же архитектура родного первого корпуса располагает к необычным и стильным фотографиям», – поделилась с нами невеста Юлия Панкратова.

Жених Илья Панкратов тоже рассказал нам подробнее об их с невестой замысле: «Когда Юля предложила устроить свадебную фотосессию в Институте химии, я очень обрадовался такой идее, так как это место, с которым нас многое связывает. Атмосфера корпуса очень приятна во многом благодаря людям, работающим там, и внешнему виду самого здания, его аудиторий, кабинетов, установок для лабораторных работ и многому другому, что так полюбилось за годы обучения. Фотосессия прошла отлично, и время пролетело очень быстро. Мы были рады посетить родной корпус, особенно в такой важный для нас день».

![](_page_52_Picture_0.jpeg)

![](_page_52_Picture_1.jpeg)

Молодая пара считает, что один из самых сложных и запоминаю щихся периодов обучения каждого студента – его первая сессия. Институт химии встречает своих пер вокурсников зачётом по математи ке. Именно после него Юлия и Илья вывели несколько аксиом и подели лись ими со «СГУщёнкой»:

![](_page_52_Picture_3.jpeg)

![](_page_52_Picture_4.jpeg)

![](_page_53_Picture_0.jpeg)

## **НАШ ТІМЕ CODE**

**НАШ TIME CODE Сидишь за ноутбуком, пьёшь третью чашку кофе, и вдруг приходит письмо на почту: «К участию в финале фестиваля и церемонии награждения конкурса начинающих журналистов приглашаются главные редакторы студенческого журнала "СГУщёнка", ставшие лауреатами фестиваля в 2022 году».**

**И вот ты уже пакуешь чемоданы, садишься в поезд и мчишь в Екатеринбург, где пройдёт награждение финалистов Всероссийского фестиваля молодёжной журналистики TIME CODE 2022. О том, как это было, расскажут главреды «СГУщёнки». Заодно и проведут вам экскурсию по столице Урала.**

HHa

![](_page_53_Figure_4.jpeg)

*Текст***:** *Инна Акаева, Екатерина Селиверова Фото: архив главредов*

#### **НАЧАЛО**

Мы приехали днём и заселились в хостел с видом на центр Екатеринбурга: проспект Ленина, государственный академический театр оперы и балета и Уральский федеральный университет.

#### **1 ДЕНЬ – СВОБОДНЫЙ**

Первый день мы были предоставлены сами себе и решили изучить журналистские достопримечательности города: набереж ная Рабочей Молодёжи, лэнд-арт скульптура, посвящённая клавиатуре. Следом – му зей радио имени А . С. Попова.

Следующий пункт – «Ельцин Центр», культурный и образовательный центр горо да. Выставка цветов, гаражная распродажа, ряд магазинов и кафе, игровые столы, парк научных развлечений и музей, рассказыва ющий о жизни Ельцина, «поселились» под одной крышей .

#### **2 ДЕНЬ – ФИНАЛ**

Утром прошла бриф -конференция с жюри и награждение финалистов. «СГУ щёнка» заняла II место в номинации «Официальный аккаунт СМИ в социаль ных сетях». На конкурс мы отправили официальный «ВКонтакте»,который оце нивали по: качеству контента, структуре и визуальному оформлению, количеству уникальных подписчиков, актуальности, глубине разработки тем и неординарно сти постов .

После официальной части прошли лек ции и мастер -классы от разных медиа экспертов. Хедлайнером фестиваля стал лауреат международных премий – член престижного международного агентства «MagnumPho tos», сотрудник изданий «Geo», «Ac tuel», «New York Times» Георгий Пинха сов. На творческой встрече он поделился своими первыми снимками и рассказал о творческом пути .

#### **3 ДЕНЬ**

Третий день прошёл очень насыщенно. Дня нас и других финалистов организо вали экскурсии по городу. Мы полюбо вались Екатеринбургом со смотровой площадки, узнали историю «Городка че кистов», увидели музей истории и архе ологии и единственный в Екатеринбурге дом -коммуну.

Финальной точкой маршрута стал музей андеграунда, в котором представлена част ная коллекция художников конца XIX – на чала XX веков .

#### **ФИНИШ**

После обширной экскурсии мы отпра вились собирать вещи, а уже вечером нас ждал обратный поезд.

P.S. В поездке нас сопровождала настоя щая баночка -путешественница «СГУщёнки».

![](_page_54_Picture_12.jpeg)

![](_page_54_Picture_13.jpeg)

![](_page_54_Picture_14.jpeg)

![](_page_54_Picture_15.jpeg)

![](_page_54_Picture_16.jpeg)

## **ФОТОДАЙДЖЕСТ:**

**КАЛЕЙДОСКОП МЕРОПРИЯТИЙ Жизнь в университете богата не только лекциями и домашкой, но и студенческими мероприятиями. Журнал «СГУщёнка» освещает многие события, но в нашем дайджесте мы собрали самые интересные из них. Смотри фото и ищи себя!**

*Текст: Ксения Перепелкина Фото: Светлана Артамонова, София Мухортова, Ольга Воронина, Дарья Тихончук, Валерия Агаджанова, Дмитрий Ковшов, Даниил Пронин*

![](_page_55_Picture_3.jpeg)

1 сентября – не только начало нового учебного года для студентов, но и главный праздник вчерашних абитуриентов. А ещё это отличный шанс почувствовать себя частью огромной университетской семьи впервые или снова!

![](_page_55_Picture_5.jpeg)

![](_page_56_Picture_0.jpeg)

![](_page_56_Picture_1.jpeg)

![](_page_56_Picture_2.jpeg)

Открытие сезона студенческого клуба – всегда праздник. Каникулы подошли к концу, и артисты готовы снова покорять сцену своими порой безумными, но впечатляющими номерами и идеями. Присоединяйся, здесь тебе всегда будут рады!

![](_page_56_Picture_4.jpeg)

**ДЕНЬ РОЖДЕНИЯ «СГУЩЁНКИ»**

19 октября «СГУщёнка» отметила свой одиннадцатый день рождения обновлённой командой. В нашей группе уже более 8000 тысяч подписчиков. Еженедельно выходят 13 рубрик, над которыми работают 2 главных редактора, 2 контент-редактора, 2 бильд-редактора, а ещё целая команда талантливых фотографов, корреспондентов, иллюстраторов и дизайнеров.

![](_page_56_Picture_7.jpeg)

![](_page_56_Picture_8.jpeg)

![](_page_57_Picture_0.jpeg)

#### **1/4 ФИНАЛА КВН**

![](_page_57_Picture_2.jpeg)

![](_page_57_Picture_3.jpeg)

Твоя команда уже показала, каков ваш юмор. Наши поздравления, если вы дошли до четверти финала! А если нет – не расстраивайтесь, у вас ещё будет шанс обогнать в юморе всех – продолжайте в том же духе.

**ШКОЛА МЕДИА**

Если тебе интересна сфера медиа, тогда тебе точно будет полезно поучиться у наших экспертов. А может, ты и сам можешь поделиться своими знаниями?

![](_page_57_Picture_7.jpeg)

![](_page_57_Picture_8.jpeg)

Школа ведущих – твой шанс научиться тонкостям этого ремесла у экспертов из Совета студентов и аспирантов с многолетним опытом. И главное: пройдя курс, ты сможешь практически сразу испытать себя на сцене университета и провести ту или иную концертную программу.

![](_page_58_Picture_0.jpeg)

![](_page_58_Picture_1.jpeg)

![](_page_58_Picture_2.jpeg)

**ТВОЙ «ДЕБЮТ»**

![](_page_58_Picture_3.jpeg)

«Дебют» – ежегодный смотр-конкурс для первокурсников. Проявить свои таланты можно по направлениям: театральному, музыкальному, хореографии, науке и медиа.

**ДЕНЬ РОЖДЕНИЯ «МНЕ НРАВИТСЯ»**

![](_page_58_Picture_6.jpeg)

День рождения – прекрасный праздник, и каждому хочется отметить его по-особенному. Телепроект «Мне нравится» в этом году в честь своего первого юбилея – 10 лет – устроил серию мастер-классов от опытных корреспондентов, операторов и ведущих. Лучший подарок – горящие глаза заинтересованных зрителей и огромная доза позитивных эмоций!

![](_page_58_Picture_8.jpeg)

![](_page_58_Picture_9.jpeg)

![](_page_58_Picture_10.jpeg)

Хороший шанс показать себя и сблизиться с однокурсниками, ведь Студвесна – это не просто конкурс, это жизнь, которую вы придумаете и покажете сами!

## **ГАЛЕРЕЯ ЭКСПЕДИЦИИ:**

**СЕЛО СОСНОВКА Ежегодно студенты, преподаватели и выпускники географического факультета отправляются в осеннюю экспедицию. На это раз они побывали в окрестностях села Сосновки Красноармейского района. Предлагаем тебе пройти этот маршрут вместе с нами и насладиться красотами осенней природы.**

*Текст: Анна Рылова Фото: Максим Червяков*

**Сосновка наиболее известна как бывшая немецкая колония на правом берегу Волги, созданная <sup>в</sup> числе ряда поселени<sup>й</sup> по указу Екатерины II во второ<sup>й</sup> половине XVIII века. В XX столетии село вошло <sup>в</sup> состав Автономно<sup>й</sup> Социалистическо<sup>й</sup> Советской Республики Немцев Поволжья <sup>и</sup> <sup>с</sup> <sup>1927</sup>по <sup>1941</sup> гг. именовалось Шиллинг. Окрестности села славятся не только своими живописными ландшафтами, но <sup>и</sup> археологическими памятниками эпох бронзы, раннего железа, Золотой Орды. Не менее интересны эти места <sup>с</sup> геологическо<sup>й</sup> точки зрения.**

![](_page_59_Picture_4.jpeg)

![](_page_59_Picture_5.jpeg)

#### **ПО ДОРОГЕ С ОБЛАКАМИ, ИЛИ НАЧАЛО ПУТИ**

Студенты отправились в Сосновку на рассвете. До места группу вёз теплоход. В туманной дымке открывались острова и оползневые обрывы, расцвеченные красками начала золотой осени. Студенты слушали рассказы Светланы Александровны Браташовой о Казачьем острове, о саратовском аналоге собора Нотр-Дам, о селениях, мимо которых шёл теплоход, и об экспедиционных приключениях на этих берегах. Ещё до прибытия в Сосновку ребята узнали о том, что когда-то часть села была немецкой, и в нём очень хорошо заметен контраст русских и немецких зданий.

Теплоход причалил к берегу, и по крутому трапу, спущенному с носа, мы спустились на сушу. По приезде группа сразу же выдвинулась в путь, лишь ненадолго задержавшись у редких для Поволжья выходов волжских туфов со следами окаменевшего тростника.

#### **ПОРА В ПУТЬ**

Студентам предстояло преодолеть почти семь километров на юг, обследовать современное состояние места проявления сильных тектонических дислокаций нашего края. По пути группе удалось увидеть не только быт современного села, но и руины русских и немецких домов, живописные виды многокилометрового оползня, раскинувшегося между Сосновским и Еланским ручьями, своими руками потрогать осколки древней керамики, позеленевшие золотоордынские пулы, фрагменты ископаемой фауны мелового периода.

#### **НА ПОИСКИ КЛАДА**

Конечной точкой марш-броска на юг стали обрывы волжского берега у Еланского ручья. Ранее археологи изучали здесь грунтовой могильник эпохи бронзы, но разрушение берега волнобоем привело к обрушению значительной его части, и группа смогла увидеть своими глазами лишь скромные следы погребений: фрагменты окатанной керамики, костного материала и нарушения стратиграфии в обрывах. Основное внимание участники экспедиции уделили палеонтологии – сбору ископаемой фауны. Студенты нашли ростры головоногих моллюсков белемнитов, осколки гигантских раковин иноцерамусов, фрагменты древовидных морских губок. Бесчисленные раковины амфидонтов, сцементированные ещё в древности, создали здесь удивительные по красоте плиты кровельных сланцев, нередко использовавшихся в Средние века на крышах золотоордынских поселений. Самые интересные находки – удлинённые пиритовые конкреции, не характерные для комплекса ископаемых верхнего мела. Они блистали ярким золотом в полосе прибоя, невольно привлекая к себе внимание.

![](_page_60_Picture_5.jpeg)

#### **А ДОМА ЛУЧШЕ**

На обратном пути группа посетила древнее золотоордынское городище, где студенты прямо под ногами смогли найти несколько ранних монет XIV–XV веков и размываемые, перекатываемые волнами фрагменты человеческих скелетов - абразионные процессы медленно, но верно уничтожают наши археологические памятники.

![](_page_61_Picture_2.jpeg)

П П n П П П

П П

#### **СВЕТЛАНА АЛЕКСАНДРОВНА БРАТАШОВА,**

**кандидат географических наук, организатор экспедиции:**

**Находки неплохие. Когда мы осматривали внедрения глин в верхнемеловые отложения, мы никак не ожидали, что нам повезёт найти пиритовые конкреции идеальной сохранности, да ещё в таком количестве. До этого мы не находили их там ни разу – они более характерны для верхнеюрских глин. Нам очень сильно с ними повезло. Это, вероятно, одно из лучших доказательств тектонической природы обнаруженных здесь дислокаций**

## **ВЛИВАЙСЯ В СОЦСЕТИ СГУ!**

![](_page_62_Picture_1.jpeg)

ВКОНТАКТЕРНО В ГОСУДА В ГОСУДА В ГОСУДА

![](_page_62_Picture_3.jpeg)

![](_page_62_Picture_5.jpeg)

![](_page_62_Picture_7.jpeg)

### Дзен Одноклассники производственности и производственности и при приема при приема и при

![](_page_62_Picture_9.jpeg)

**Rutube**

 $\mathbf{K}$  ,  $\mathbf{K}$  ,  $\mathbf{K}$  ,  $\mathbf{K}$ 

**Подписывайся! Узнавай новости первым!**

**Для школьников новогодние праздники – это каникулы, а для студентов – время подготовки к сес**сии. За горой заданий не стоит забывать про отдых, поэтому держи список того, чем можно заняться в январе. «Бинго на сессию» - советы и лайфхаки от нашей редакции, которые помогут не только **подготовиться к сессии, но и хорошенько отдохнуть: БИЛЬНИКОВ НОВОГОДНИЕ ПРАЗДНИКИ – ЭТО КАНИКУЛЫ, А ДЛЯ СТУДЕНТОВ – ВРЕМЯ ПОДГОТОВКИ**<br>В ГОРОЙ ЗАЛАНИЙ НЕ СТОИТ ЗАбЫВАТЬ ПРО ОТЛЫХ, ПОЭТОМУ ЛЕРЖИ СПИСОК ТОГО, ЧЕМ МОЖНО З

![](_page_63_Picture_365.jpeg)